## rapportkode nc\_alfa, printdatum 01-03-2007 bladzijde 1 van 98

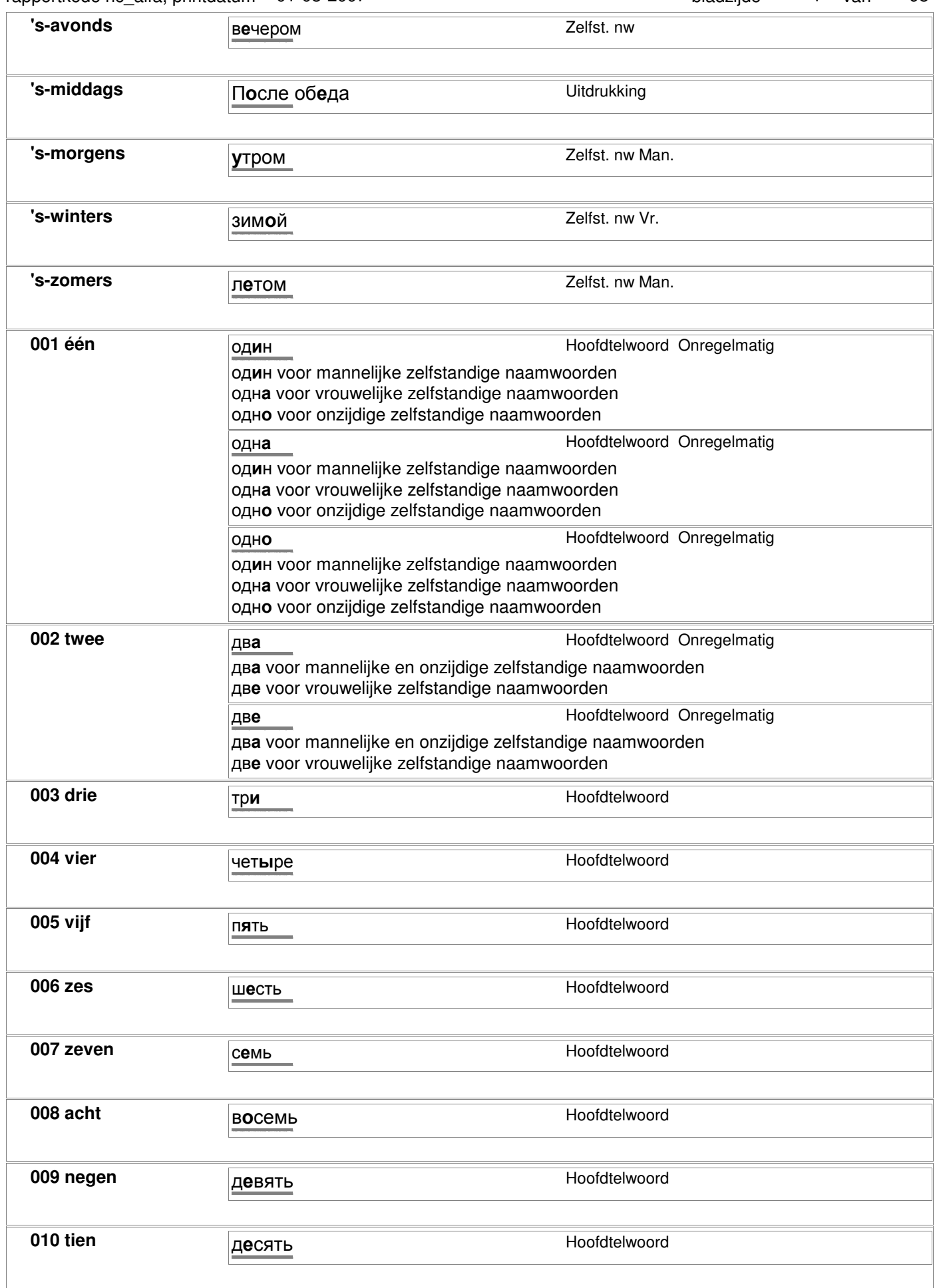

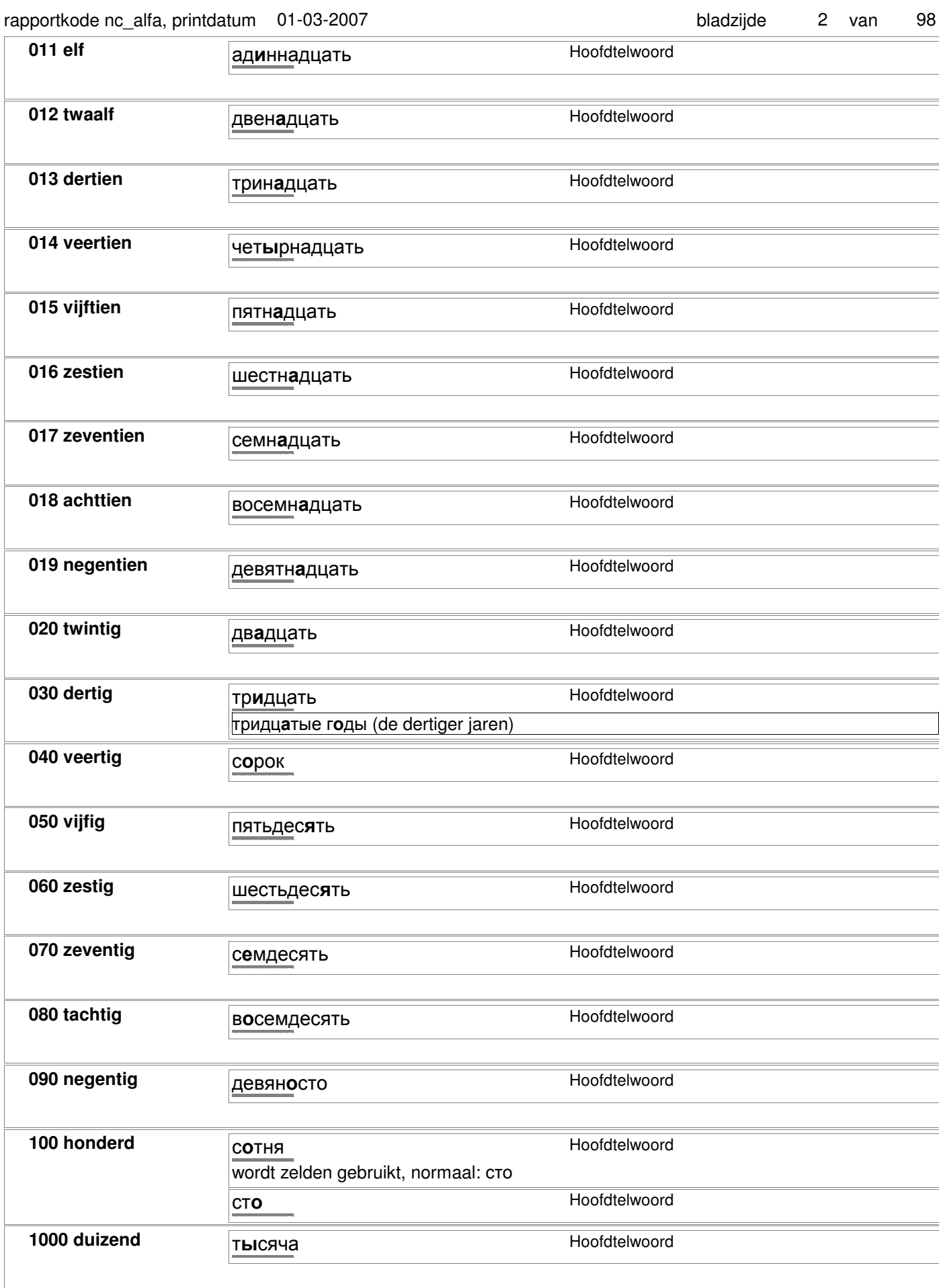

#### rapportkode nc\_alfa, printdatum 01-03-2007 bladzijde 3 van 98

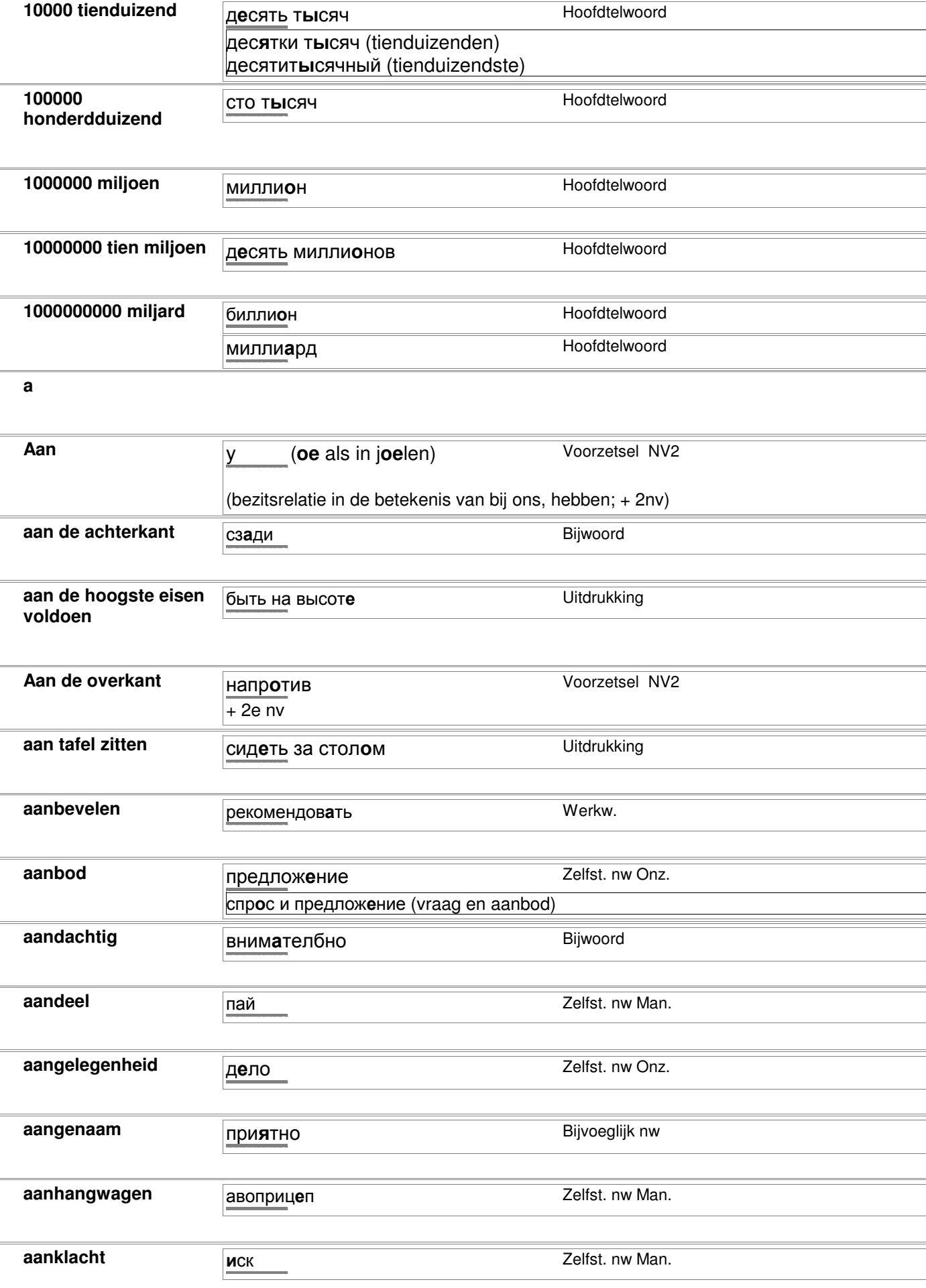

### rapportkode nc\_alfa, printdatum 01-03-2007 bladzijde 4 van 98

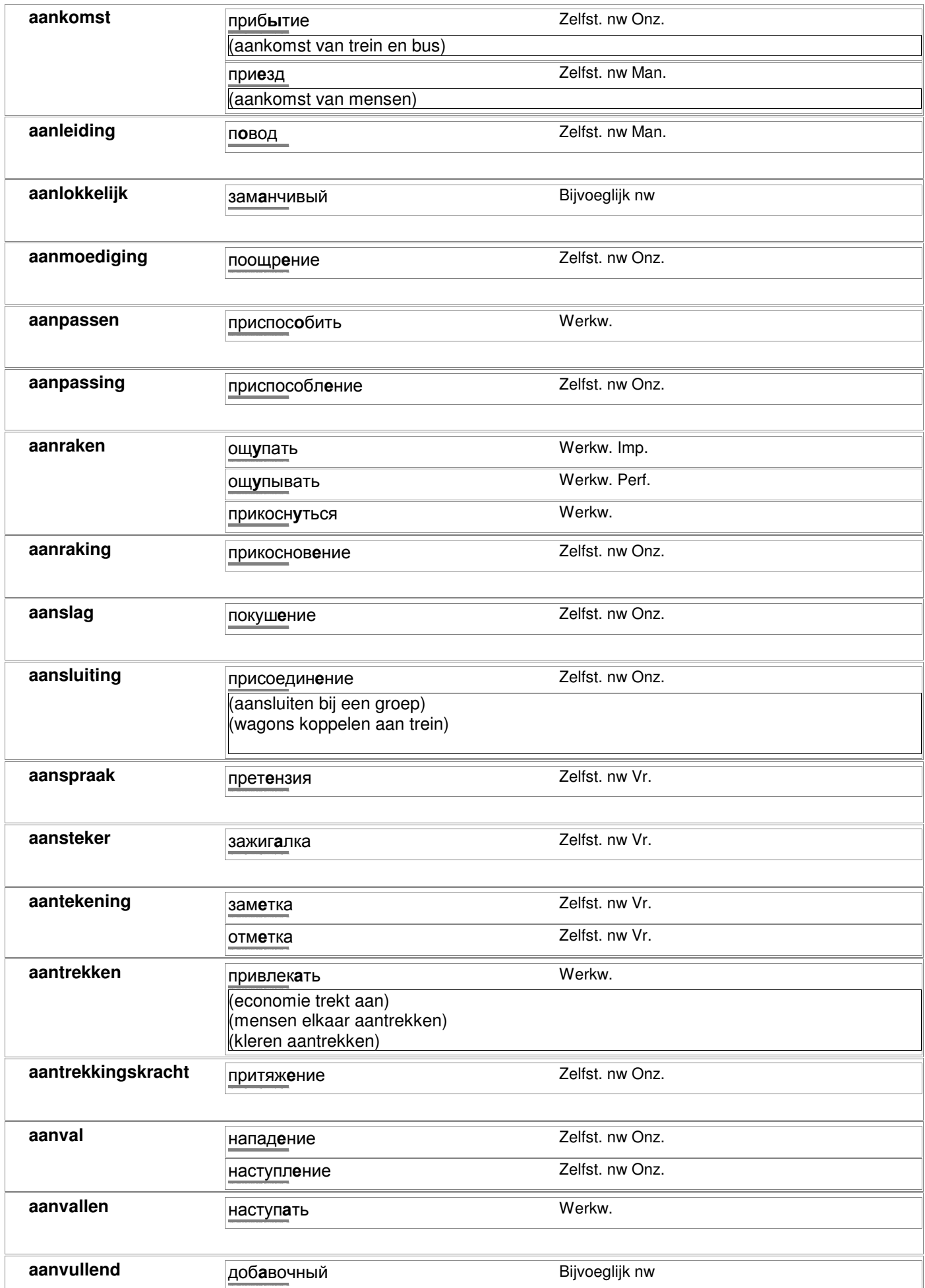

© 2006-2007 Digirus.nl contact: info@digirus.nl

### rapportkode nc\_alfa, printdatum 01-03-2007 bladzijde 5 van 98

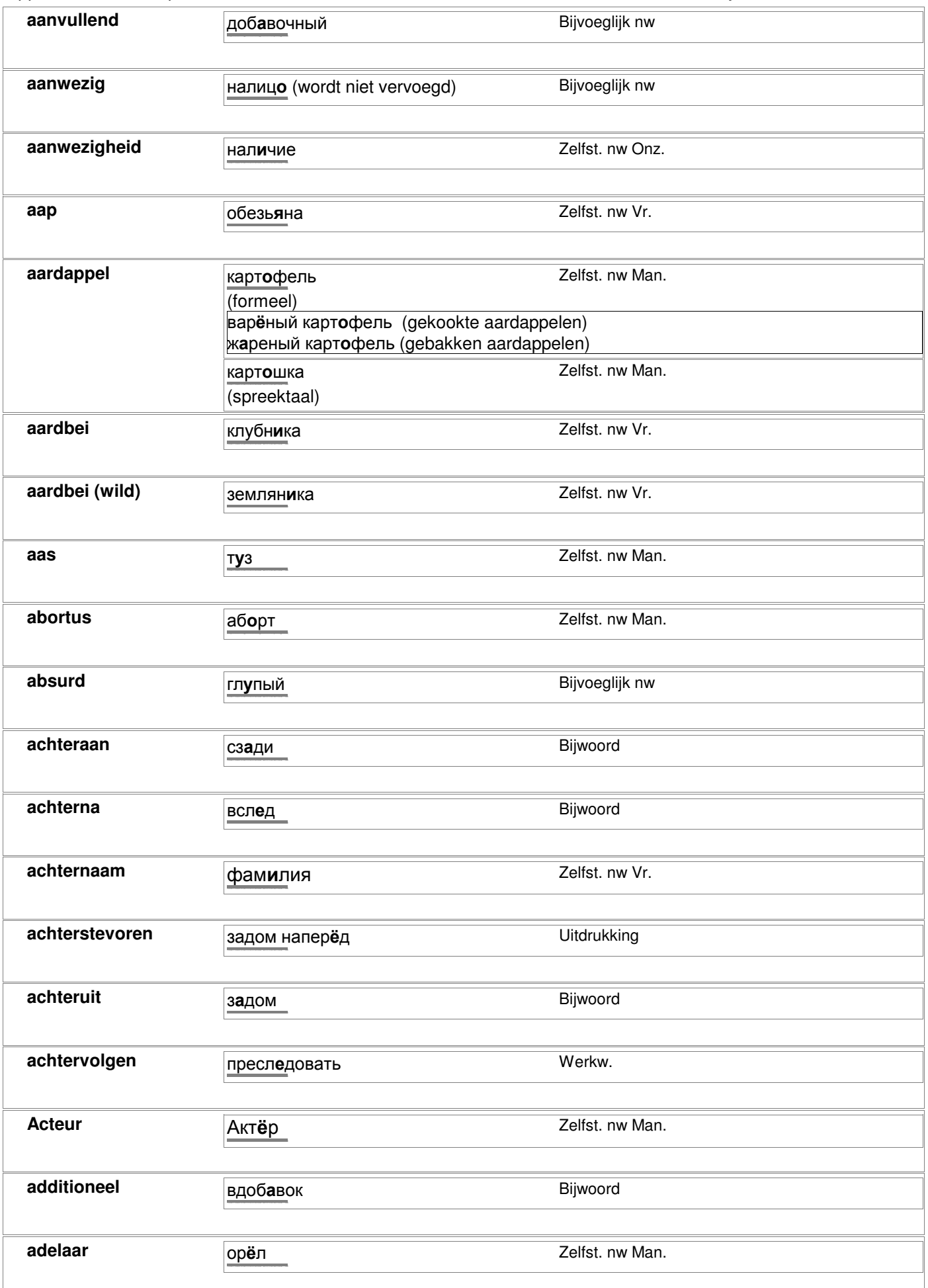

 $\overline{\phantom{a}}$ 

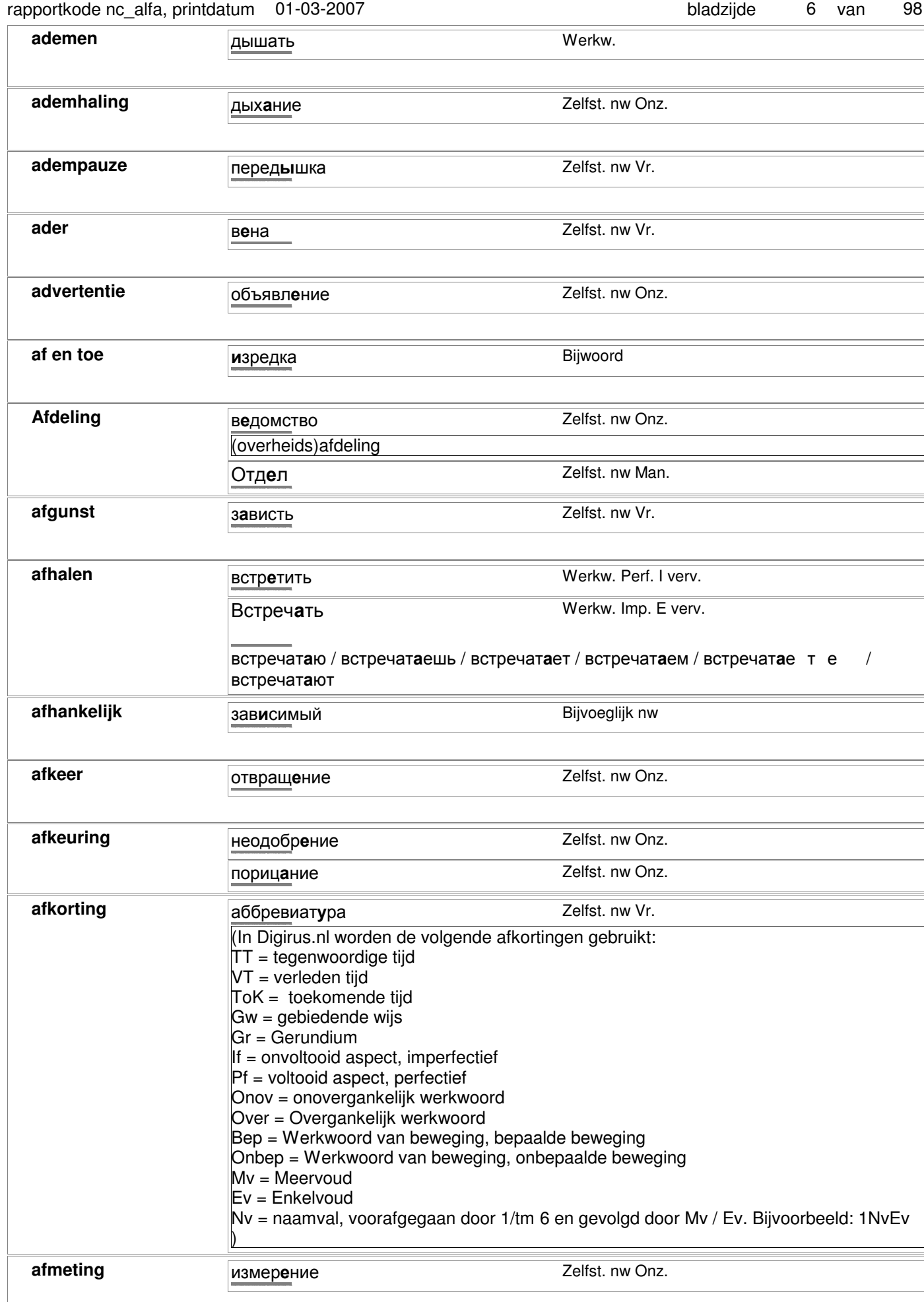

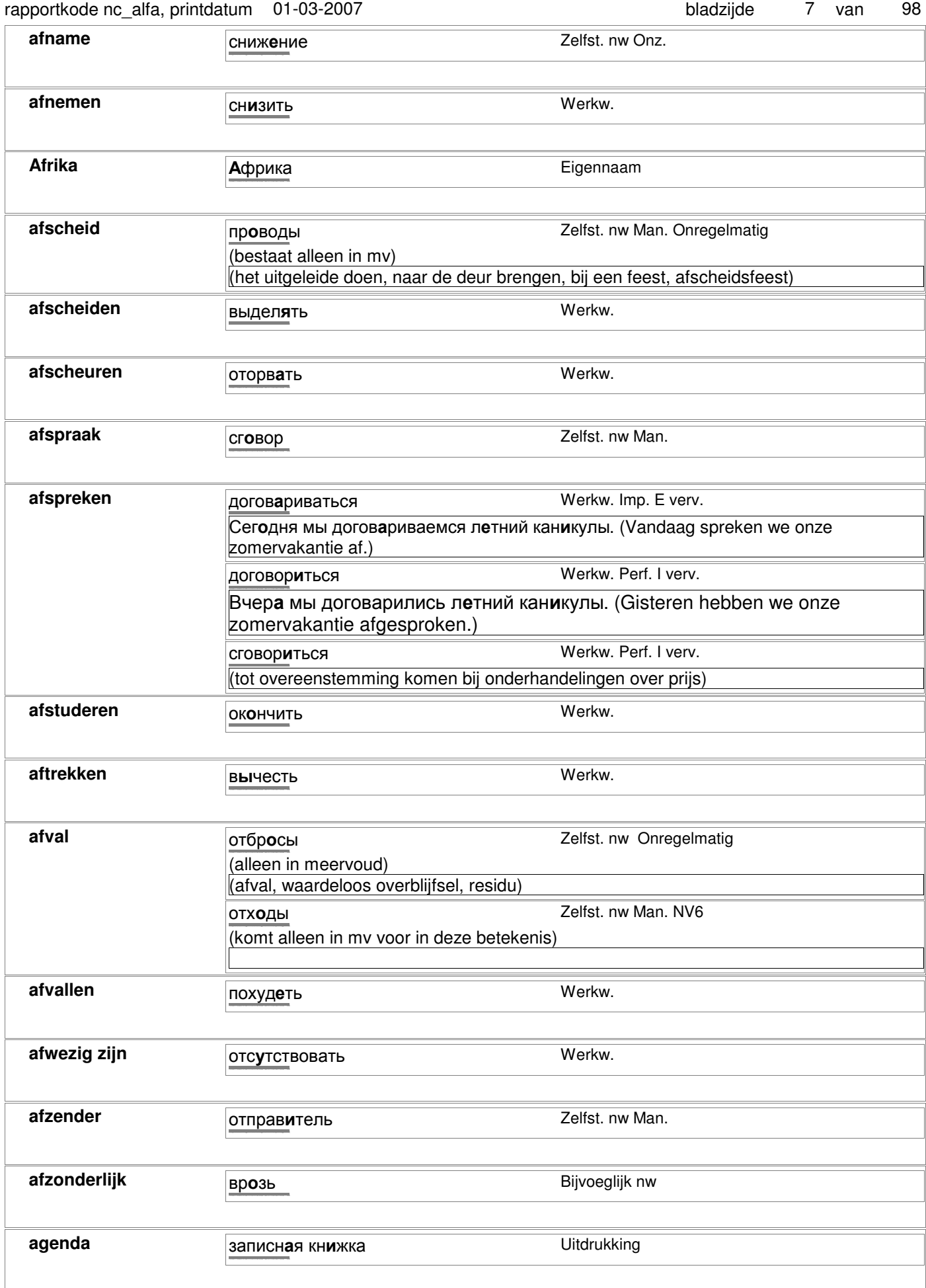

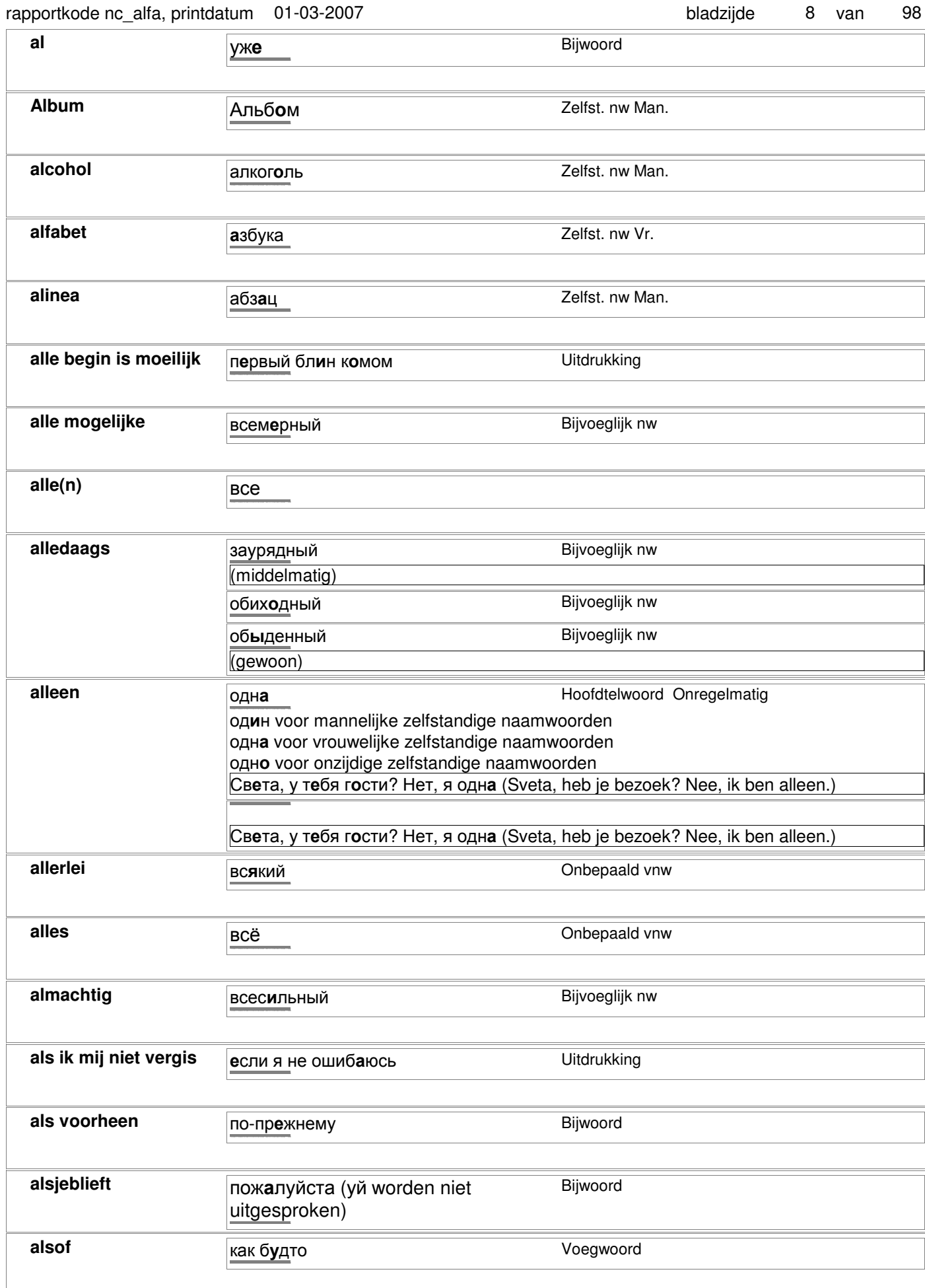

## rapportkode nc\_alfa, printdatum 01-03-2007 bladzijde 9 van 98

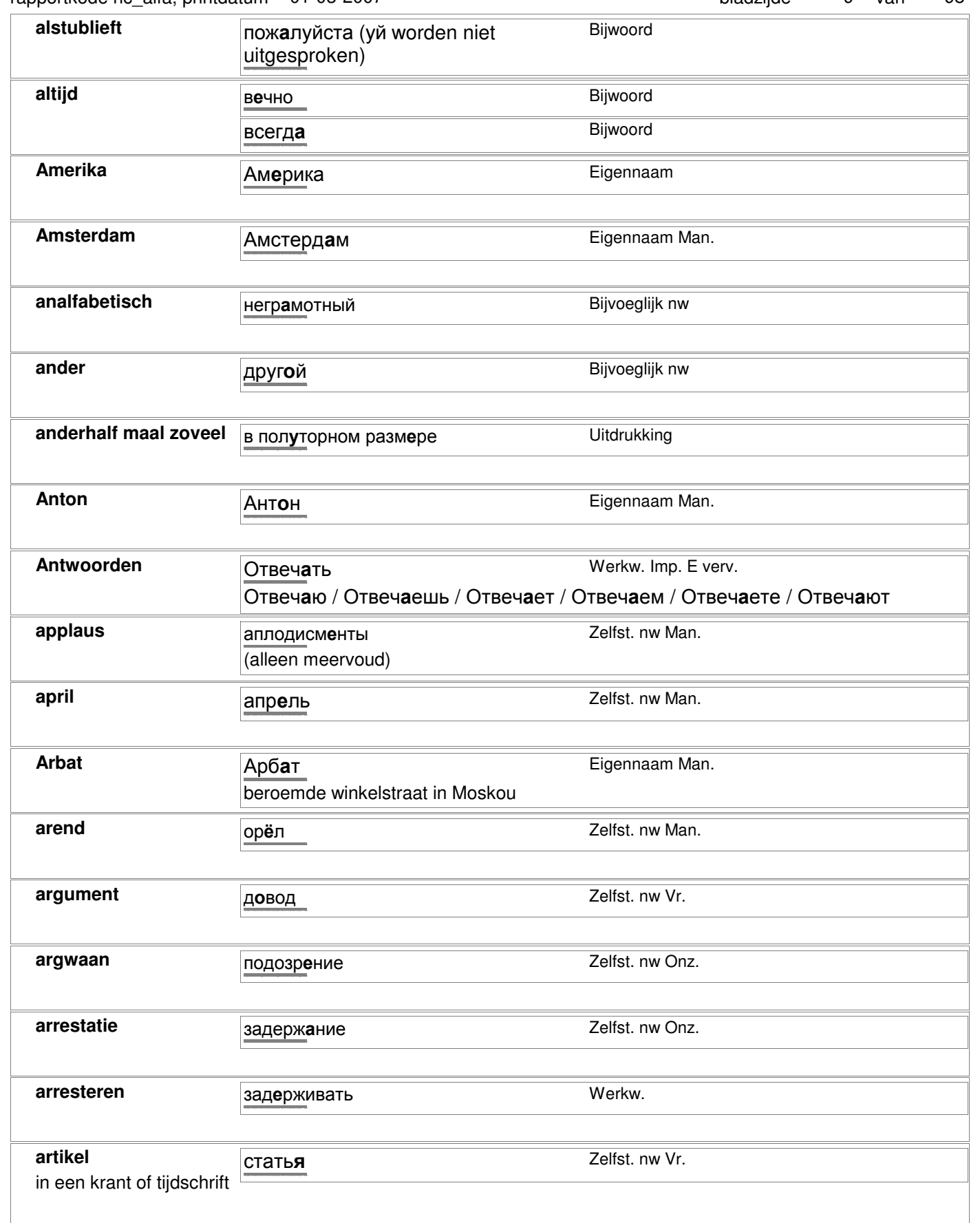

**arts arts arts BDay BDAY CONS Zelfst.** nw Man.

врач

© 2006-2007 Digirus.nl contact: info@digirus.nl

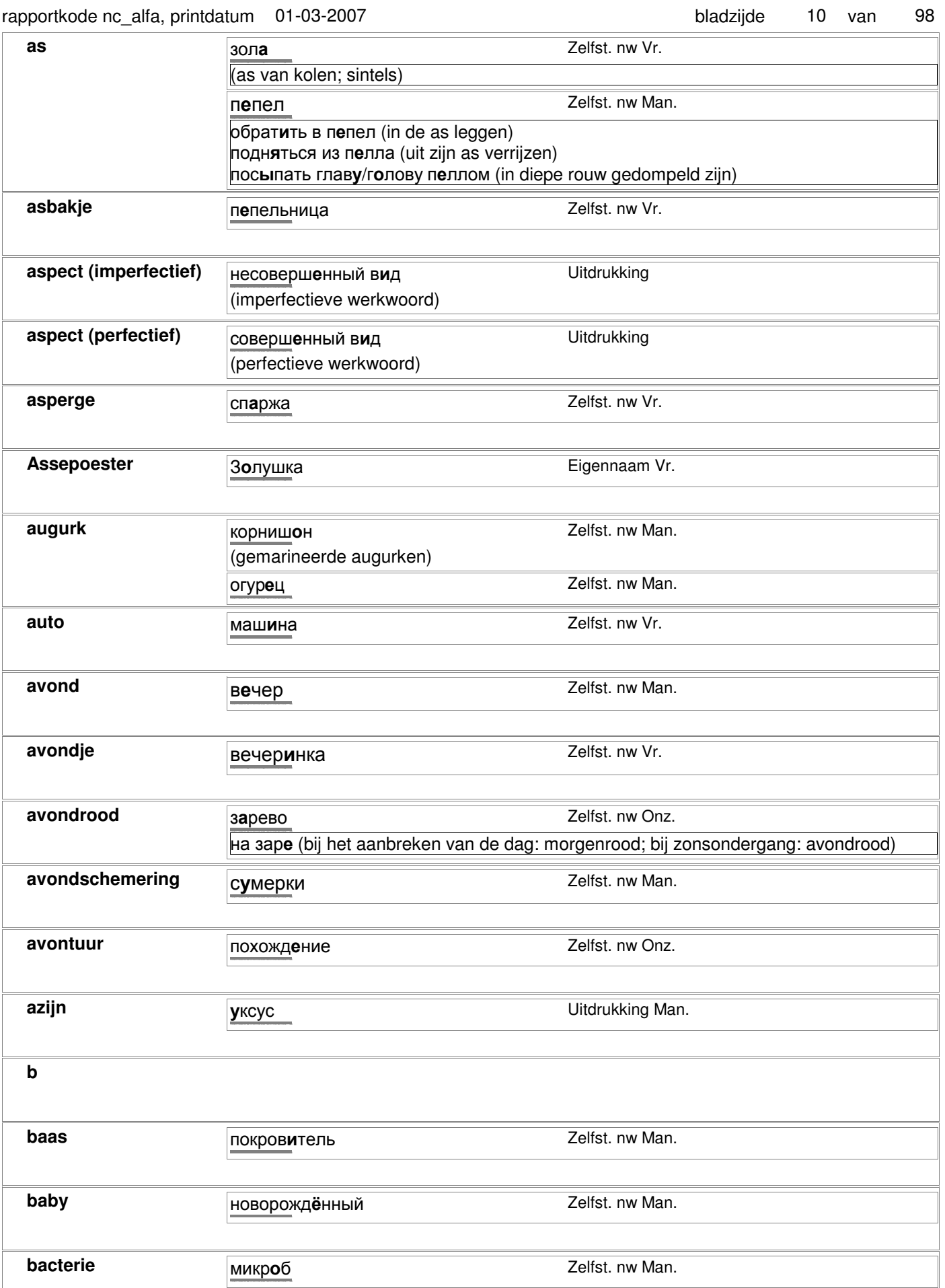

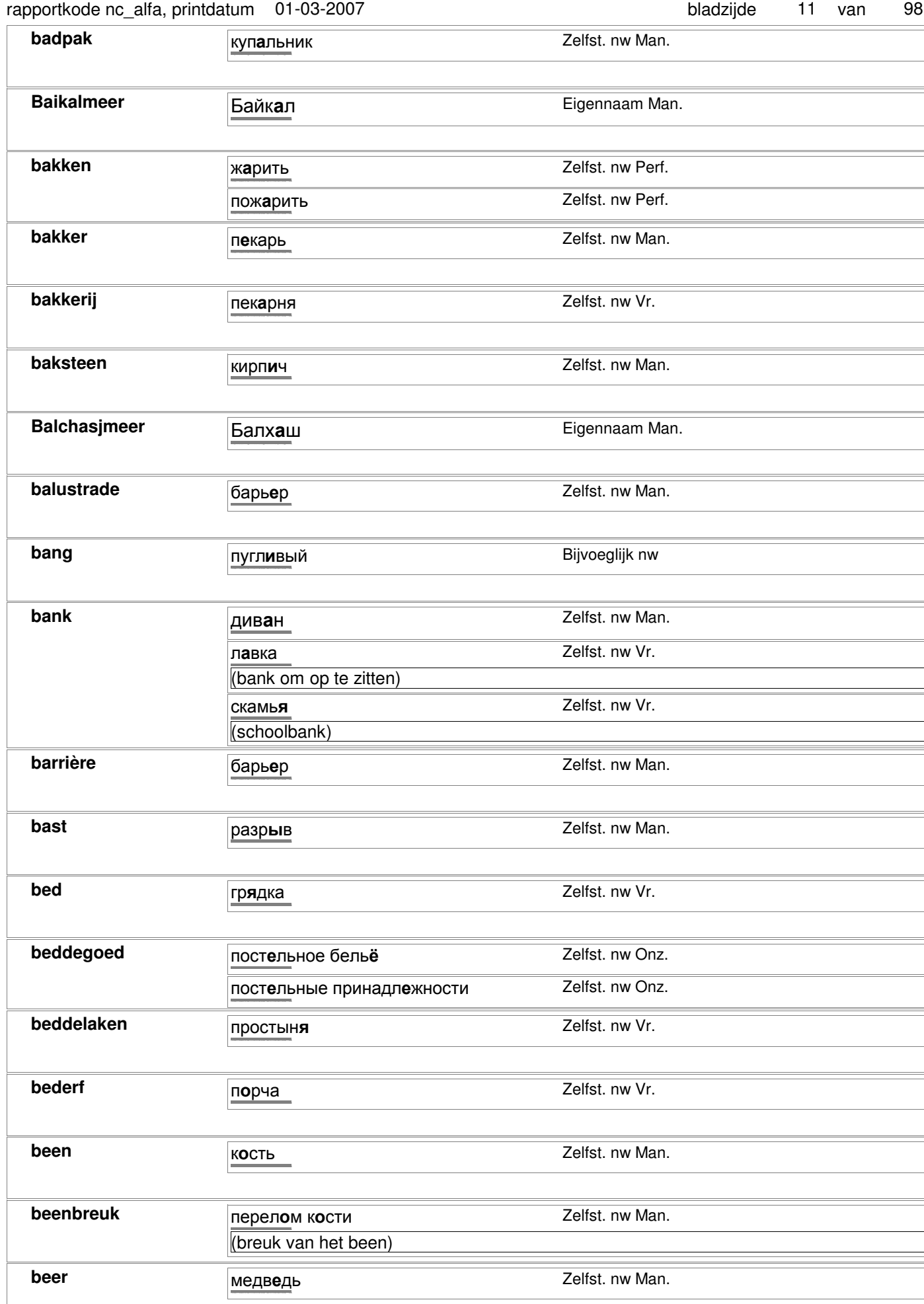

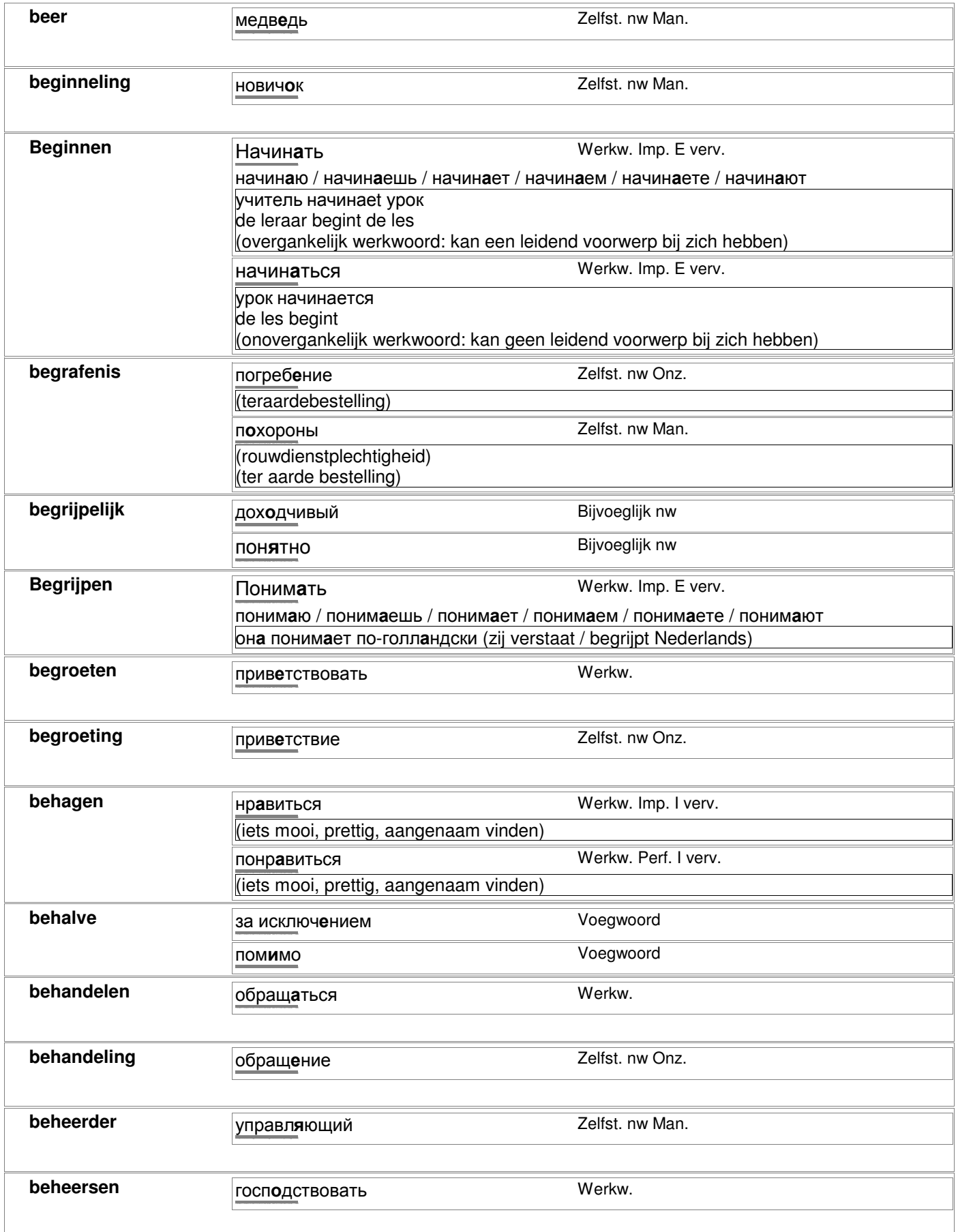

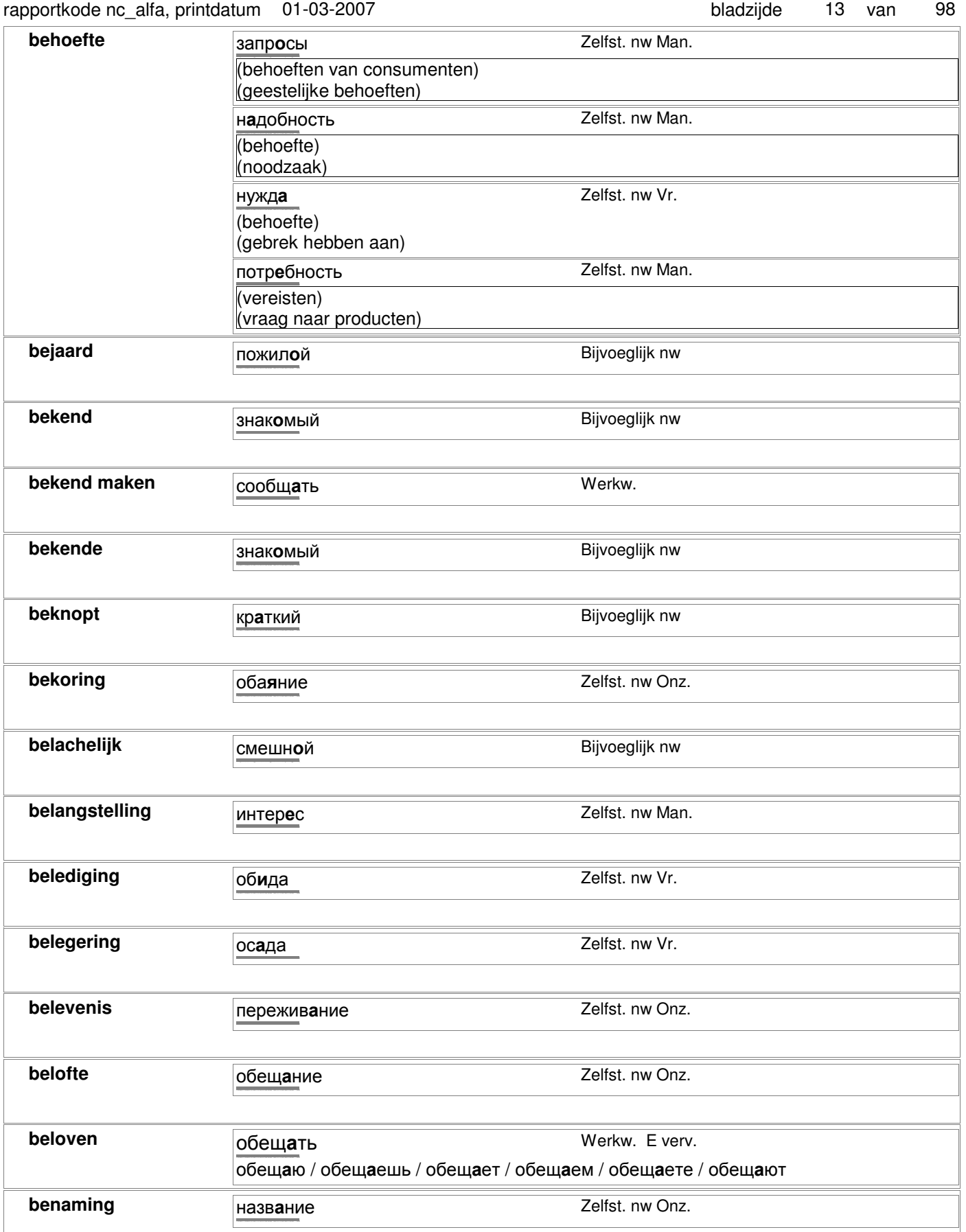

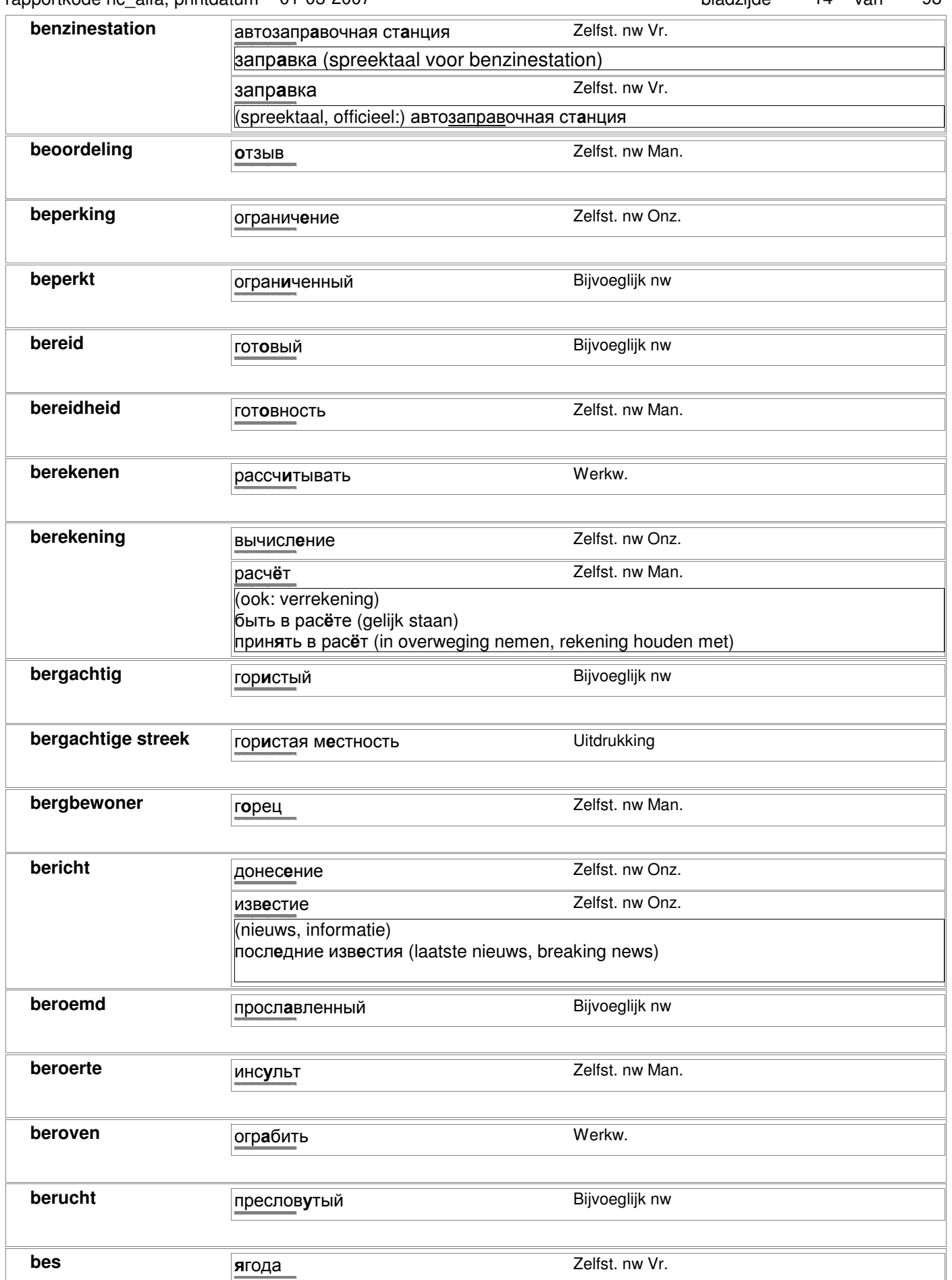

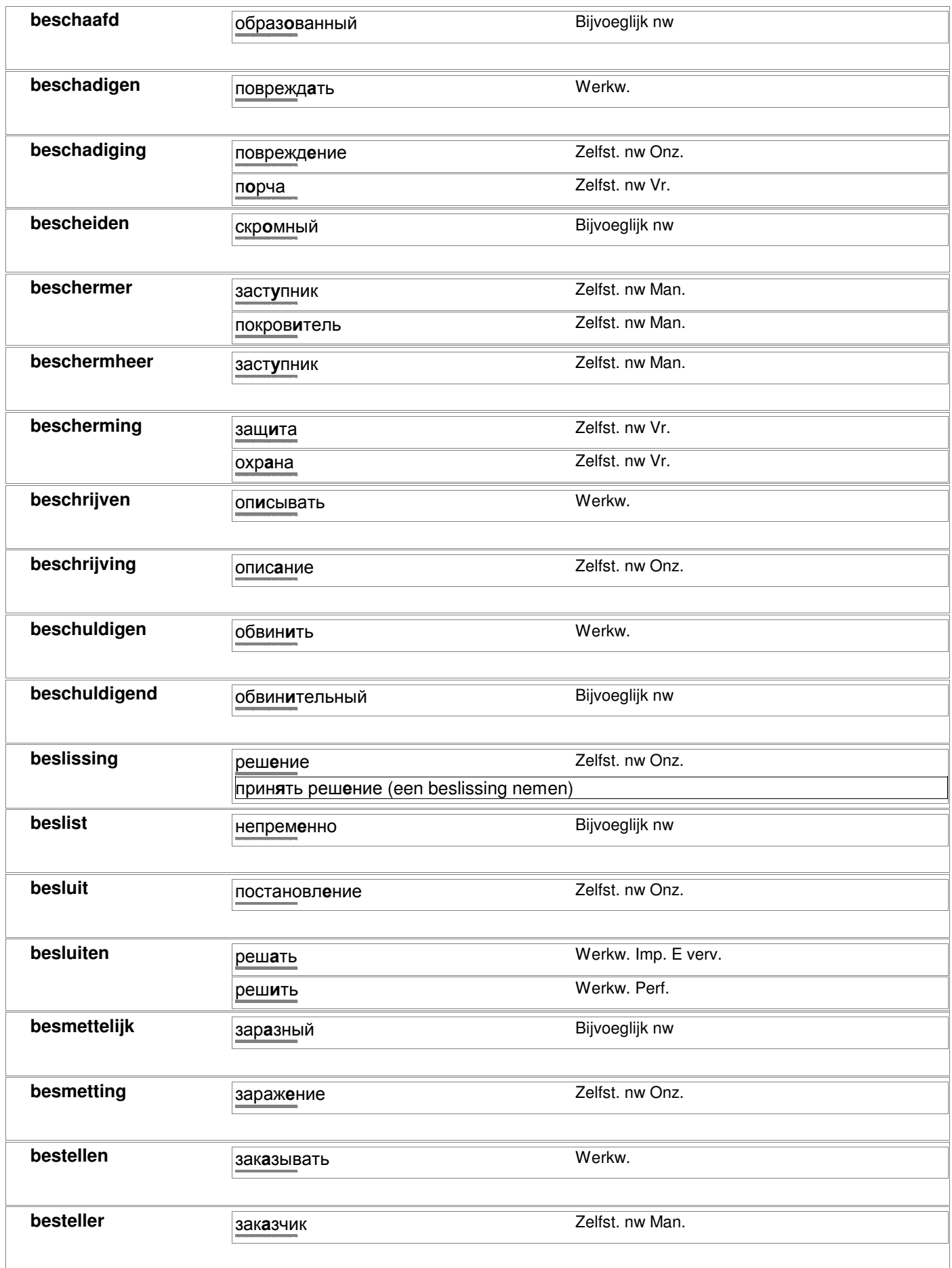

### rapportkode nc\_alfa, printdatum 01-03-2007 bladzijde 16 van 98

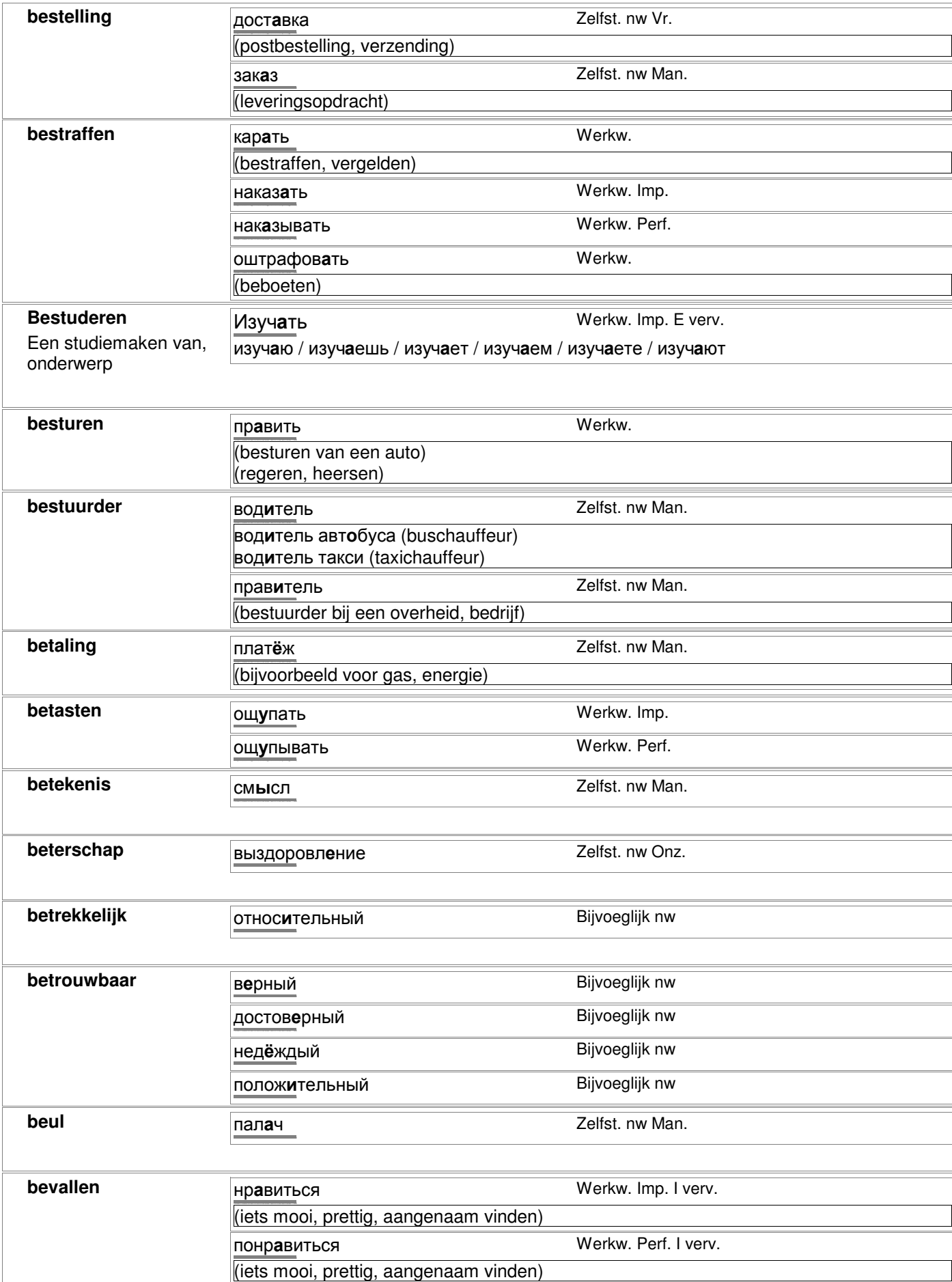

**bevestiging http://starling.rinet.ru/cgi-bin/morph/morph/morph/morph/morph/morph/morph/morph/morph/morph/morph** 

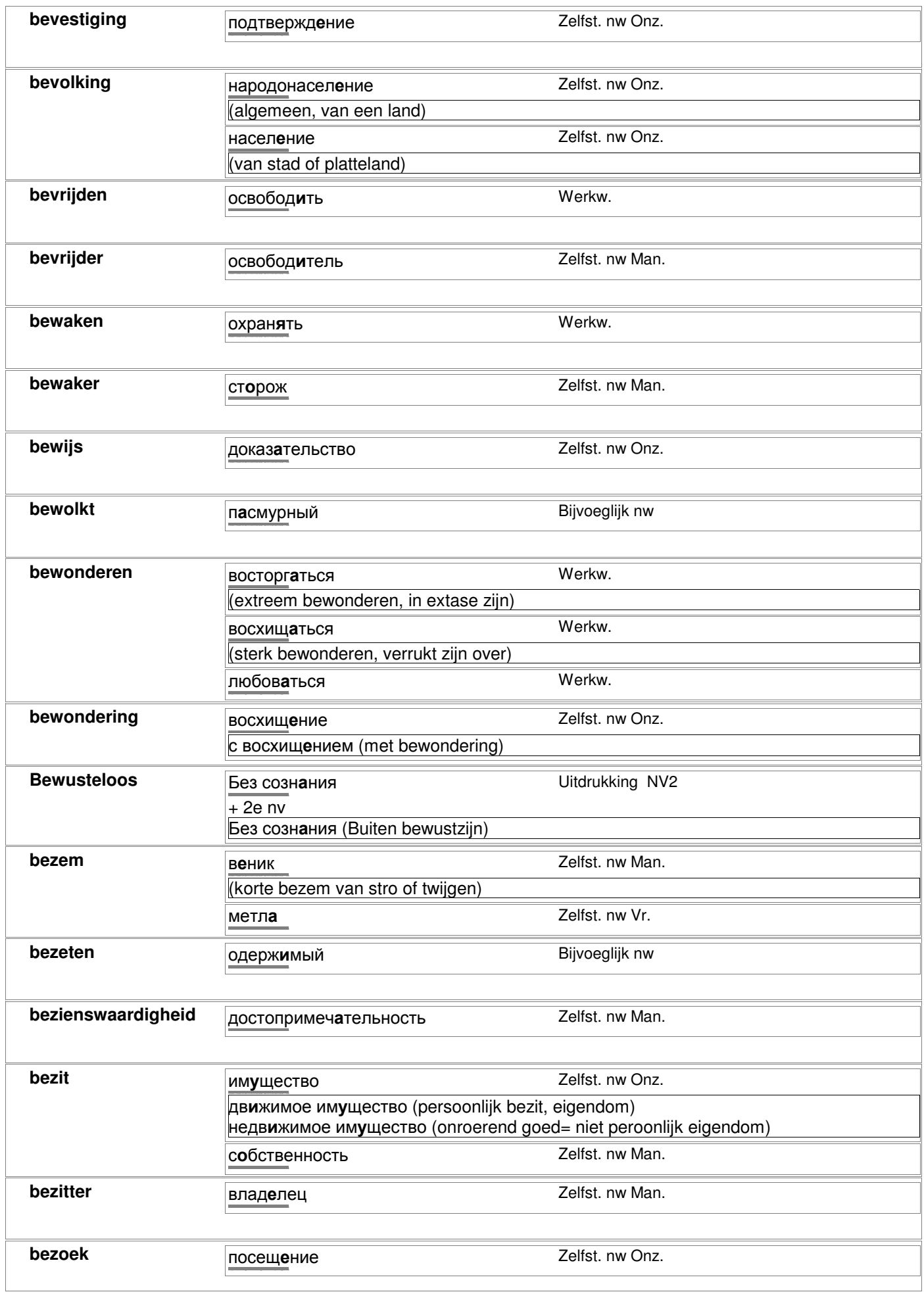

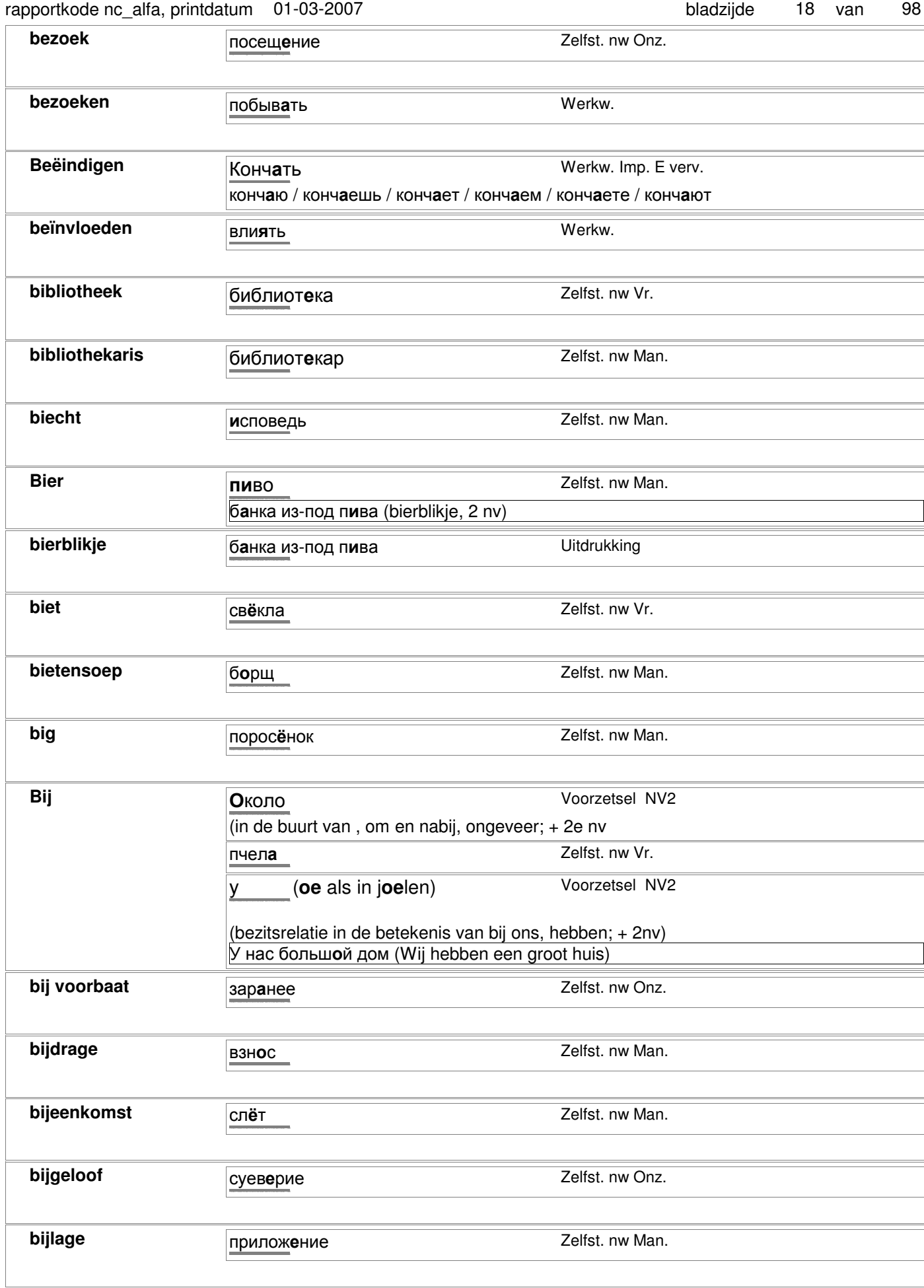

#### rapportkode nc\_alfa, printdatum 01-03-2007

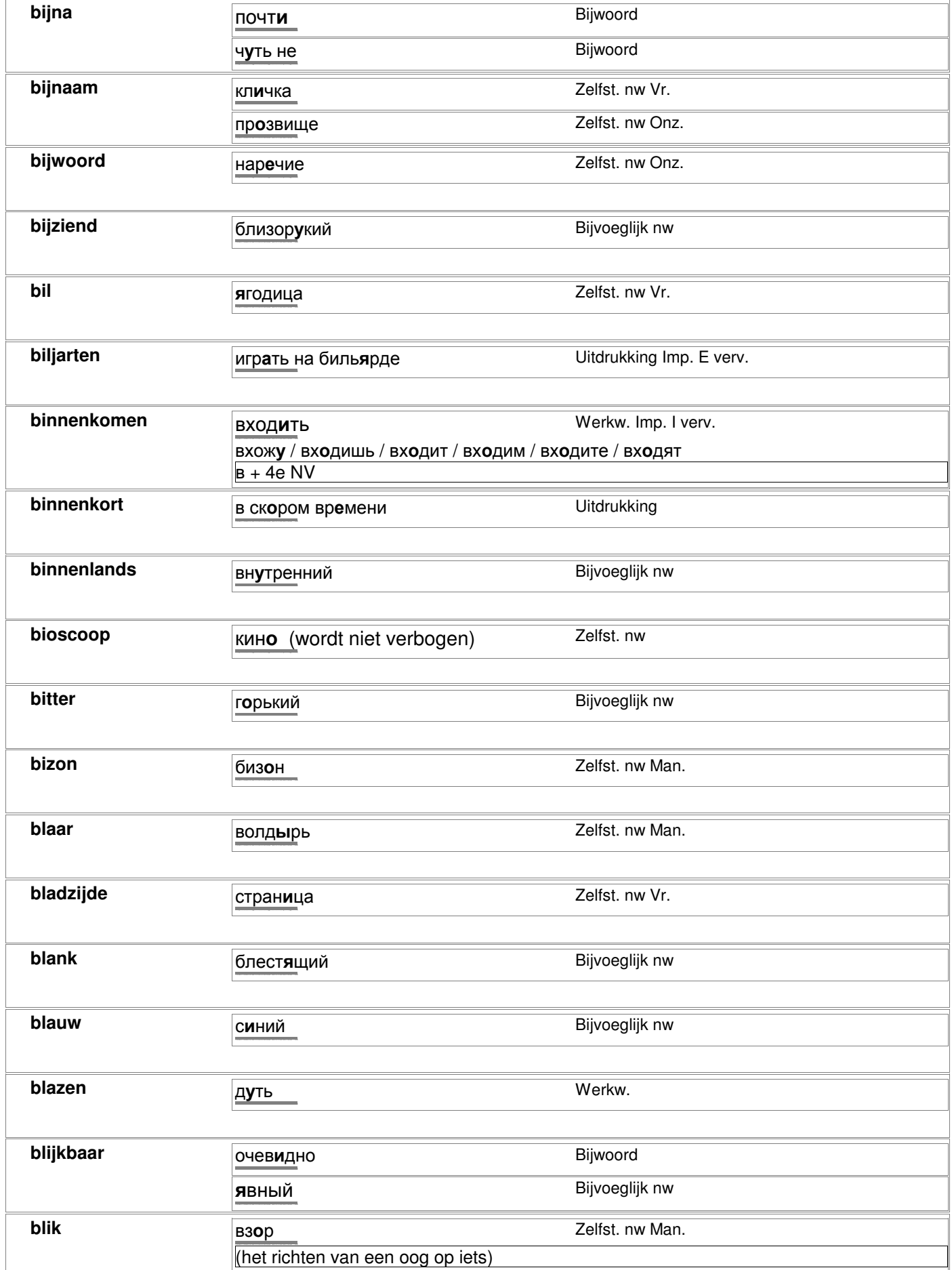

#### rapportkode nc\_alfa, printdatum 01-03-2007 bladzijde 20 van 98

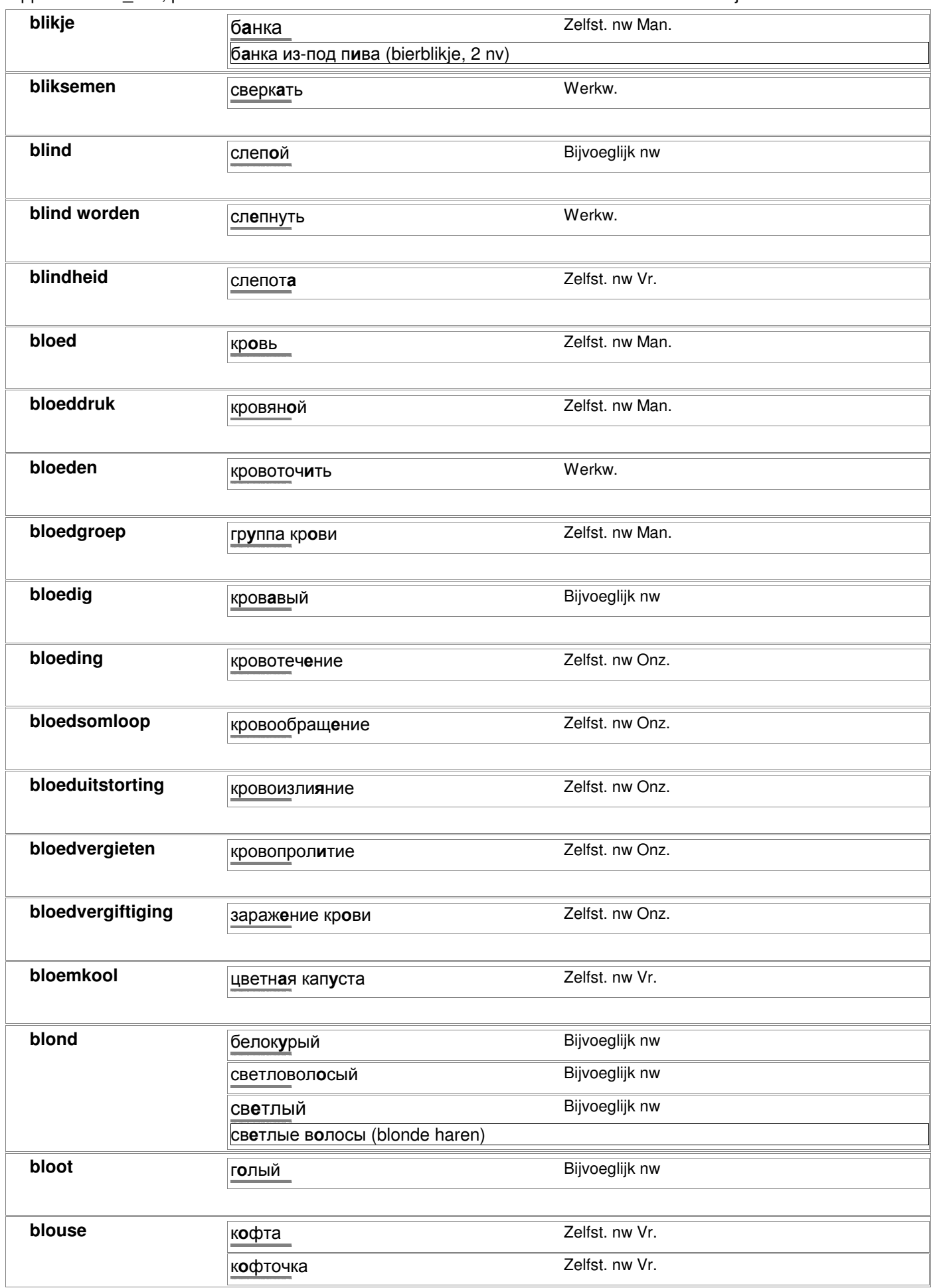

#### rapportkode nc\_alfa, printdatum 01-03-2007 bladzijde 21 van 98

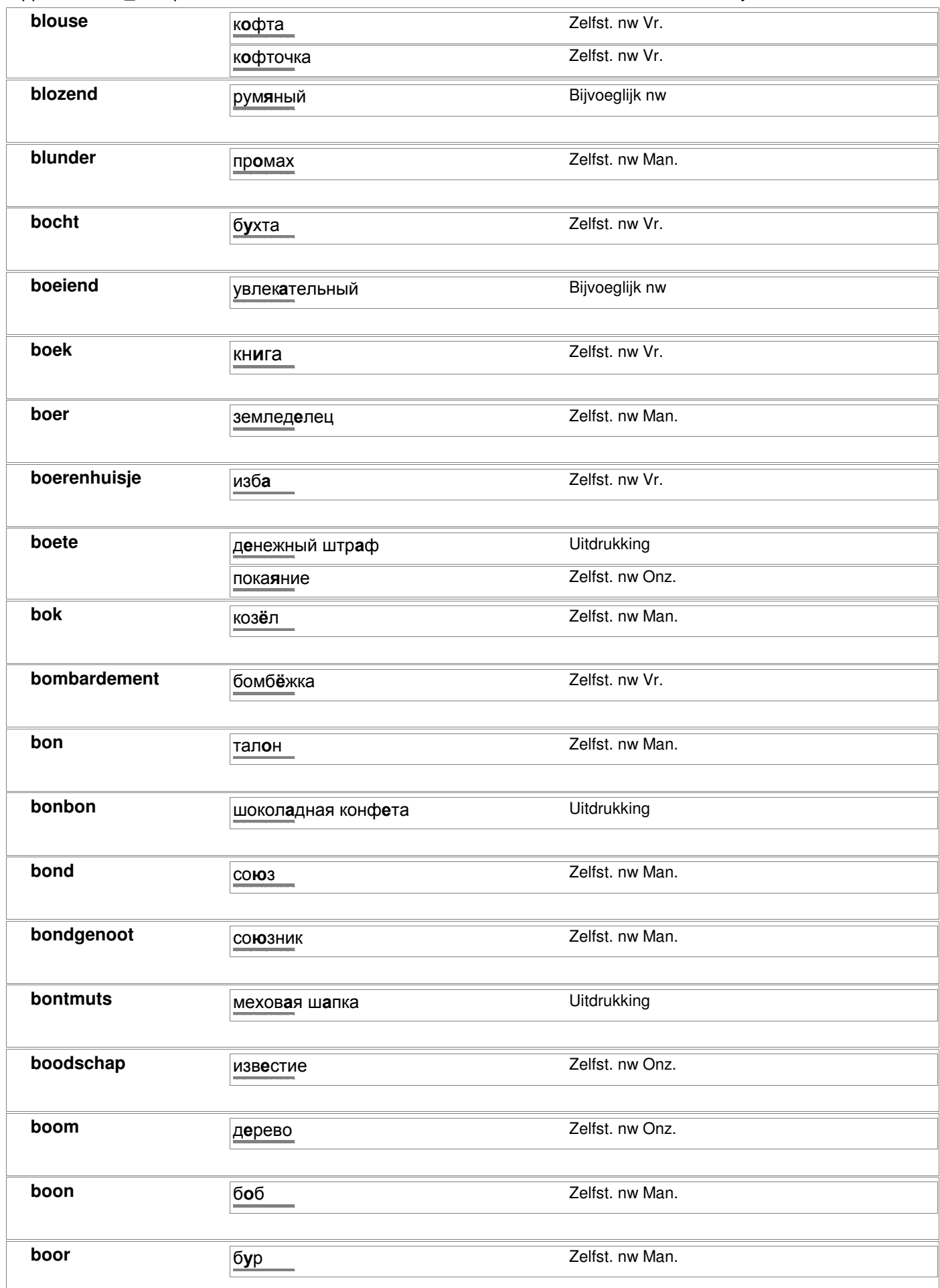

### rapportkode nc\_alfa, printdatum 01-03-2007 bladzijde 22 van 98

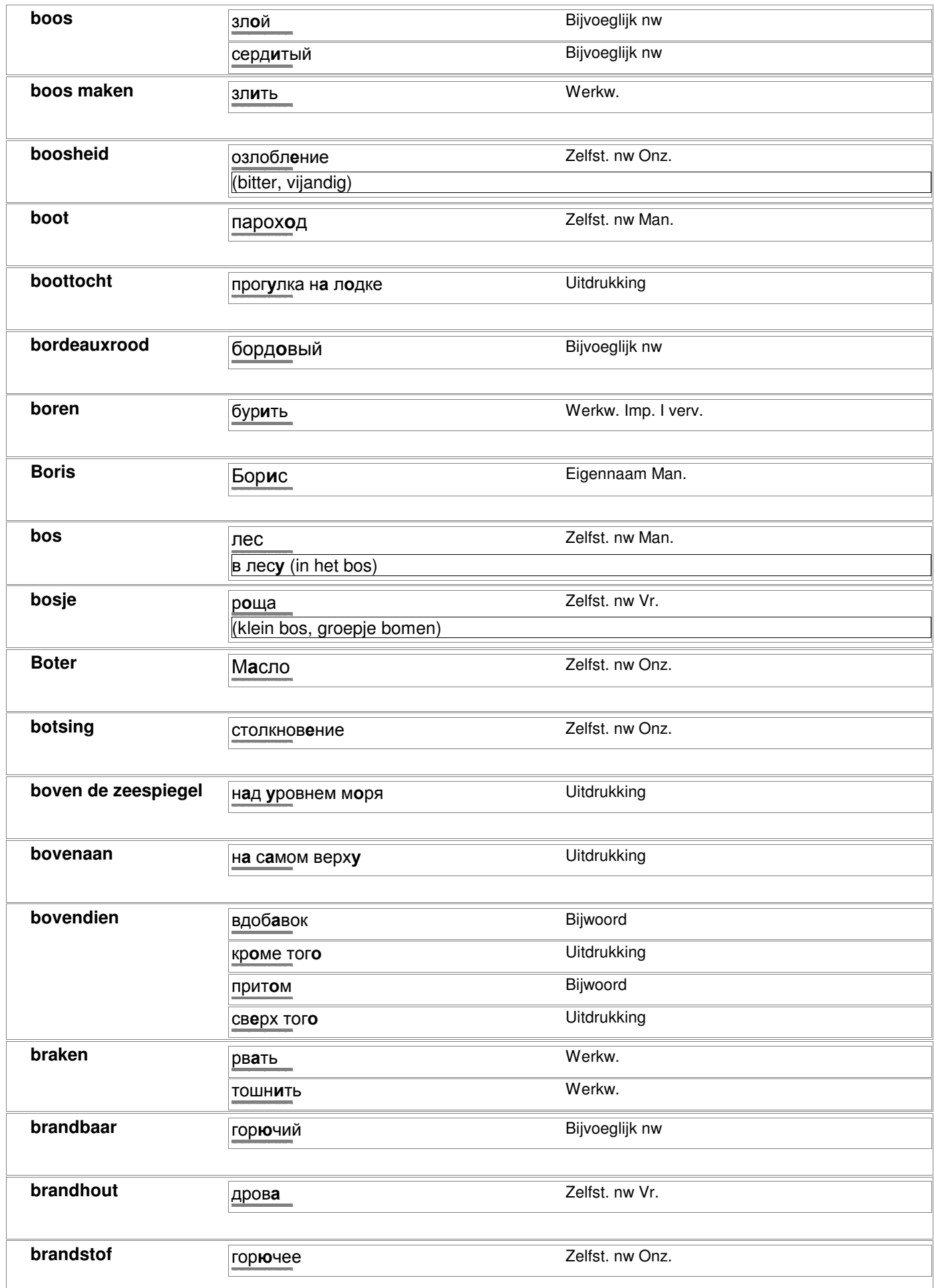

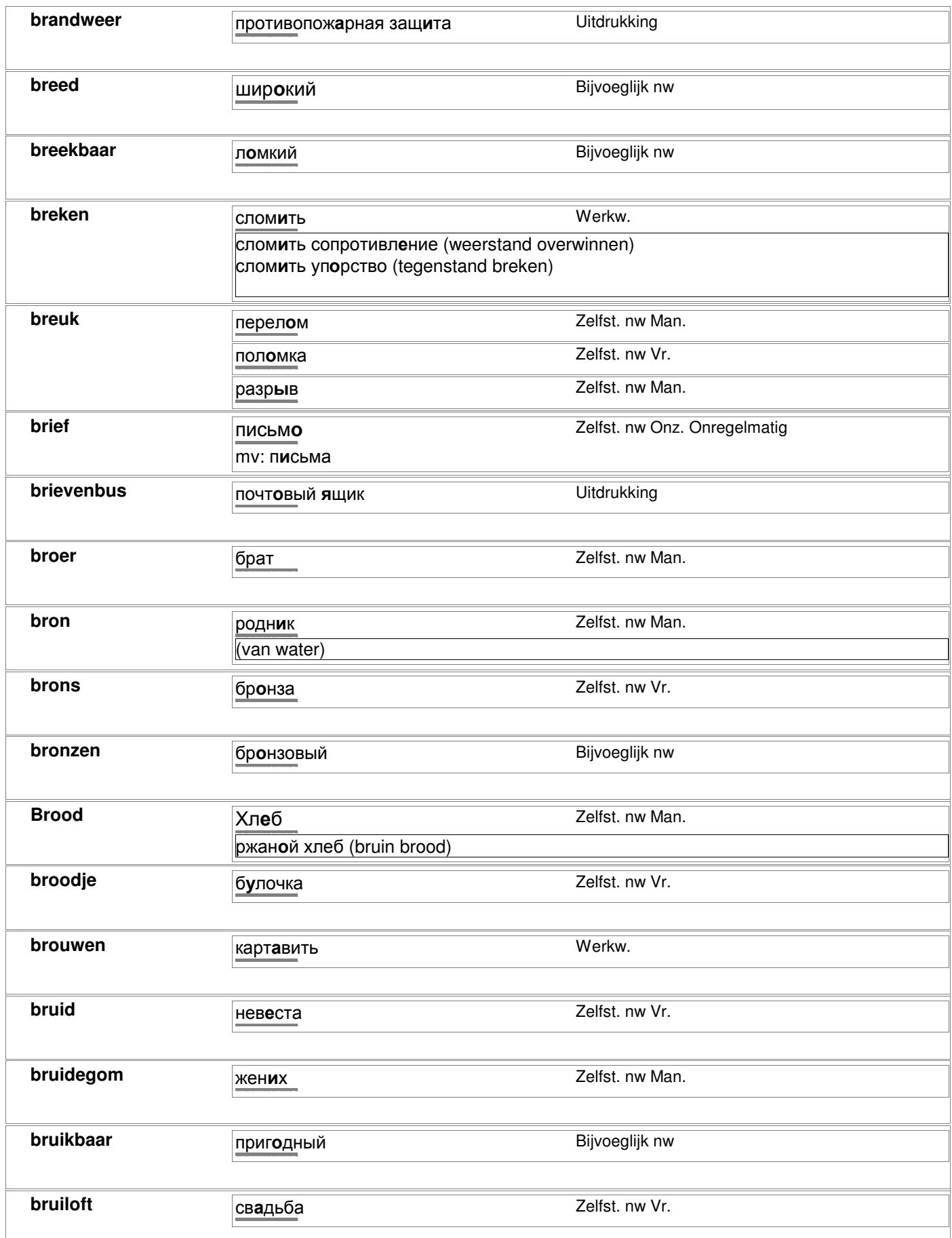

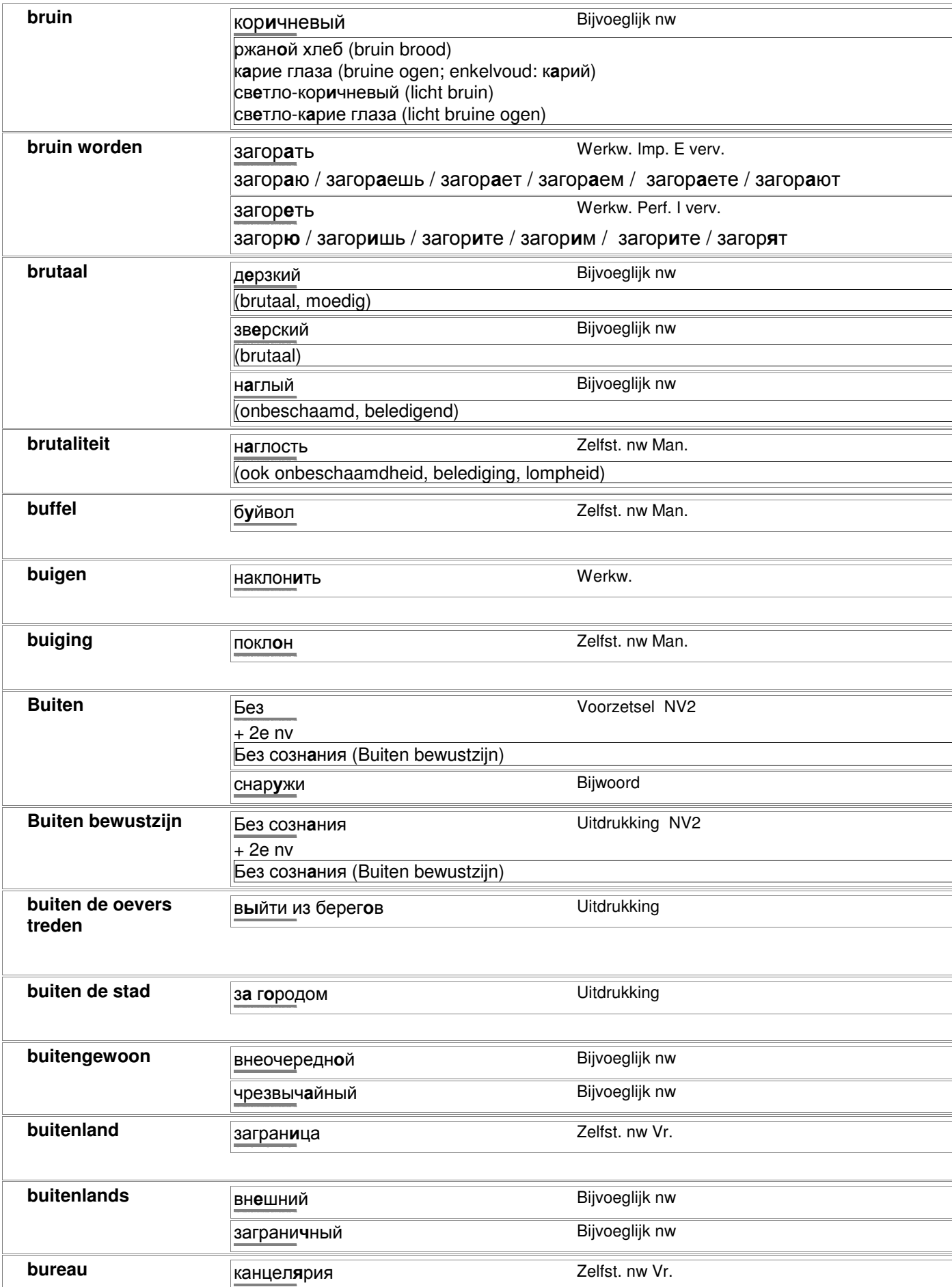

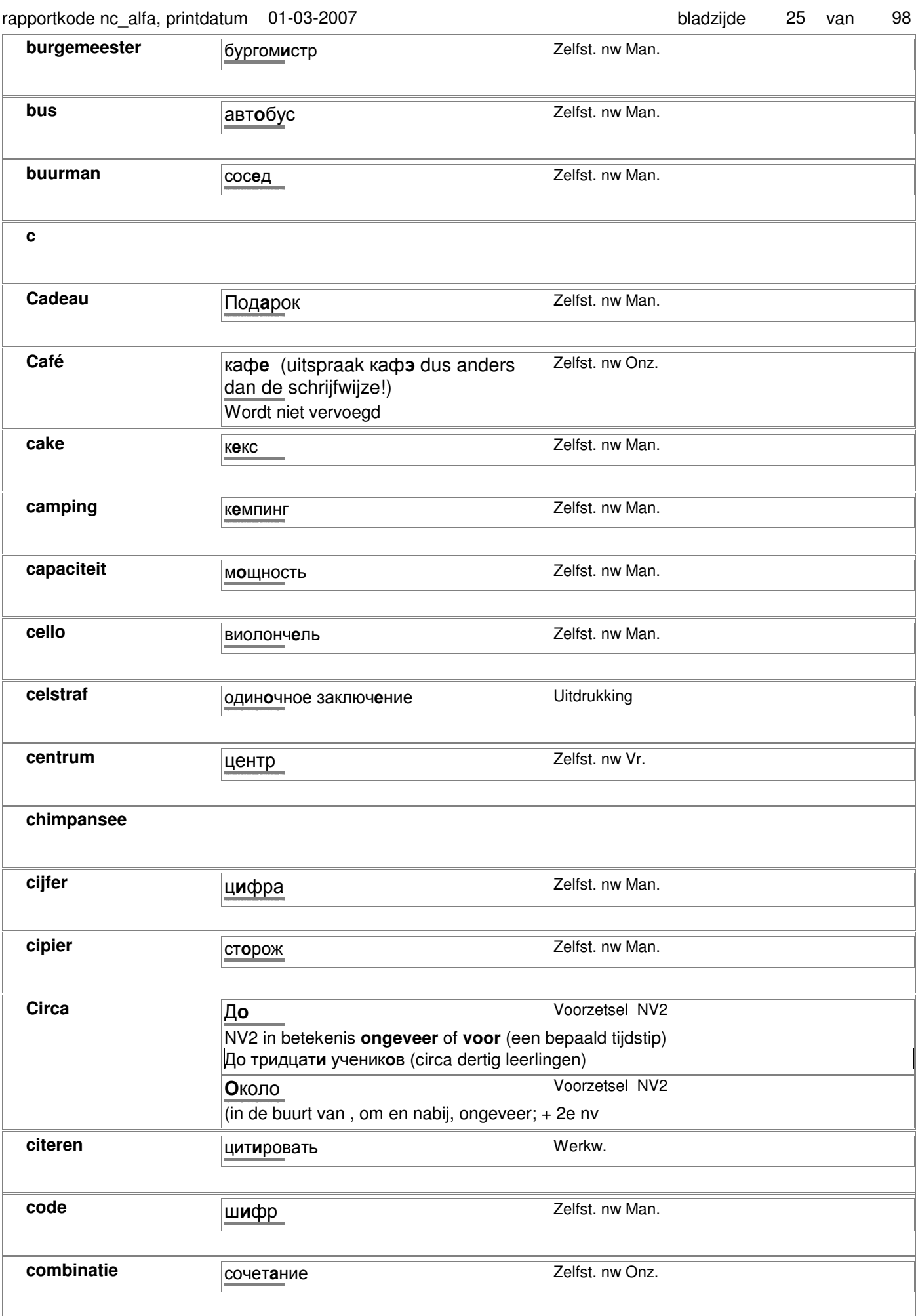

# **concert CONCERT CONCERT** *KOH***Церт Zelfst. nw Imp.**  $\kappa$ онцерт **condoleren выразить соболезнование** Uitdrukking http://starling.rinet.ru/cgi-bin/morph.cgi?flags=endnnnn&root=config&word=âûðàçèòü ñîáîëåçíîâàíèå **confiture** варенье Zelfst. nw Onz. http://starling.rinet.ru/cgi-bin/morph.cgi?flags=endnnnn&root=config&word=âàðåíüå **contactpersoon** посредник **Zelfst. nw Man.** http://starling.rinet.ru/cgi-bin/morph.cgi?flags=endnnnn&root=config&word=ïîñðåäíèê **contant geld HARRIC HARRIC HARRIC HEAD** Uitdrukking http://starling.rinet.ru/cgi-bin/morph.cgi?flags=endnnnn&root=config&word=íàëè÷íûå äåíüãè **contributie членский взнос** Uitdrukking http://starling.rinet.ru/cgi-bin/morph.cgi?flags=endnnnn&root=config&word=÷ëåíñêèé **coordinatie COLOGOGIAL COORGIVER COORGIVER COORGIVER COORGIVER COORGIVER COORGIVER COORGIVER COORGIVER COORGIVER COORGIVER COORGIVER COORGIVER COORGIVER COORGIVER COORGIVER COORGIVER COORGIVER COORGIVER COORGIVER COORG** http://starling.rinet.ru/cgi-bin/morph.cgi?flags=endnnnn&root=config&word=ñîãëàñîâàíèå **coordineren cornacobath Werkw.** http://starling.rinet.ru/cgi-bin/morph.cgi?flags=endnnnn&root=config&word=ñîãëàñîâàòü **correctie** поправка **DELECTE DELECTE Zelfst. nw Vr.** http://starling.rinet.ru/cgi-bin/morph.cgi?flags=endnnnn&root=config&word=ïîïðàâêà **corrupt Digital CONTEX THE CONTEX EXECUTE ACTO DETERMINATION CONTEX EXECUTE ACT OF ACT OF ACTS** (corrupt, verdorven) http://starling.rinet.ru/cgi-bin/morph.cgi-bin/morph.cgi-bin/morph.cgi/b=endnnnnn продажный **Bijvoeglijk** nw (omkoopbaar) http://starling.rinet.ru/cgi-bin/morph.cgi?flags=endnnnn&root=config&word=ïðîäàæíûé разращённый **Bijvoeglijk** nw http://starling.rinet.ru/cgi-bin/morph.cgi?flags=endnnnn&root=config&word=ðàçðàù¸ííûé **courgette Kaбaчок Zelfst. nw Man.** http://starling.rinet.ru/cgi-bin/morph.cgi-bin/morph.cgi-bin/morph.cgi/bin/morph.cgi/bin/morph.cgi/bin/morph.c **creatief** TBOPYECKUM TRANSLAND Bijvoeglijk nw http://starling.rinet.ru/cgi-bin/morph.cgi?flags=endnnnn&root=config&word=òâîð÷åñêèé **crème Expenditure Rights Crème** Bijvoeglijk nw http://starling.rinet.ru/cgi-bin/morph.cgi?flags=endnnnn&root=config&word=êðåìîâûé **d** daar aan ah waxaa <mark>tale xaar ah dhacaar ah dhacaar ah dhacaar ah dhacaar ah dhacaar ah dhacaar ah dhacaar ah dhaca</mark> http://starling.rinet.ru/cgi-bin/morph.cgi?flags=endnnnn&root=config&word=òàì daar heb je hem вот он идёт испорядать Uitdrukking http://starling.rinet.ru/cgi-bin/morph.cgi-bin/morph.cgi-bin/morph.cgi/bin/morph.cgi/bin/morph.cgi/bin/morph.c daar zijn we dan вот и мы **Ditamata Alberta Witdrukking** http://starling.rinet.ru/cgi-bin/morph.cgi?flags=endnnnn&root=config&word=âîò è ìû daarentegen <sub>зато</sub> Bijwoord http://starling.rinet.ru/cgi-bin/morph.cgi?flags=endnnnn&root=config&word=çàòî пр**отив этого** Uitdrukking http://starling.rinet.ru/cgi-bin/morph.cgi?flags=endnnnn&root=config&word=ïðîòèâ ýòîãî daarheen **Tyда** Bijwoord http://starling.rinet.ru/cgi-bin/morph.cgi?flags=endnnnn&root=config&word=òóäà rapportkode nc\_alfa, printdatum 01-03-2007 bladzijde 26 van 98

### rapportkode nc\_alfa, printdatum 01-03-2007

bladzijde 98 27 van

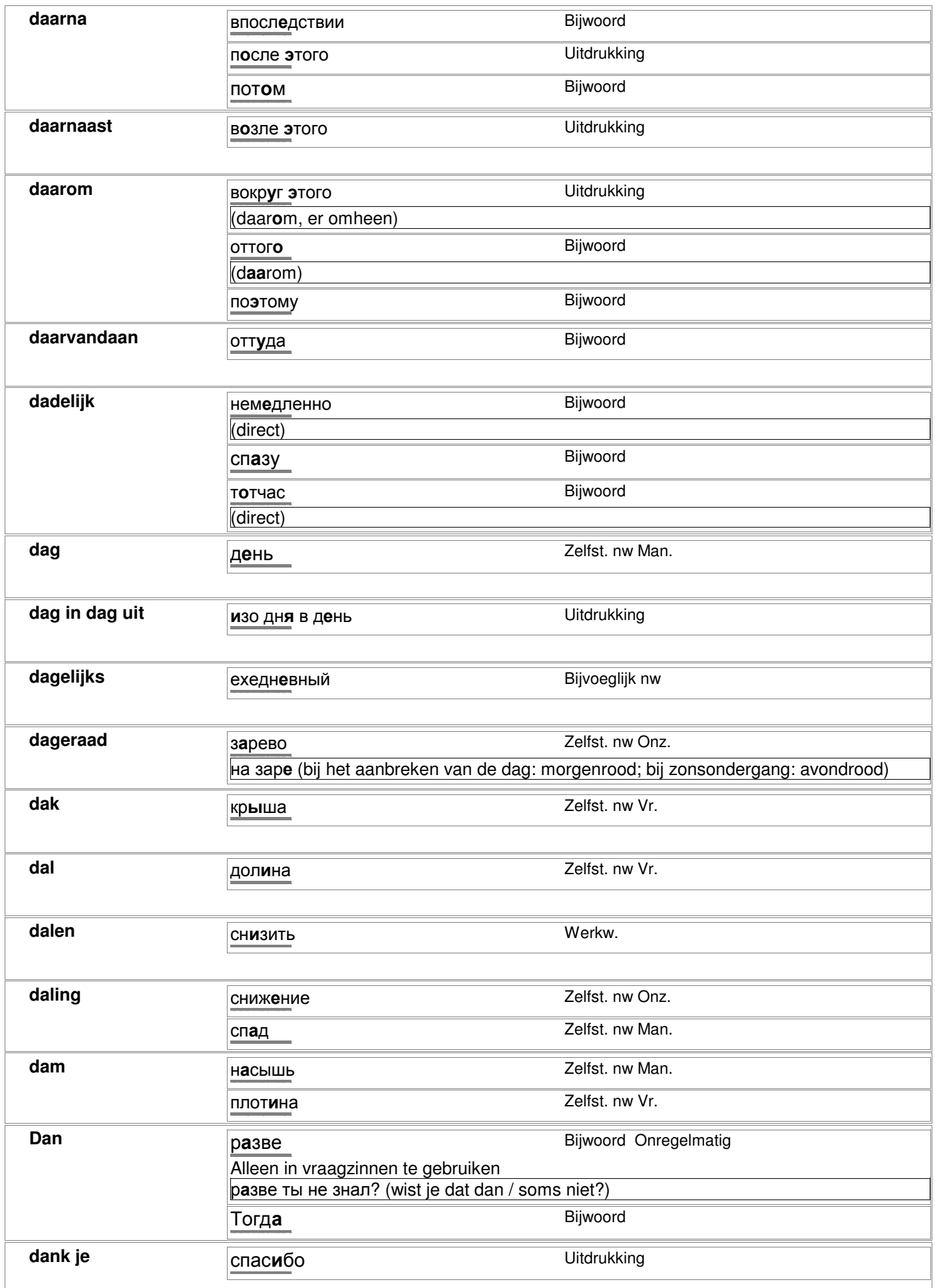

# dank je **и спасибо Uitdrukking** http://starling.rinet.ru/cgi-bin/morph.cgi?flags=endnnnn&root=config&word=ñïàñèáî dank u спасибо Uitdrukking http://starling.rinet.ru/cgi-bin/morph.cgi?flags=endnnnn&root=config&word=ñïàñèáî dankbaar **благодарный Bijvoeglijk nw** http://starling.rinet.ru/cgi-bin/morph.cgi?flags=endnnnn&root=config&word=áëàãîäàðíûé **dansen National Transformation Werkw. Werkw.** http://starling.rinet.ru/cgi-bin/morph.cgi?flags=endnnnn&root=config&word=ïëÿñàòü dapper **Accord Accord Accord Accord Accord Accord Accord Accord Accord Accord Accord Accord Accord Accord Accord Accord Accord Accord Accord Accord Accord Accord Accord Accord Accord Accord Accord Accord Accord Accord Acc** http://starling.rinet.ru/cgi-bin/morph.cgi?flags=endnnnn&root=config&word=õðàáðûé **dapperheid CMEЛOCTL CMEЛOCTL CME** http://starling.rinet.ru/cgi-bin/morph.cgi?flags=endnnnn&root=config&word=ñìåëîñòü darm **National Communist Communist Communist Communist Communist Contract Communist Communist Communist Communist Communist Communist Communist Communist Communist Communist Communist Communist Communist Communist Communi** http://starling.rinet.ru/cgi-bin/morph.cgi?flags=endnnnn&root=config&word=êèøêà **dat** который http://starling.rinet.ru/cgi-bin/morph.cgi?flags=endnnnn&root=config&word=êîòîðûé что (uitspraak: sjto) Vragend vnw http://starling.rinet.ru/cgi-bin/morph.cgi?flags=endnnnn&root=config&word=÷òî это Aanwijzend vnw http://starling.rinet.ru/cgi-bin/morph.cgi?flags=endnnnn&root=config&word=ýòî dat heeft geen zin **это не имеет смысла** Uitdrukking http://starling.rinet.ru/cgi-bin/morph.cgi?flags=endnnnn&root=config&word=ýòî íå èìååò ñìûñëà dat is alles **вот и всё** Uitdrukking http://starling.rinet.ru/cgi-bin/morph.cgi?flags=endnnnn&root=config&word=âîò è âñ¸ dat is genoeg **этого достаточно** Uitdrukking http://starling.rinet.ru/cgi-bin/morph.cgi?flags=endnnnn&root=config&word=ýòîãî äîñòàòî÷íî dat is het 'm juist **в том то и дело** Uitdrukking http://starling.rinet.ru/cgi-bin/morph.cgi?flags=endnnnn&root=config&word=â òîì òî è äåëî **dat is mijn bedoeling niet** это не входит в мои расчёты Uitdrukking http://starling.rinet.ru/cgi-bin/morph.cgi?flags=endnnnn&root=config&word=ýòî íå âõîäèò â ìîè ðàñ÷¸òû dat is mijn maat niet a<sub>это не мой размер **Vitdrukking**</sub> http://starling.rinet.ru/cgi-bin/morph.cgi?flags=endnnnn&root=config&word=ýòî íå ìîé ðàçìåð dat klopt правильно **Bijwoord** http://starling.rinet.ru/cgi-bin/morph.cgi?flags=endnnnn&root=config&word=ïðàâèëüíî dat lijkt nergens op  $\overline{3}$ то ни на что не похоже Uitdrukking http://starling.rinet.ru/cgi-bin/morph.cgi-bin/morph.cgi/bin/morph.cgi/bin/morph.cgi/bin/morph.cgi/bin/morph.c **dat loont de moeite niet** нет расчёта делать это испортато Uitdrukking http://starling.rinet.ru/cgi-bin/morph.cgi-bin/morph.cgi-bin/morph.cgi/bin/morph.cgi/bin/morph.cgi/bin/morph.c de baan om de aarde <sub>OKOЛОЗ</sub>емная орбита **Vanade Vitamaking** Uitdrukking http://starling.rinet.ru/cgi-bin/morph.cgi-bin/morph.cgi/bin/morph.cgi/bin/morph.cgi/bin/morph.cgi/bin/morph.c de bal gooien **бросать мяч Uitdrukking** http://starling.rinet.ru/cgi-bin/morph.cgi?flags=endnnnn&root=config&word=áðîñàòü ìÿ÷ rapportkode nc\_alfa, printdatum 01-03-2007 bladzijde 28 van 98

### rapportkode nc\_alfa, printdatum 01-03-2007 bladzijde 29 van 98

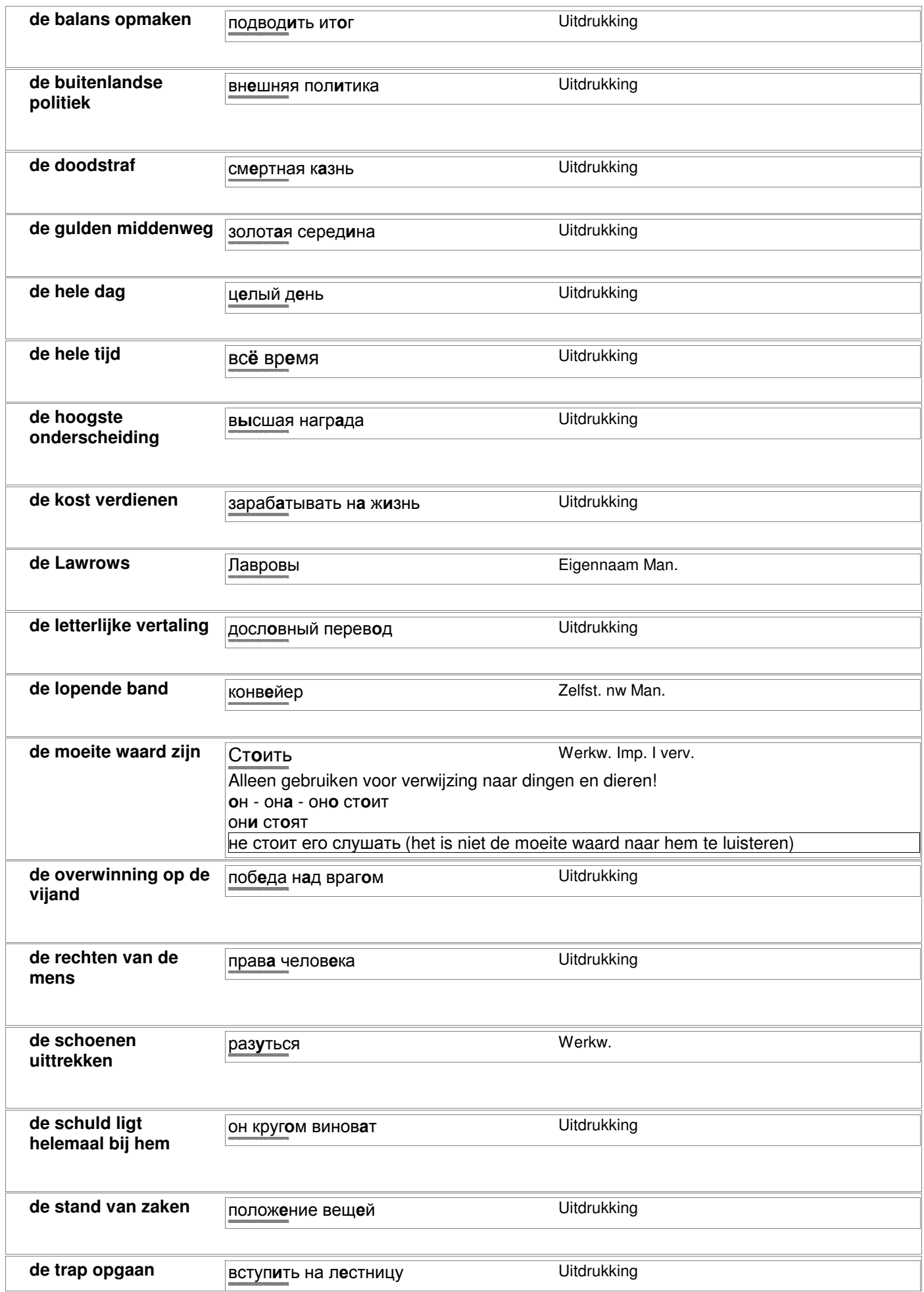

### rapportkode nc\_alfa, printdatum 01-03-2007 bladzijde 30 van 98

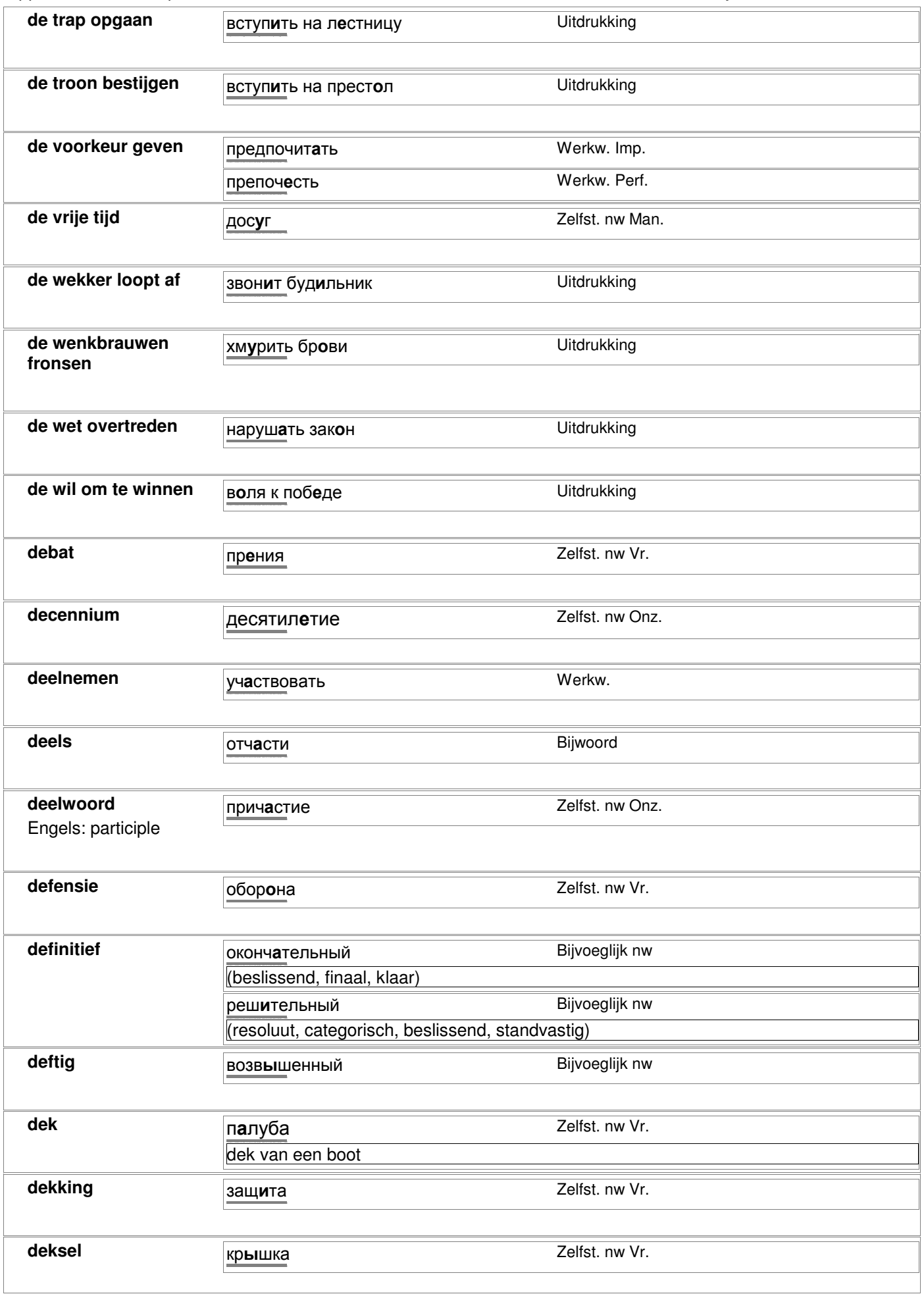

#### rapportkode nc\_alfa, printdatum 01-03-2007 bladzijde 31 van 98 deksel Zelfst. nw Vr. крышка delfstoffen Zelfst, nw Onz. ископаемые denkbeeldig Bijvoeglijk nw мнимый **Denken** Werkw. Imp. E verv. Думать думаю / думаешь / думает / думаем / думаете / думают denken aan Werkw. Imp. E verv. дум**а**ть о думаю / думаешь / думает / думаем / думаете / думают Altijd + 6e NV deskundig Bijvoeglijk nw сведущий deskundige знаток Zelfst. nw Man. dessert Zelfst, nw Man. десерт Zelfst, nw Onz. сладкое destijds Uitdrukking в то время detail подробность Zelfst. nw Man. detailhandel Uitdrukking розничная торговля **Deze** Aanwijzend vnw Этот deze jurk is te klein Uitdrukking это платье мне мало voor mij diarree Zelfst, nw Man. понос Bijvoeglijk nw dichtbij недалеко **Dichter** Zelfst. nw Man. Поэт dictatuur Uitdrukking самодержавие Die который Aanwijzend vnw Этот

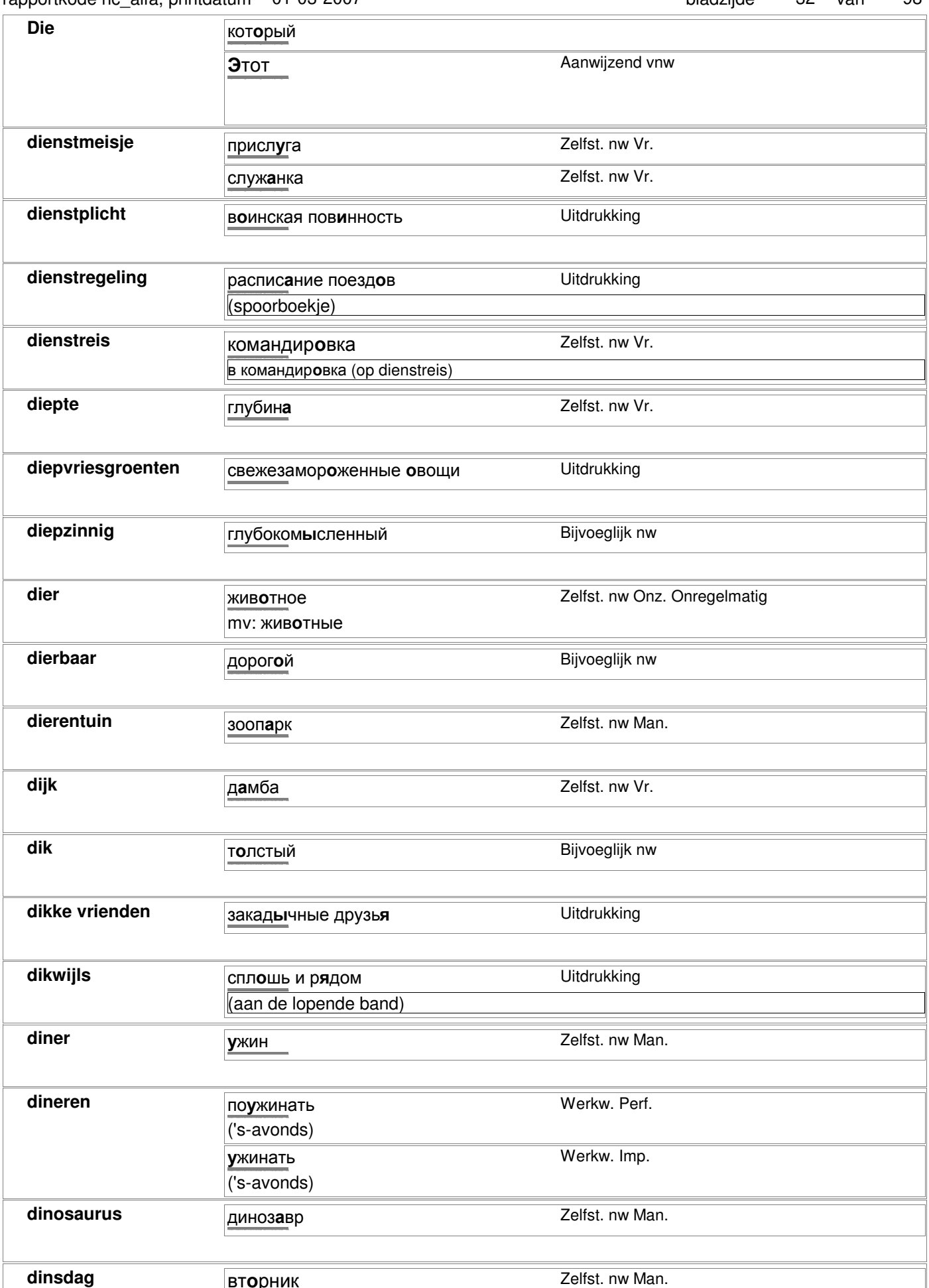

вторник

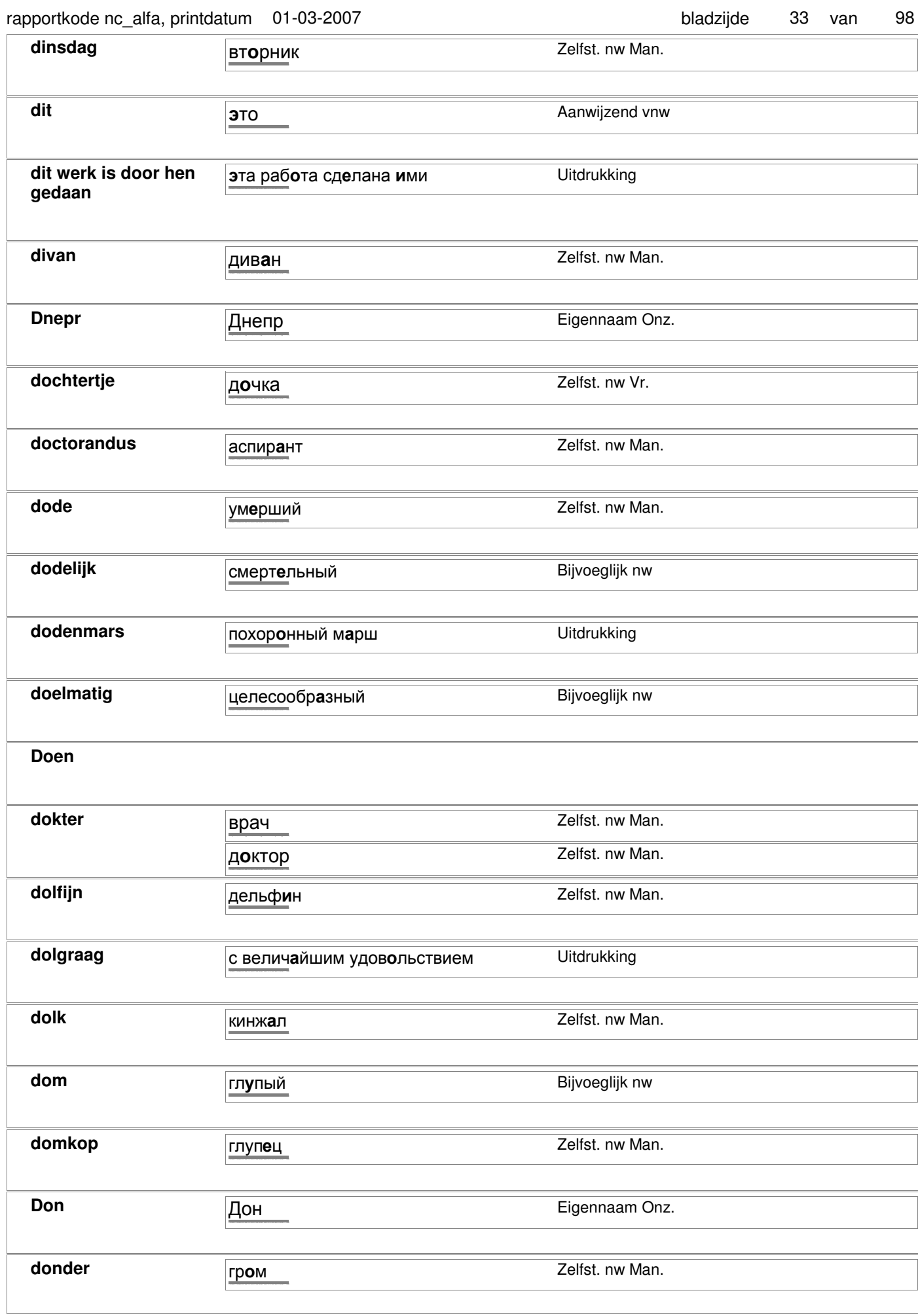

#### rapportkode nc\_alfa, printdatum 01-03-2007 bladzijde 34 van 98 donderdag Zelfst. nw Man. четверг donker Bijwoord т**ё**мный donker van kleur donkerblauw Bijvoeglijk nw синий doodkist Zelfst, nw Man. гроб doodmoe Uitdrukking смертельно уставший doodsbang напуганный до смерти Bijvoeglijk nw doof Bijvoeglijk nw **глухо**й doofheid Zelfst, nw Vr. глухот**а** doofstom Bijvoeglijk nw **глухонемой** dooien **та**ять Werkw. dooiweer Zelfst. nw Man. оттепель door СКВОЗЬ Bijwoord Werkw. door de neus praten гнусавитъ door en door Uitdrukking насквозь door middel van Zelfst. nw Man. Onregelmatig путь Zeer veel betekenissen en uitdrukkingen, zie uitgebreid woordenboek без пути (zonder reden, zomaar) door middel van jets Uitdrukking посредством чего door wie is dit boek Uitdrukking кем написана эта книга geschreven? doordacht Bijvoeglijk nw продуманный doorhalen Werkw. зачёркнивать doornat Uitdrukking промокший наскозь

#### rapportkode nc alfa, printdatum 01-03-2007

bladzijde 98 35 van

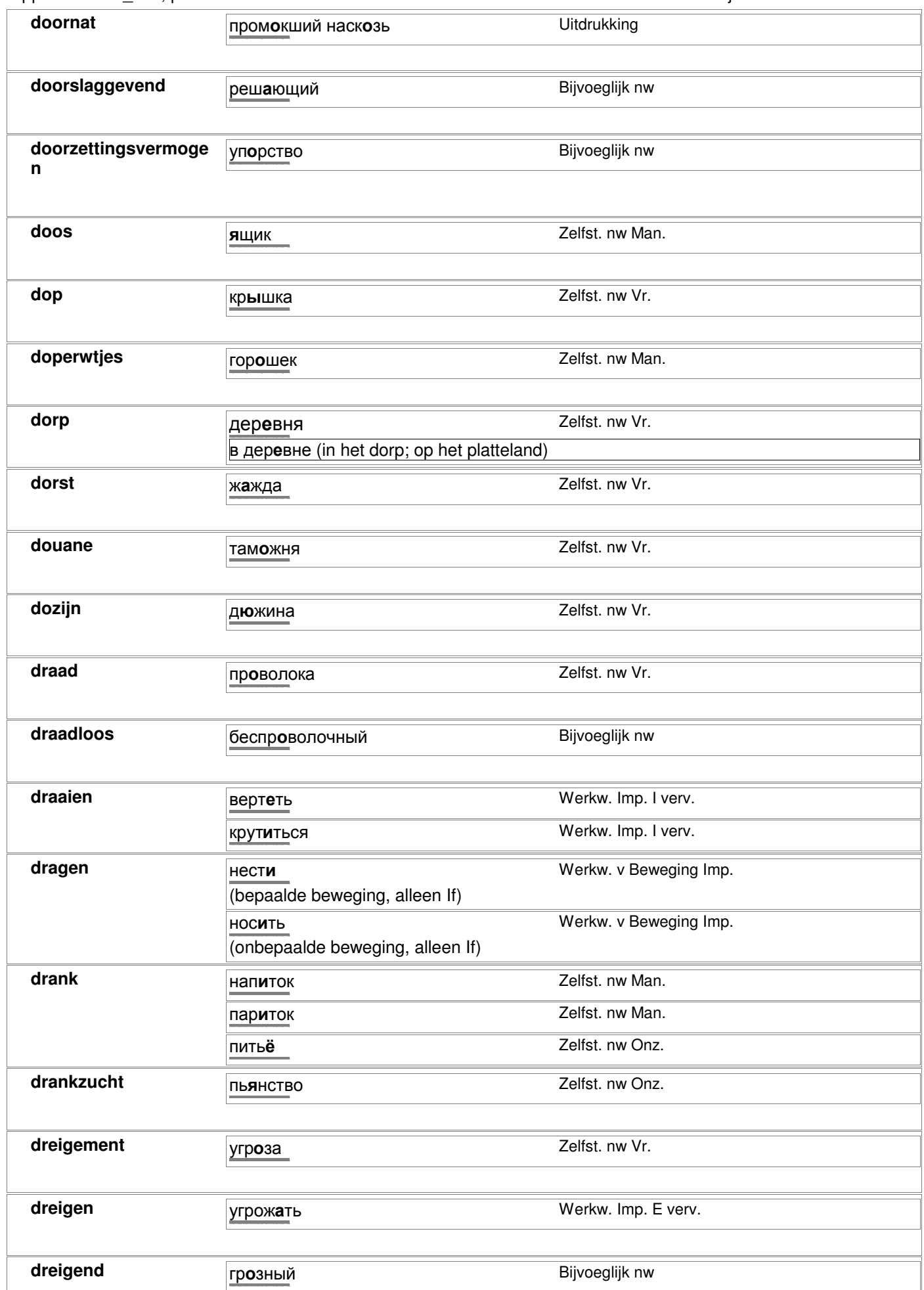

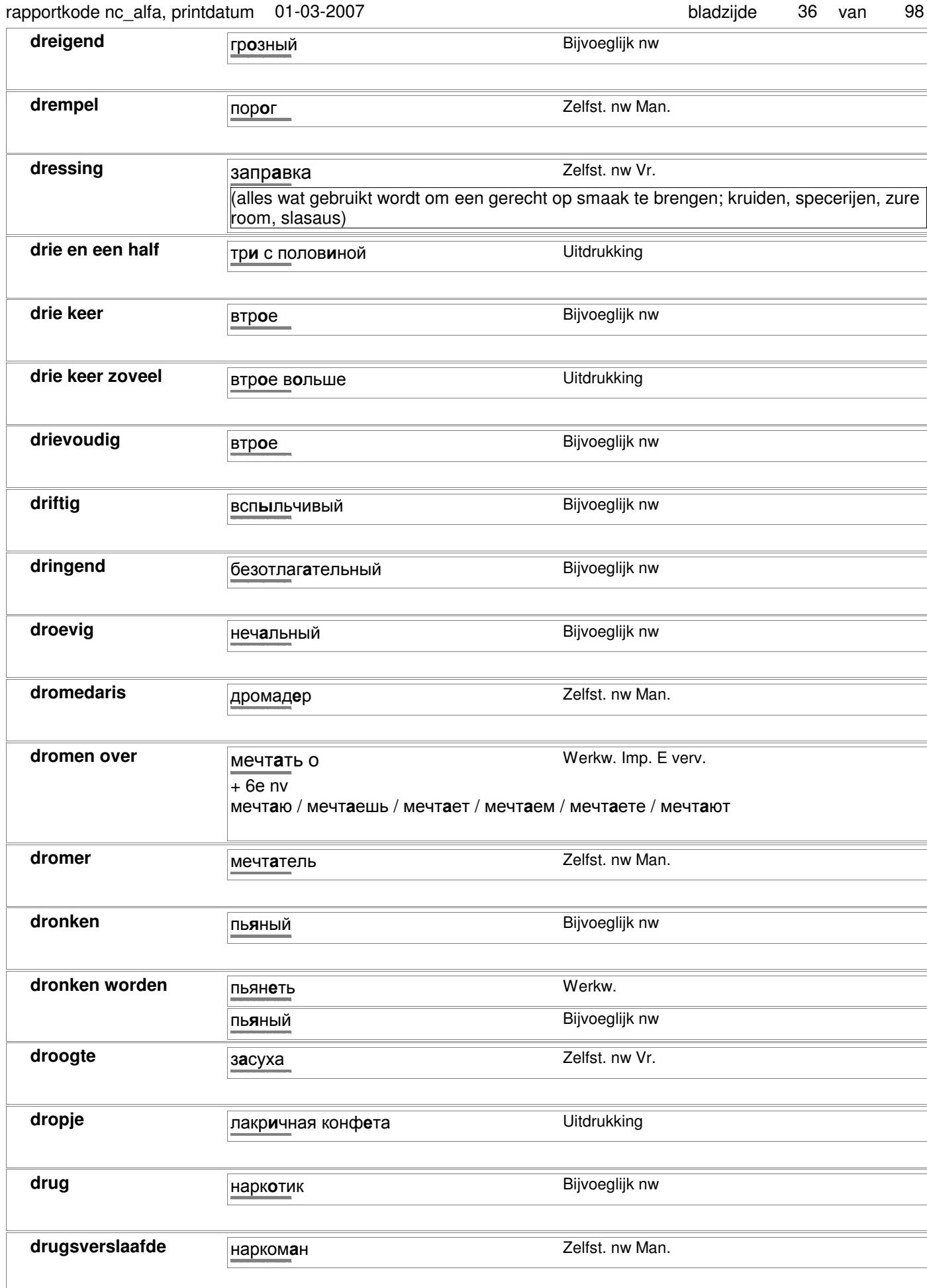
# rapportkode nc\_alfa, printdatum 01-03-2007 bladzijde 37 van 98

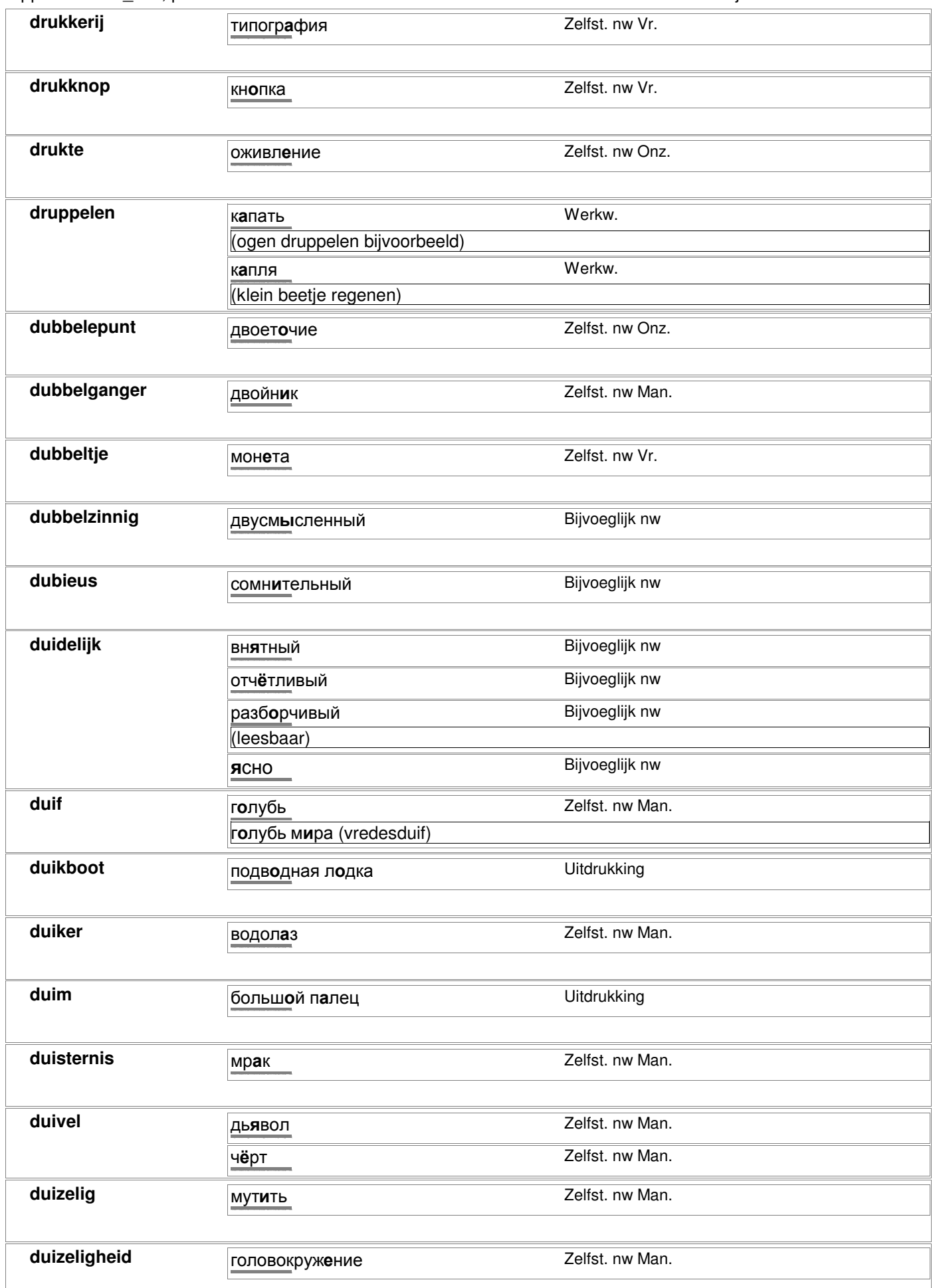

### rapportkode nc\_alfa, printdatum 01-03-2007 bladzijde 38 van 98

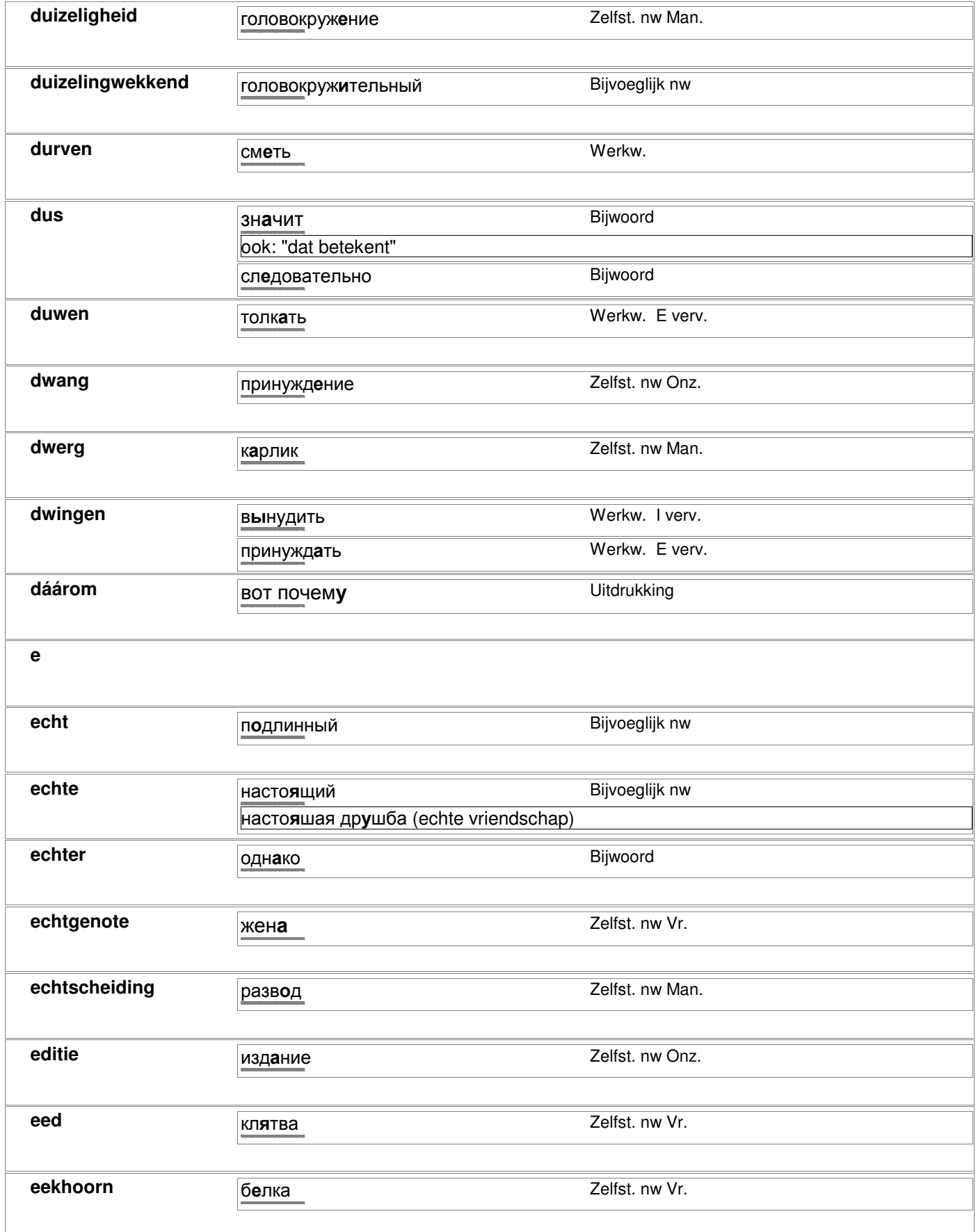

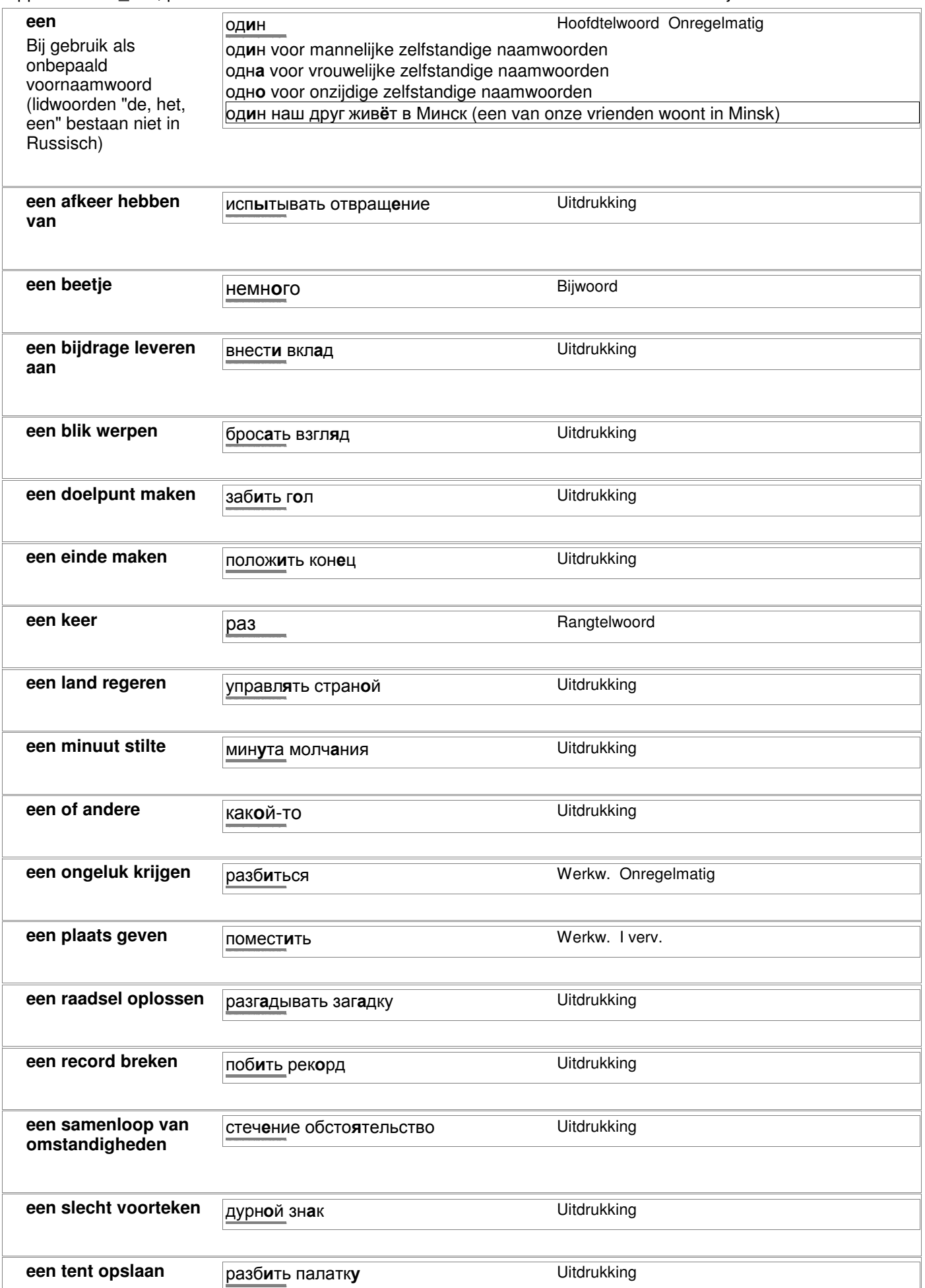

## rapportkode nc\_alfa, printdatum 01-03-2007

98 bladzijde 40 van

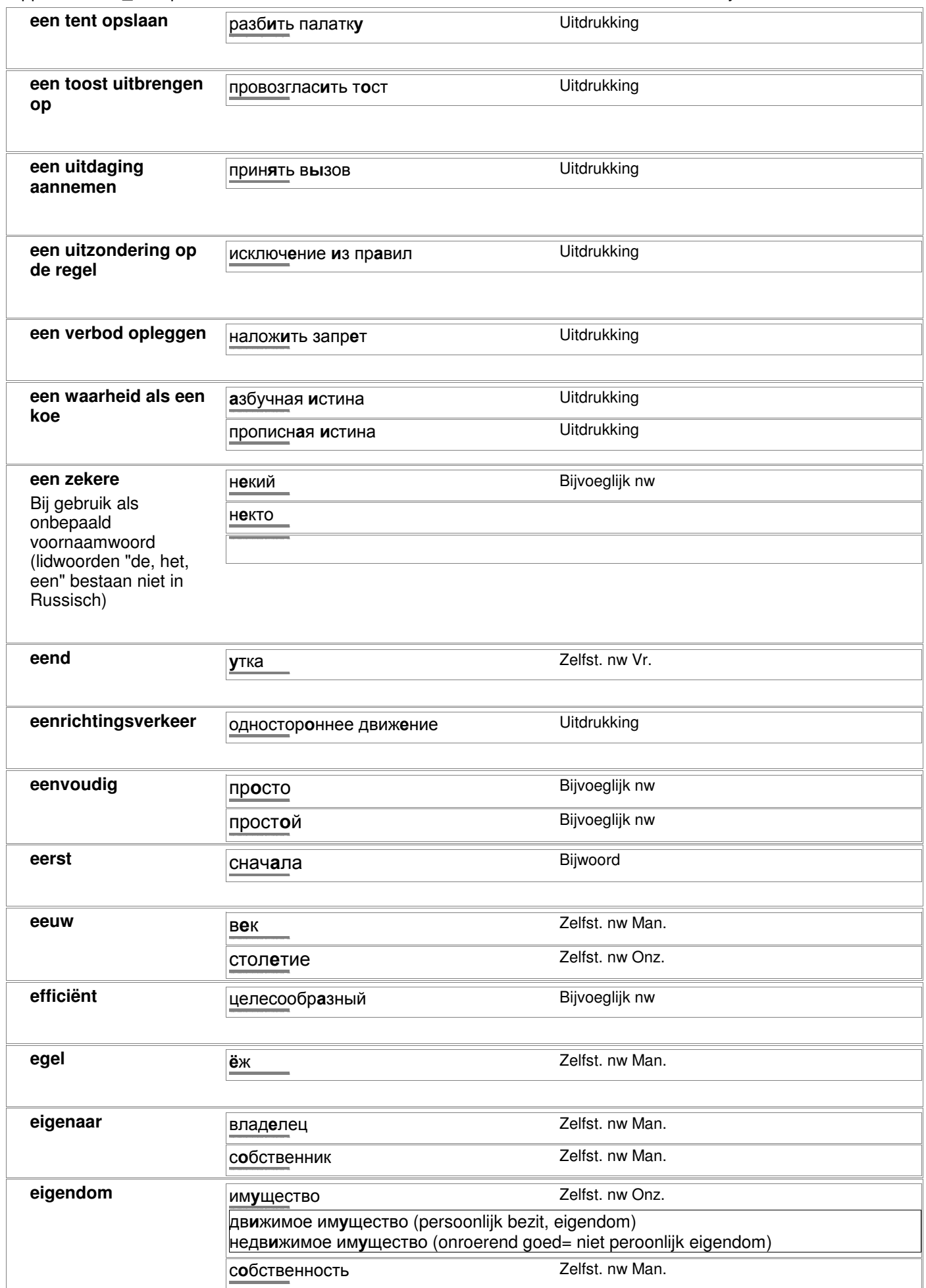

## rapportkode nc. alfa printdatum 01-03-2007

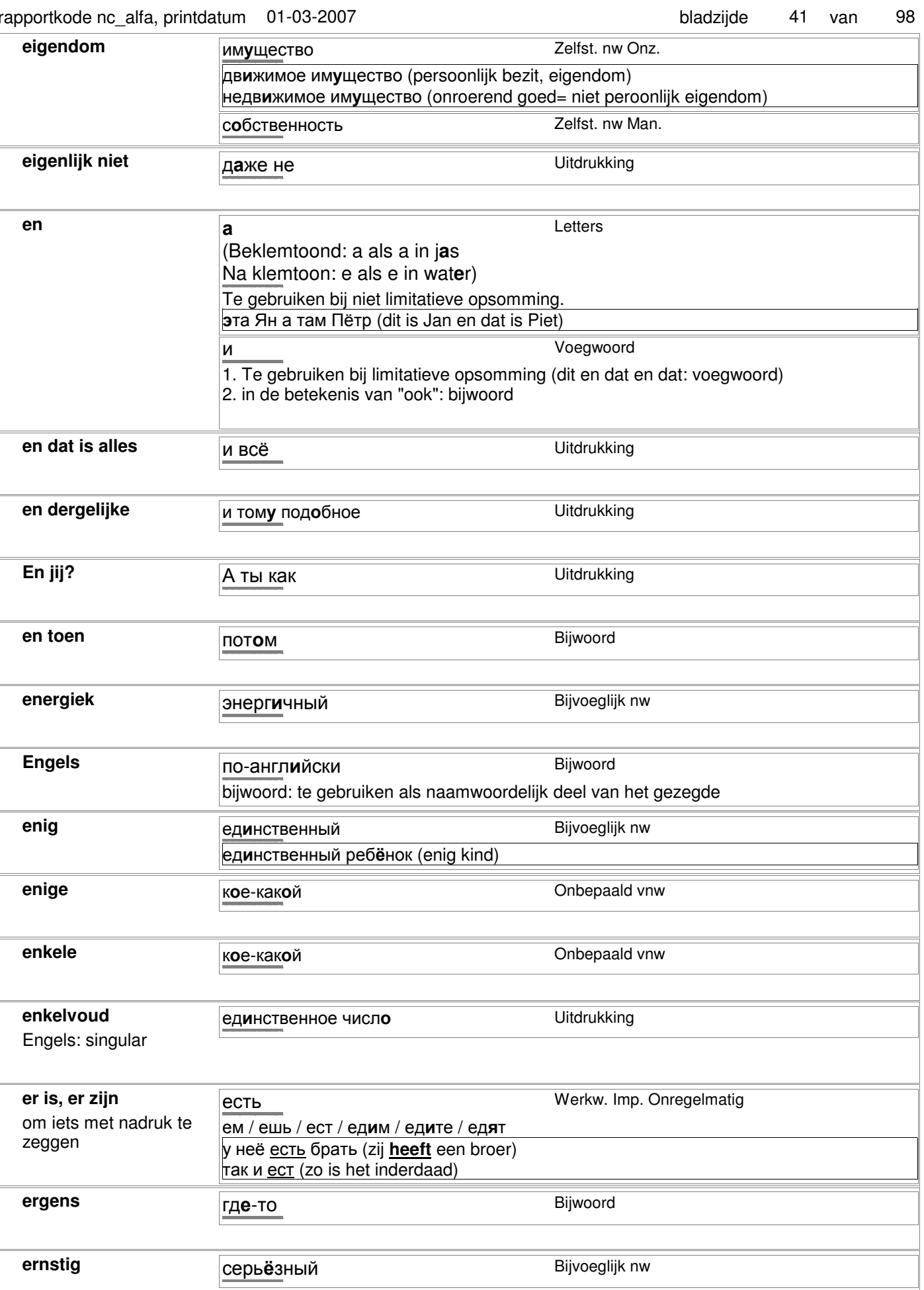

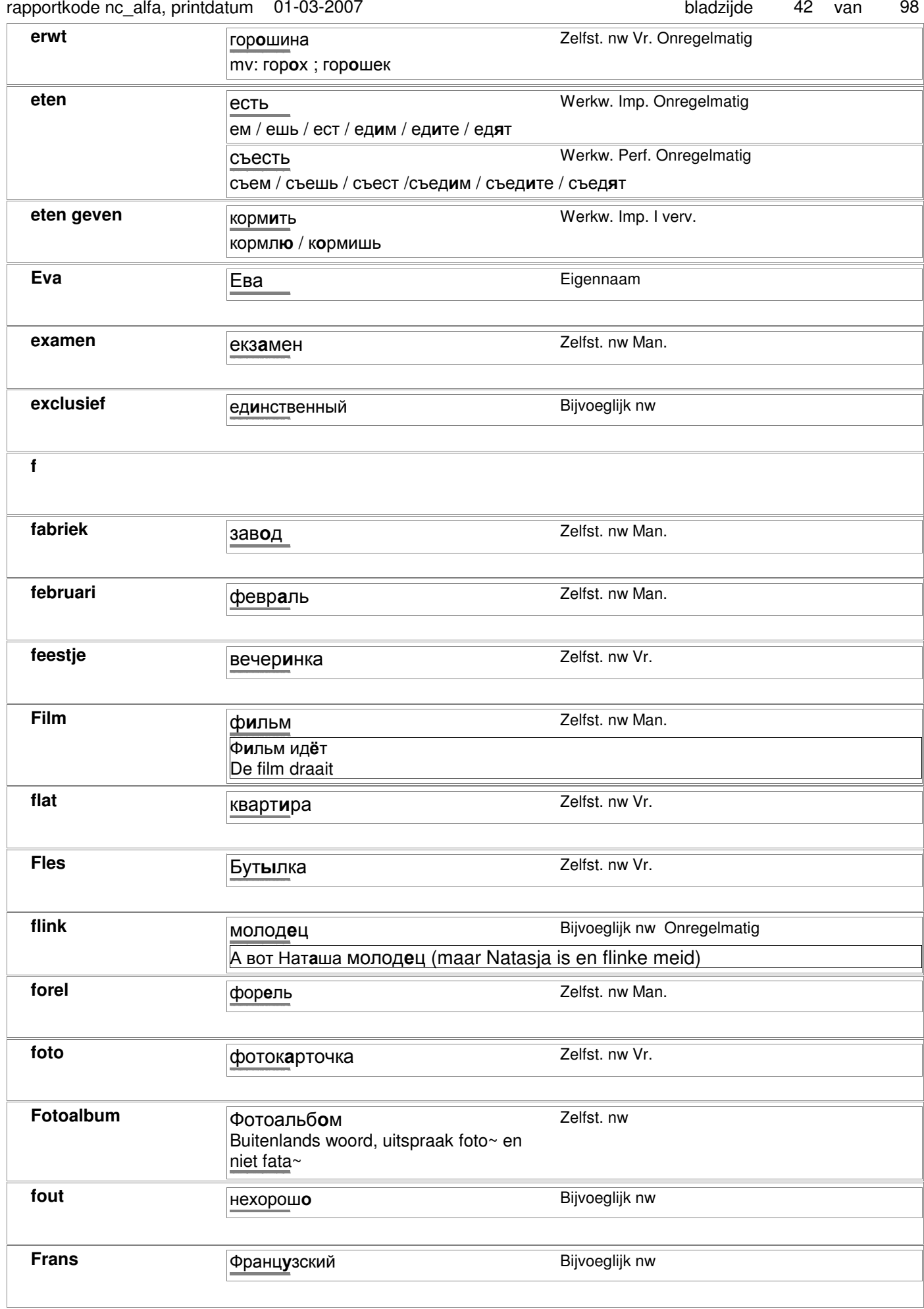

friet

 $\boldsymbol{g}$ 

Uitdrukking картошка фри

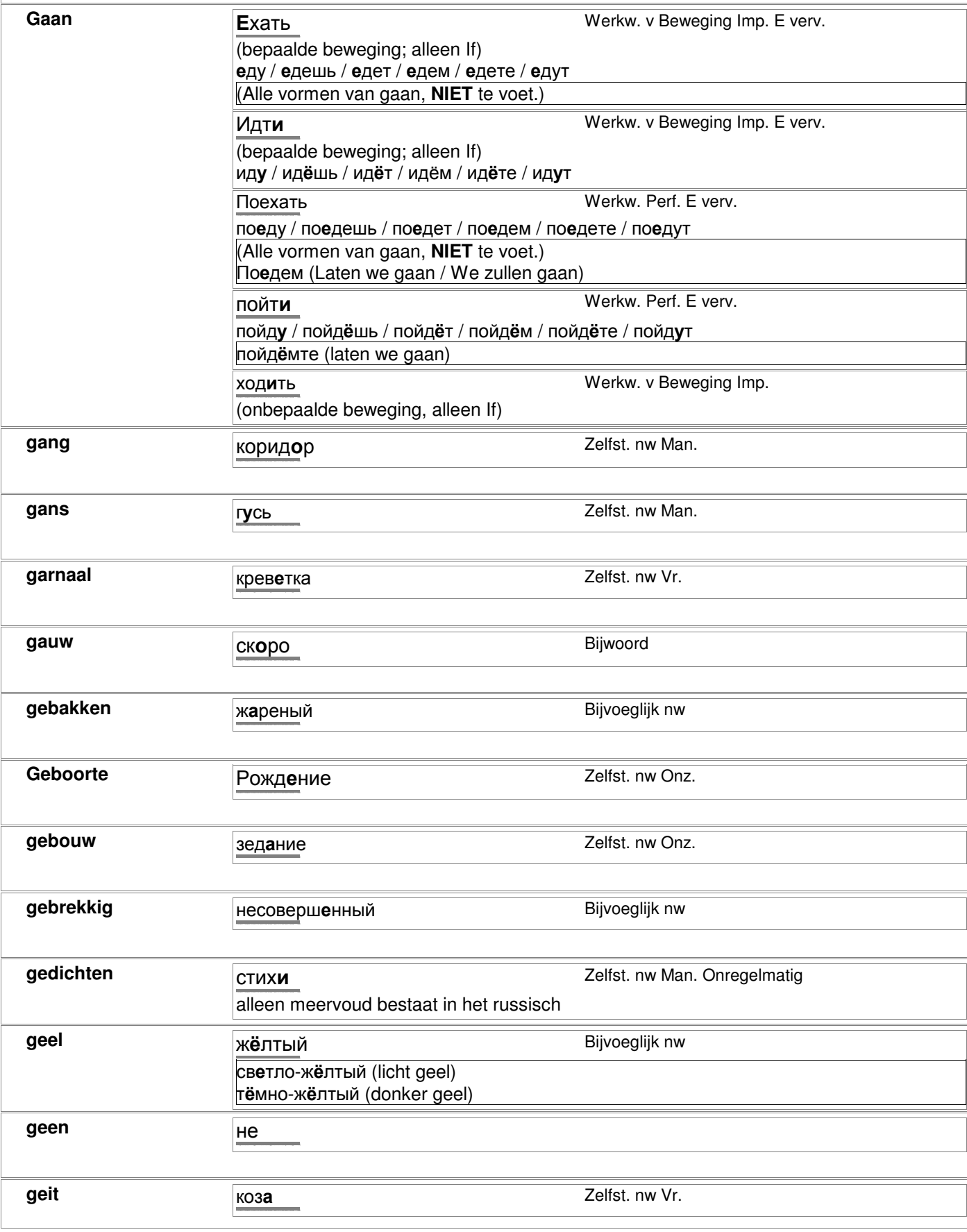

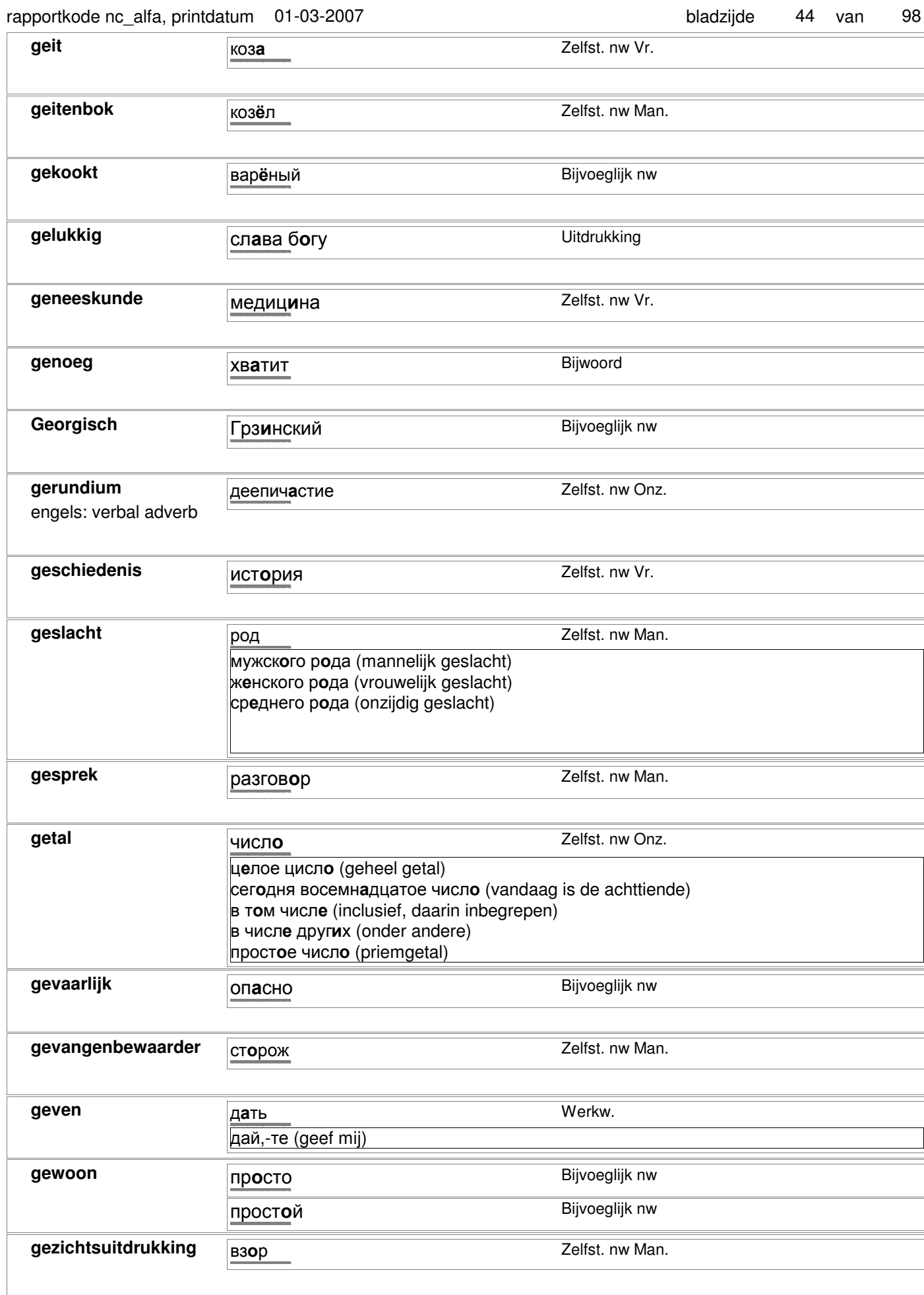

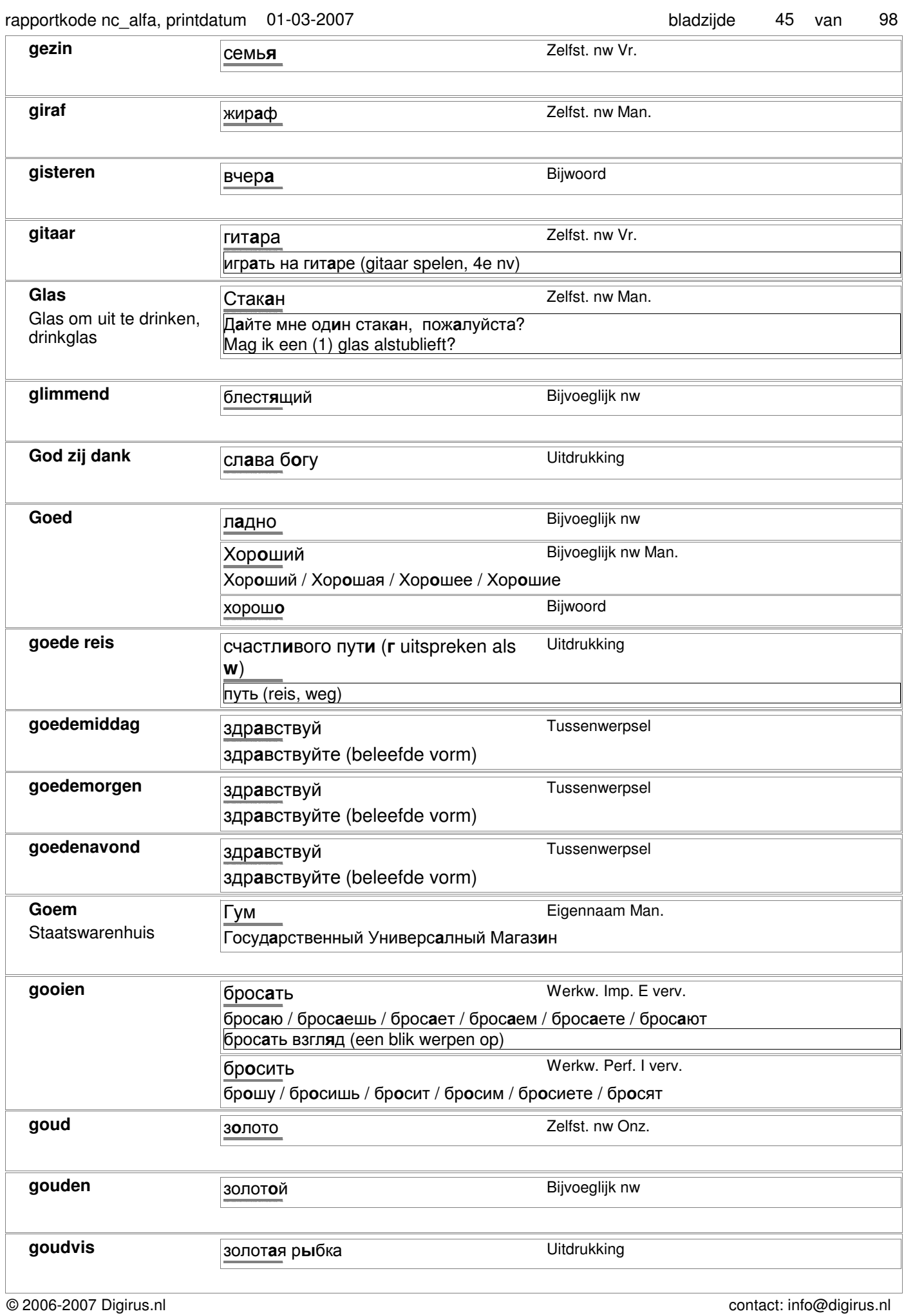

#### rapportkode nc\_alfa, printdatum 01-03-2007 bladzijde 46 van 98

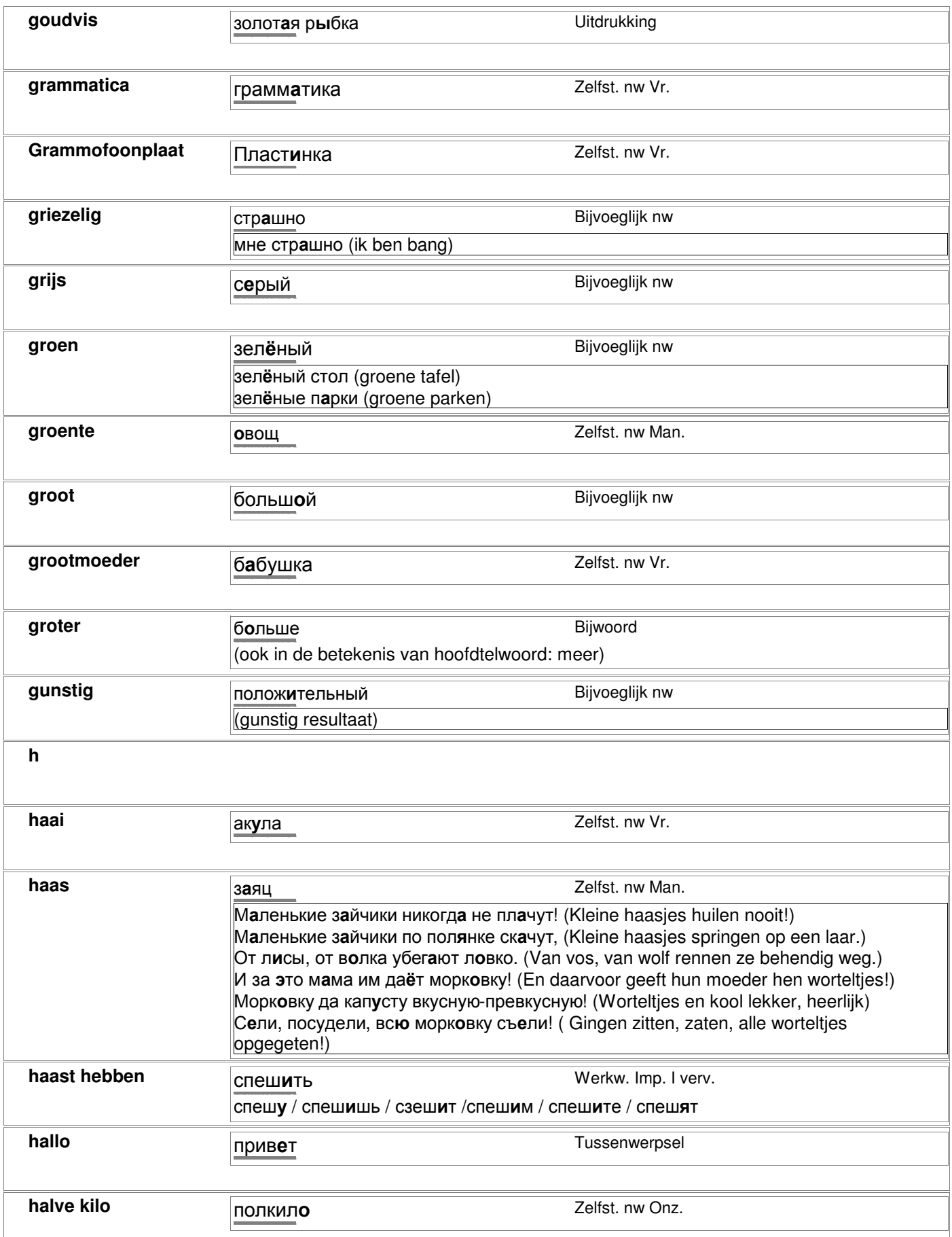

### rapportkode nc\_alfa, printdatum 01-03-2007 bladzijde 47 van 98

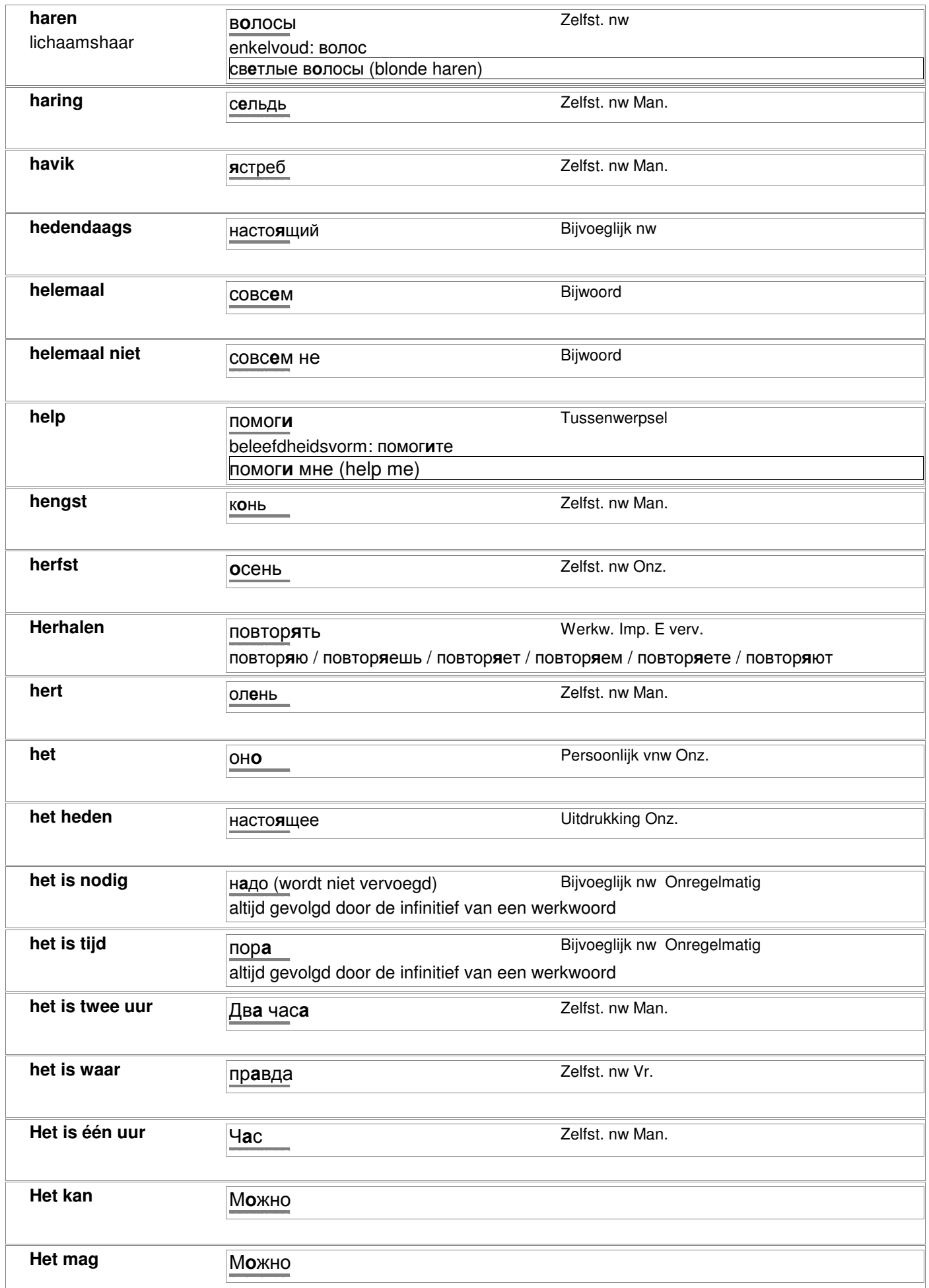

© 2006-2007 Digirus.nl contact: info@digirus.nl

٦

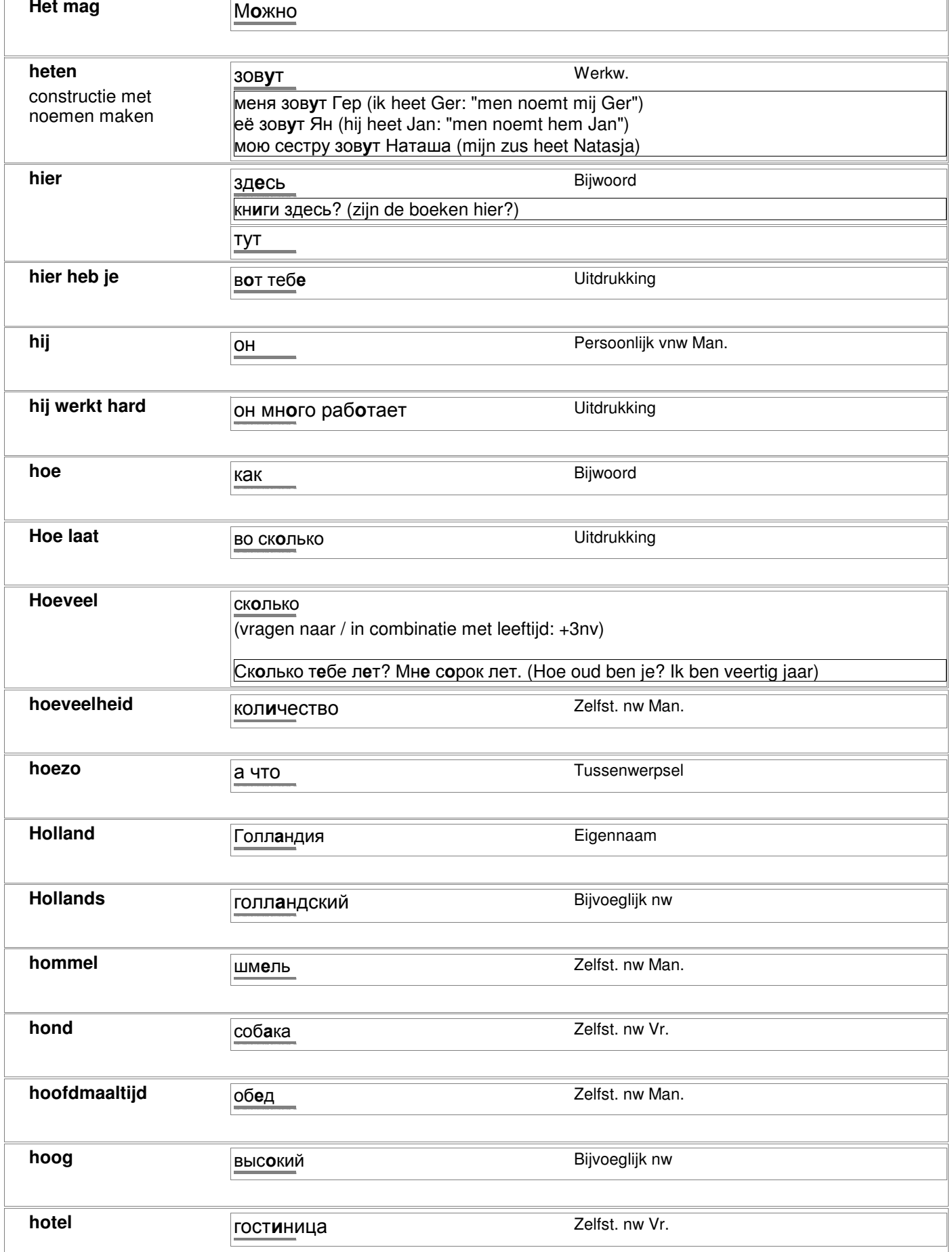

#### rapportkode nc\_alfa, printdatum 01-03-2007 bladzijde 49 van 98

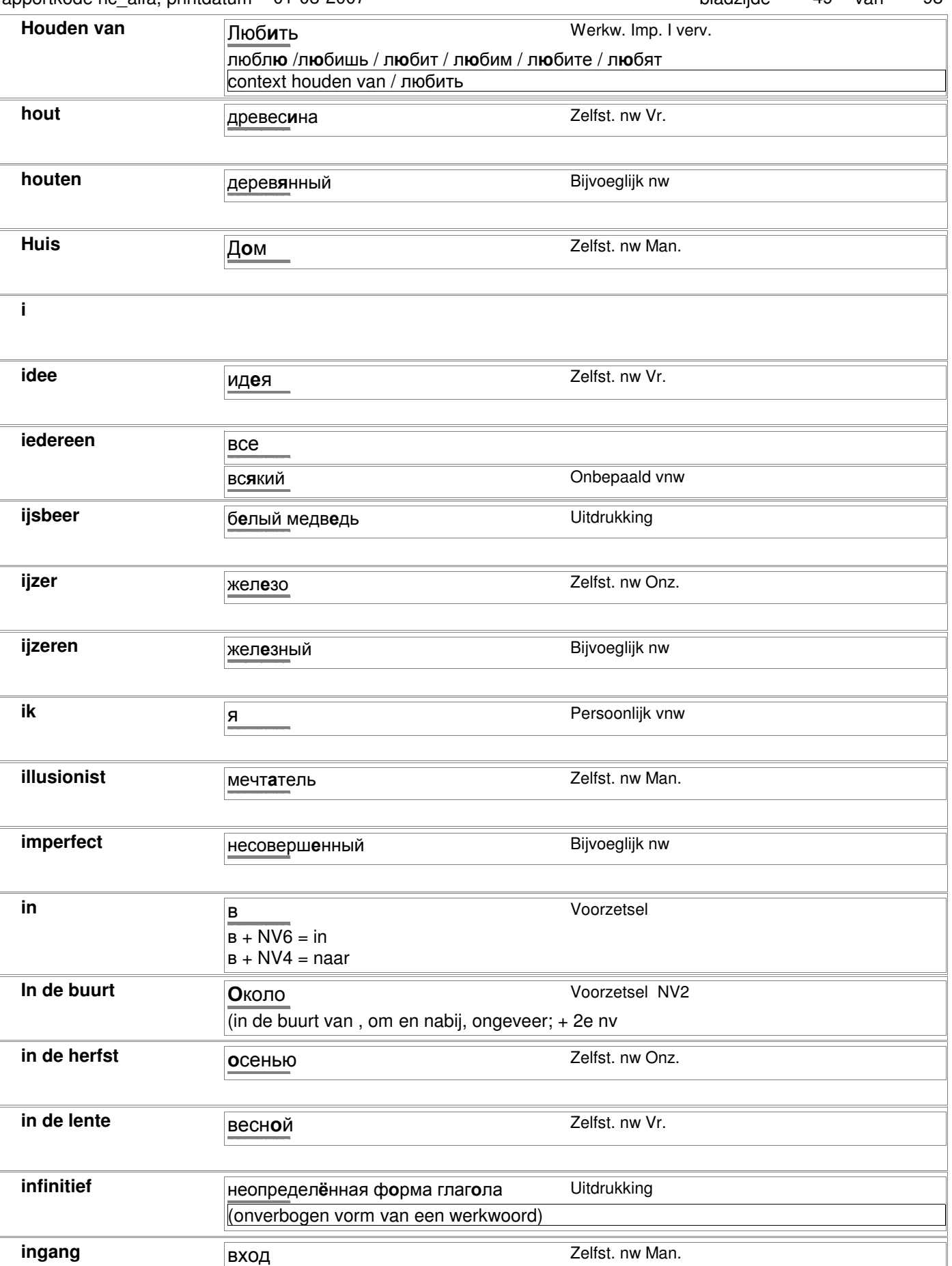

вход в театр

http://starling.rinet.ru/cgi-bin/morph.cgi-bin/morph.cgi-bin/morph.cgi/bin/morph.cgi/bin/morph.cgi/bin/morph.c

ingang van de schouwburg

#### rapportkode nc\_alfa, printdatum 01-03-2007 bladzijde 50 van 98

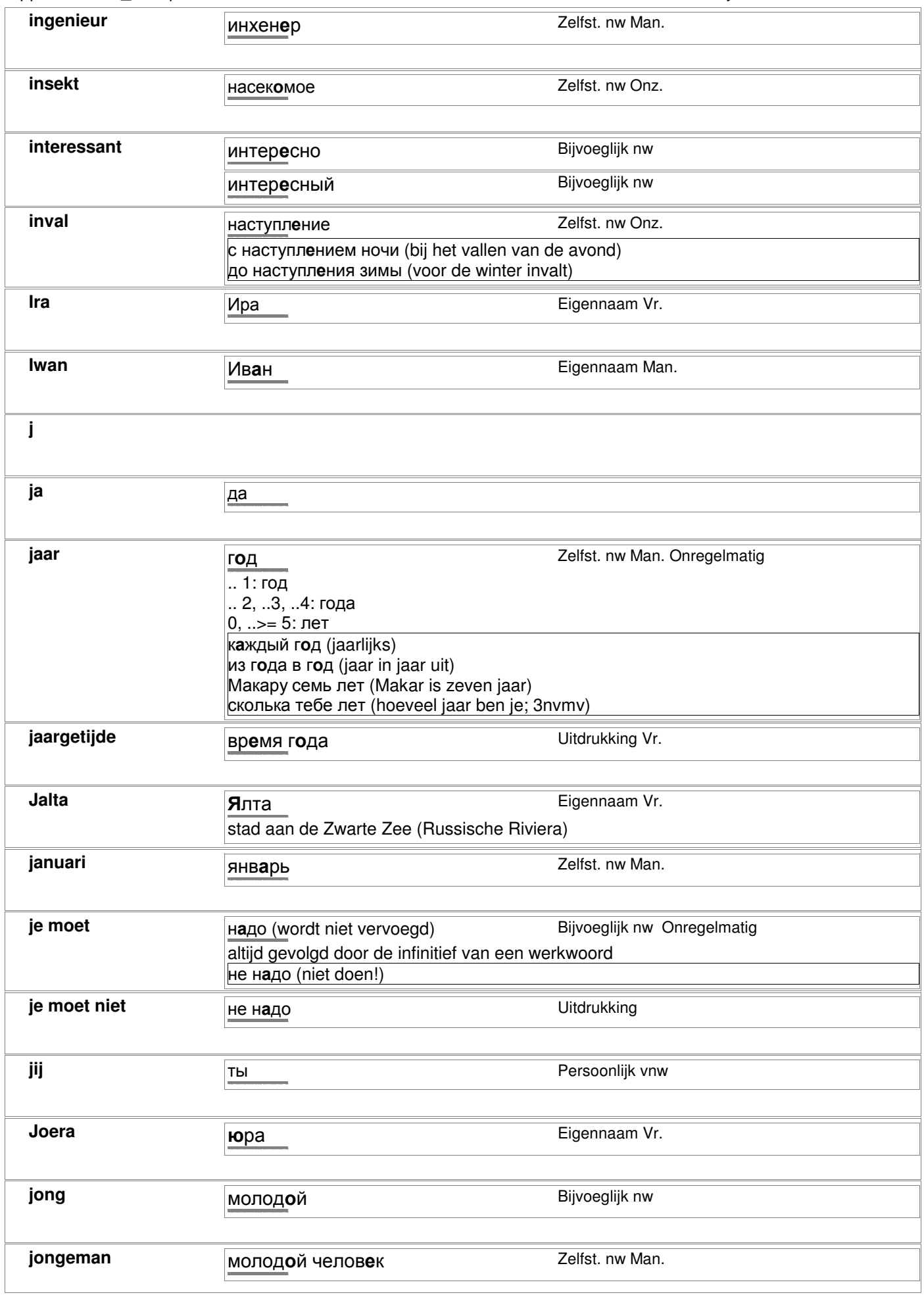

#### rapportkode nc\_alfa, printdatum 01-03-2007 bladzijde 51 van 98

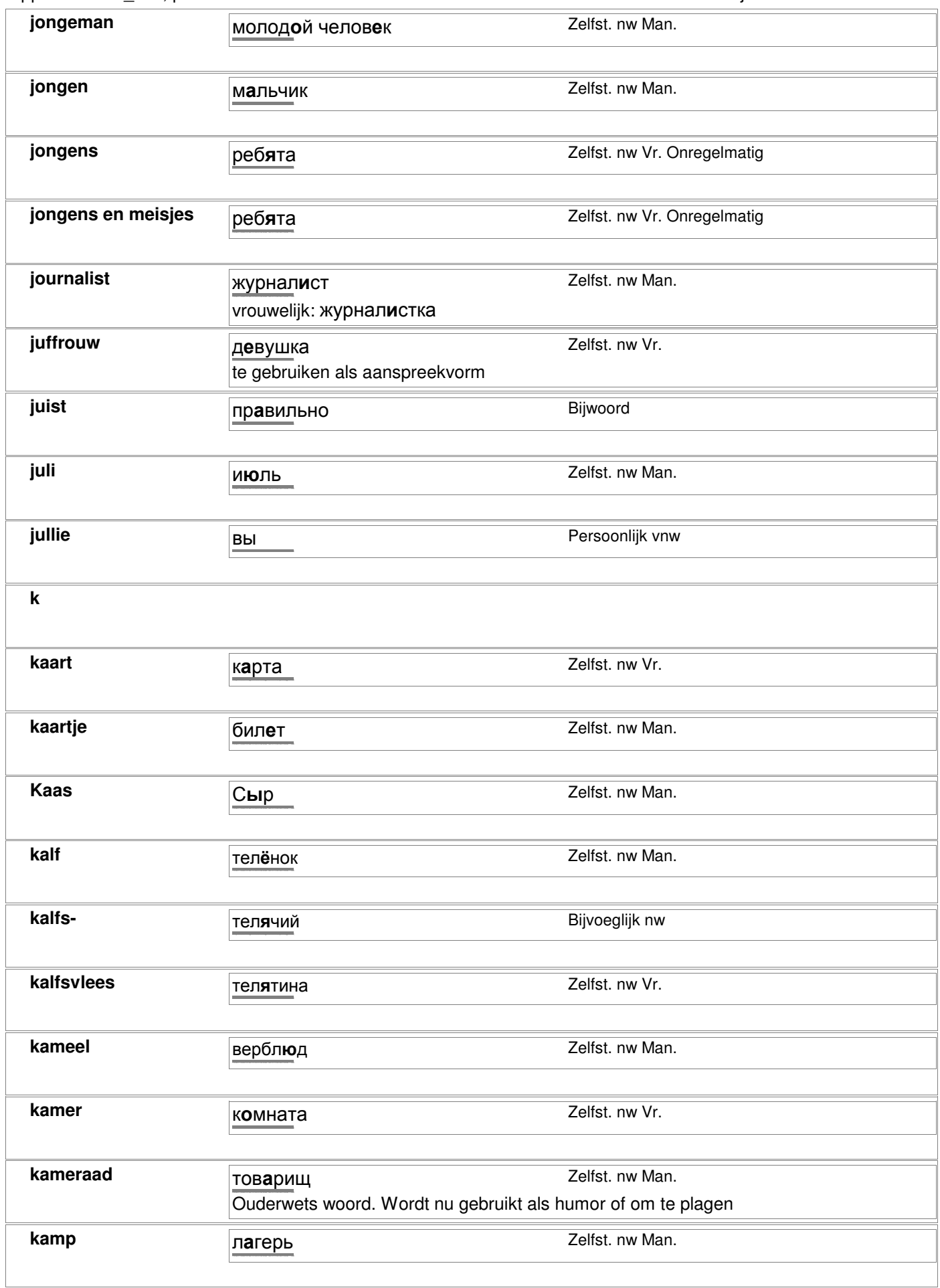

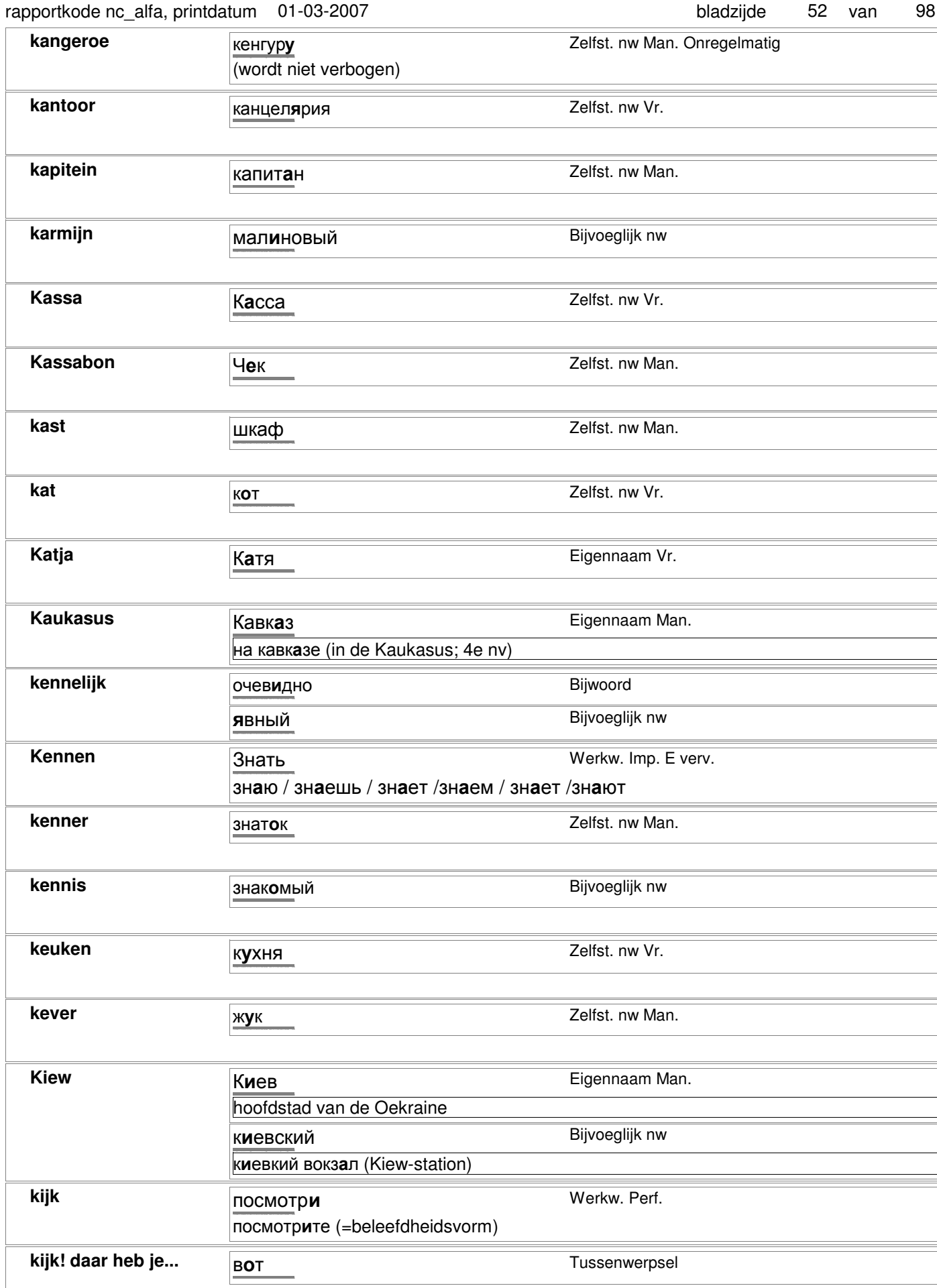

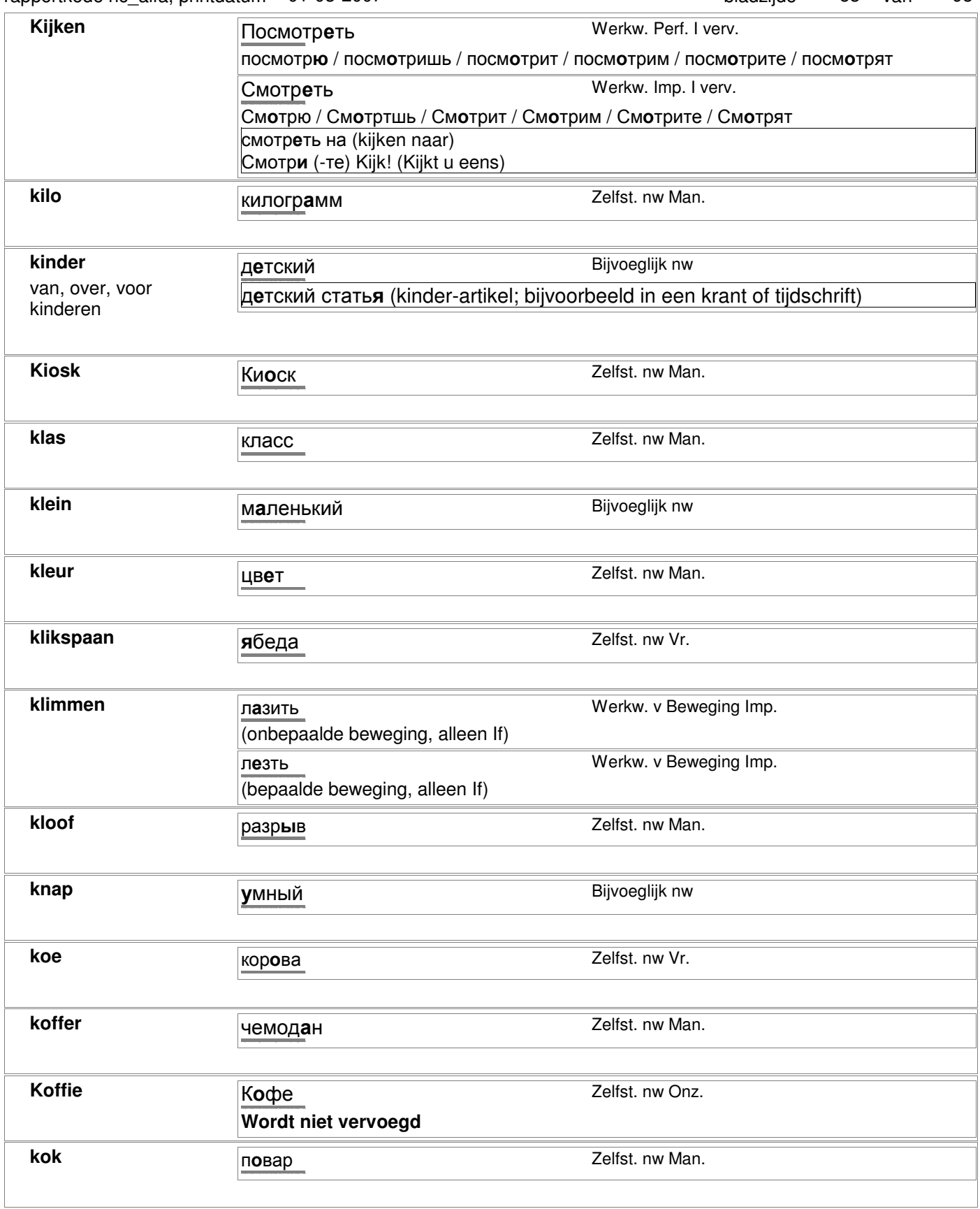

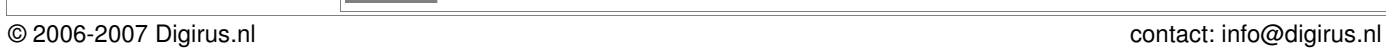

http://starling.rinet.ru/cgi-bin/morph.cgi?flags=endnnnn&root=config&word=ãàçåòà

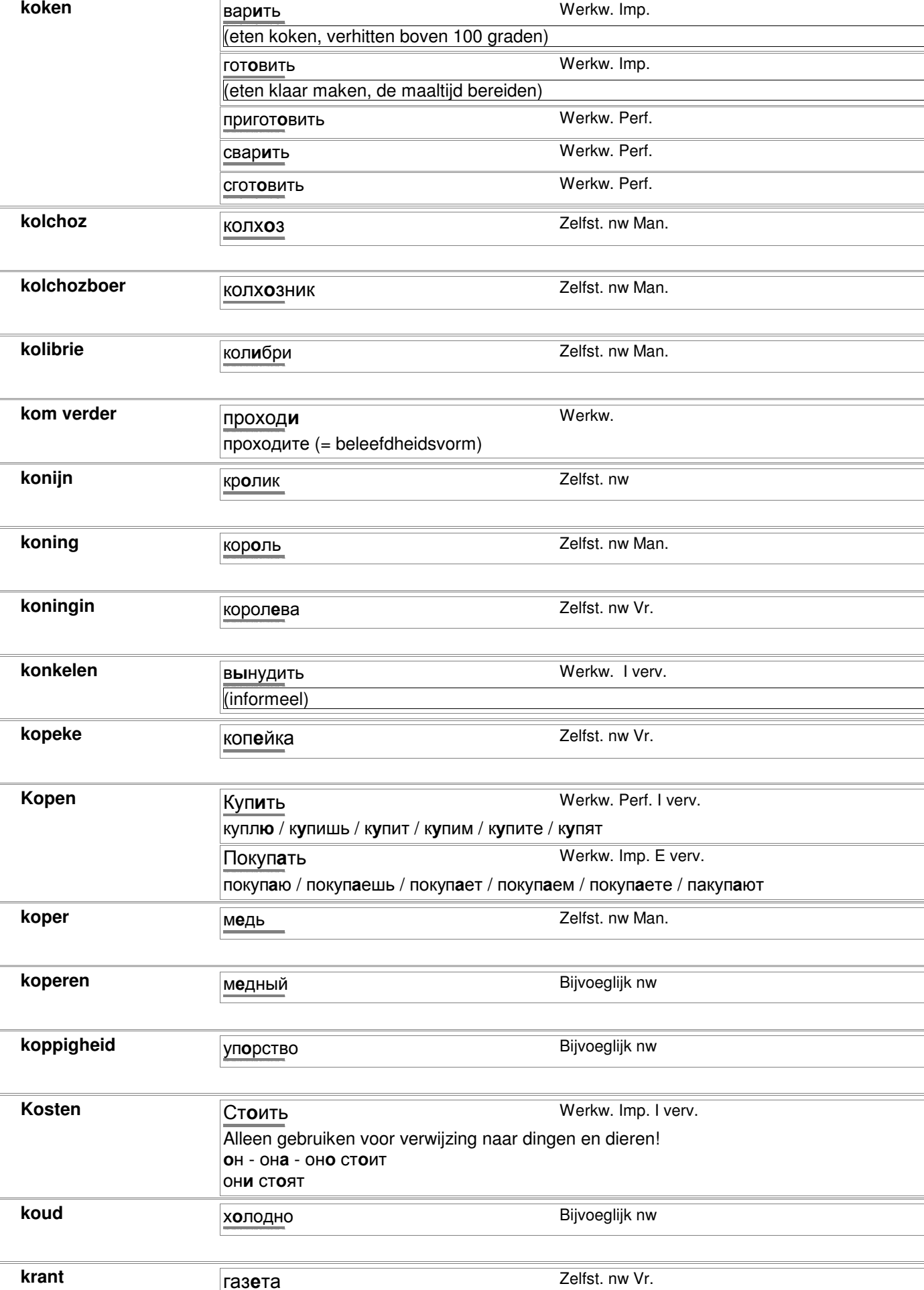

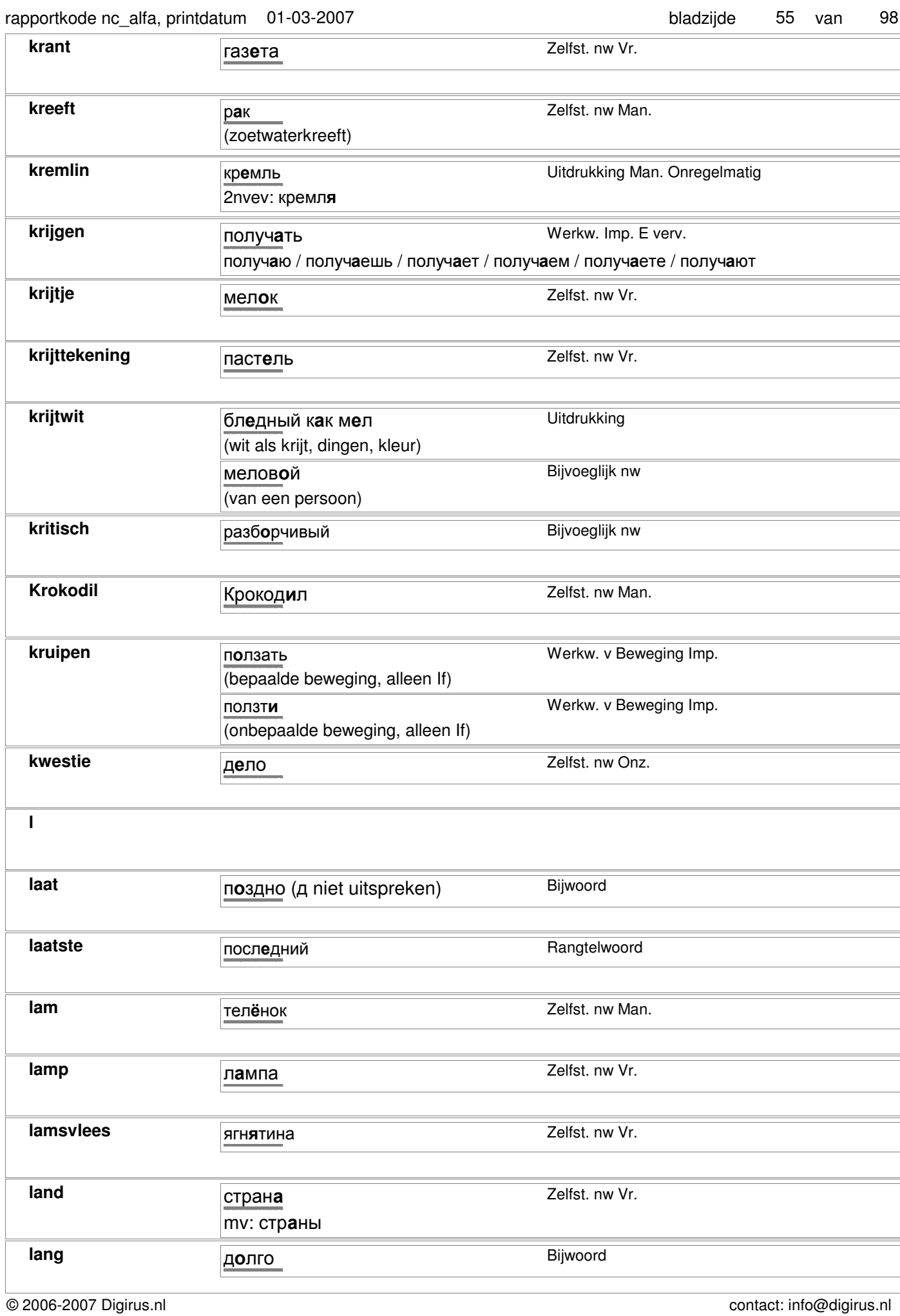

#### rapportkode nc\_alfa, printdatum 01-03-2007

98 bladzijde 56 van

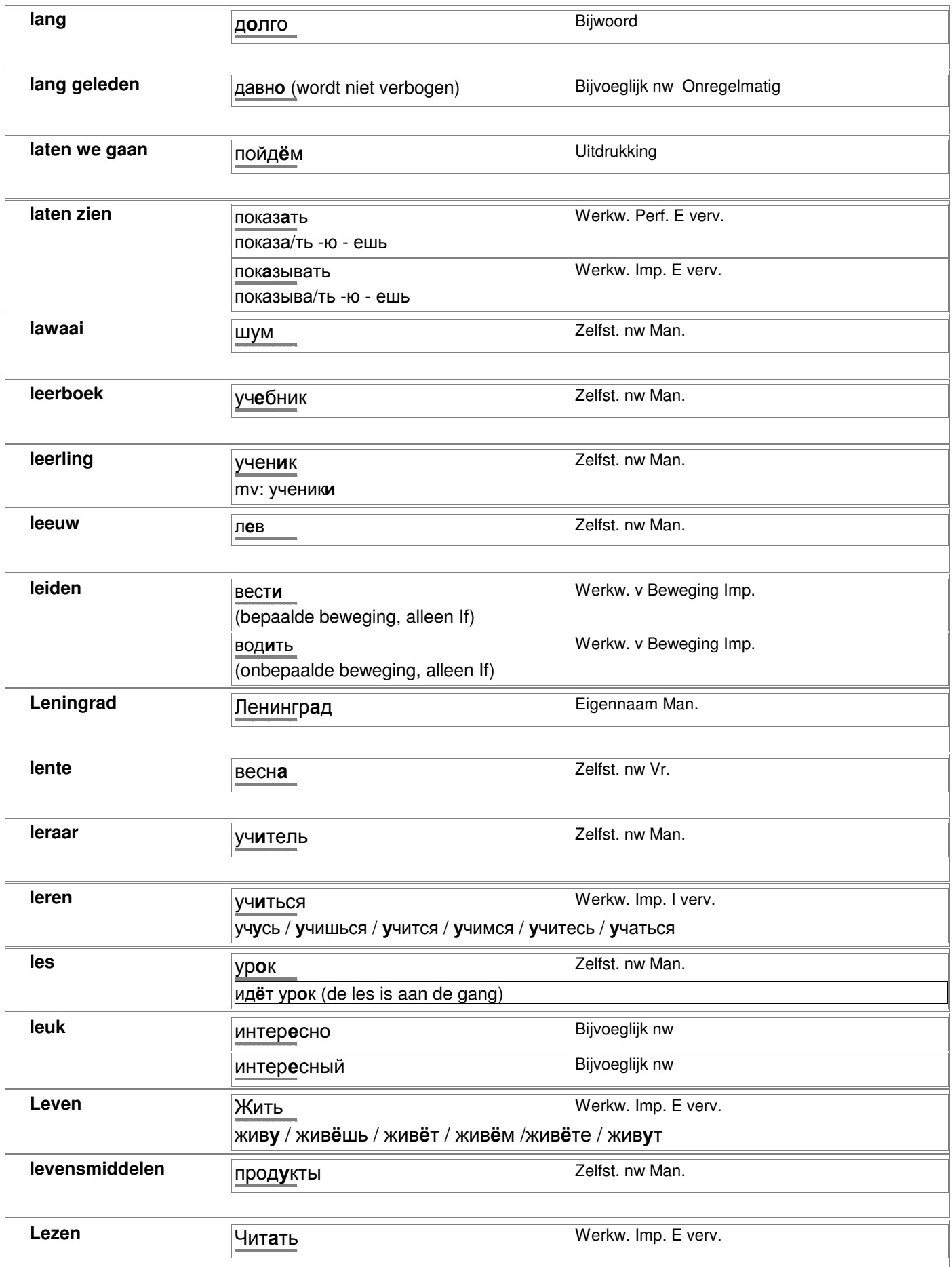

#### rapportkode nc\_alfa, printdatum 01-03-2007 bladzijde 57 van 98

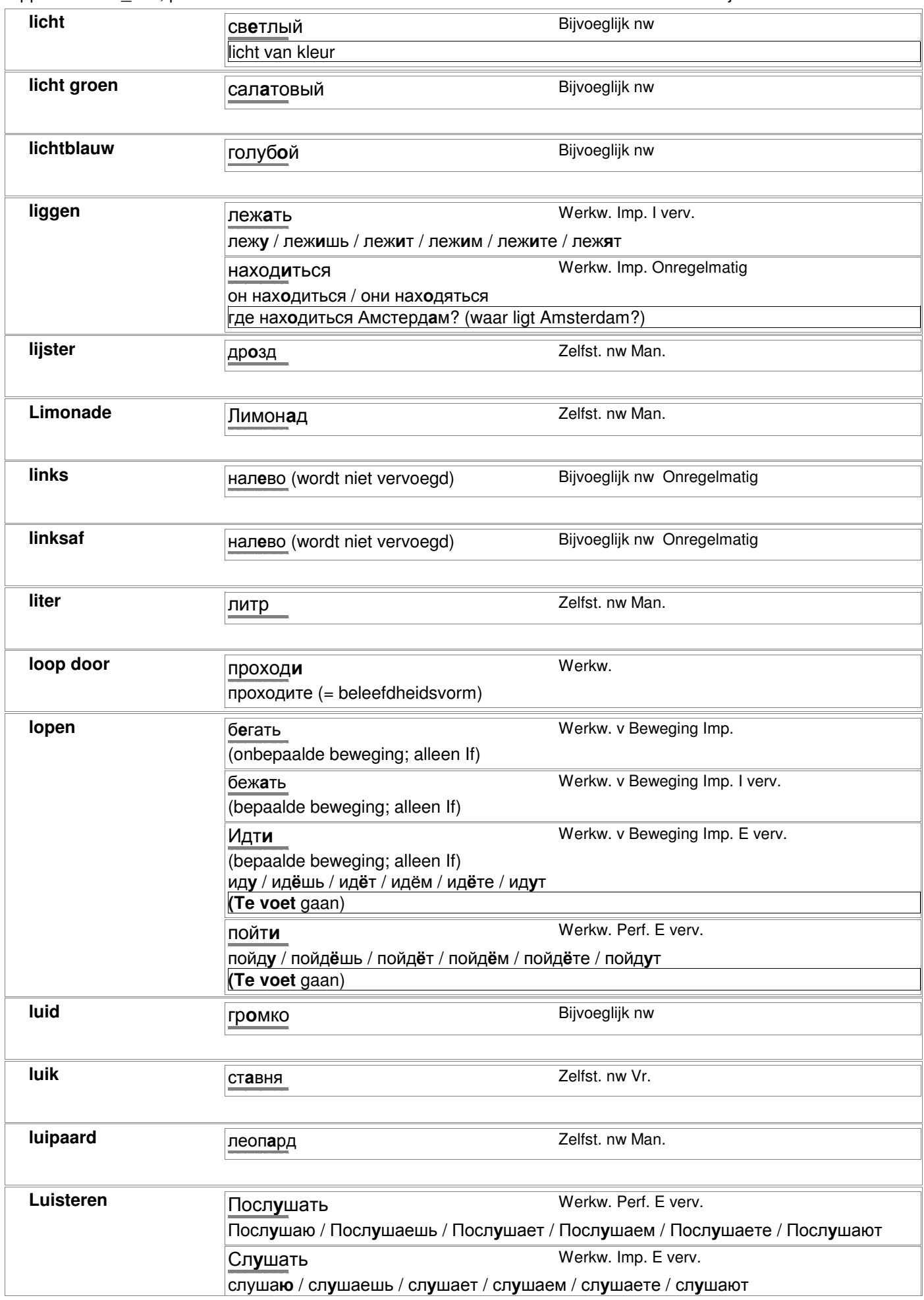

#### rapportkode nc\_alfa, printdatum 01-03-2007 bladzijde 58 van 98

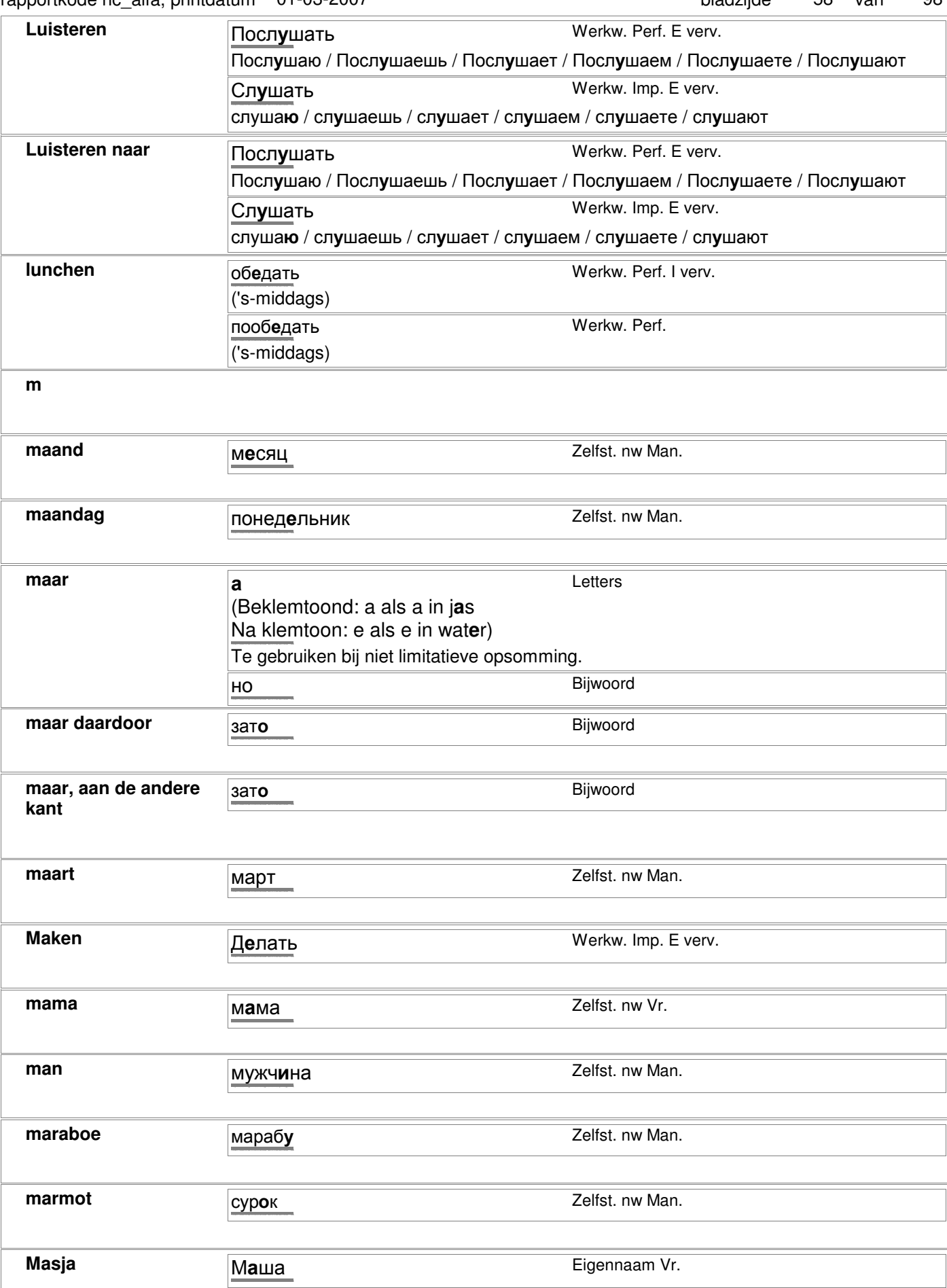

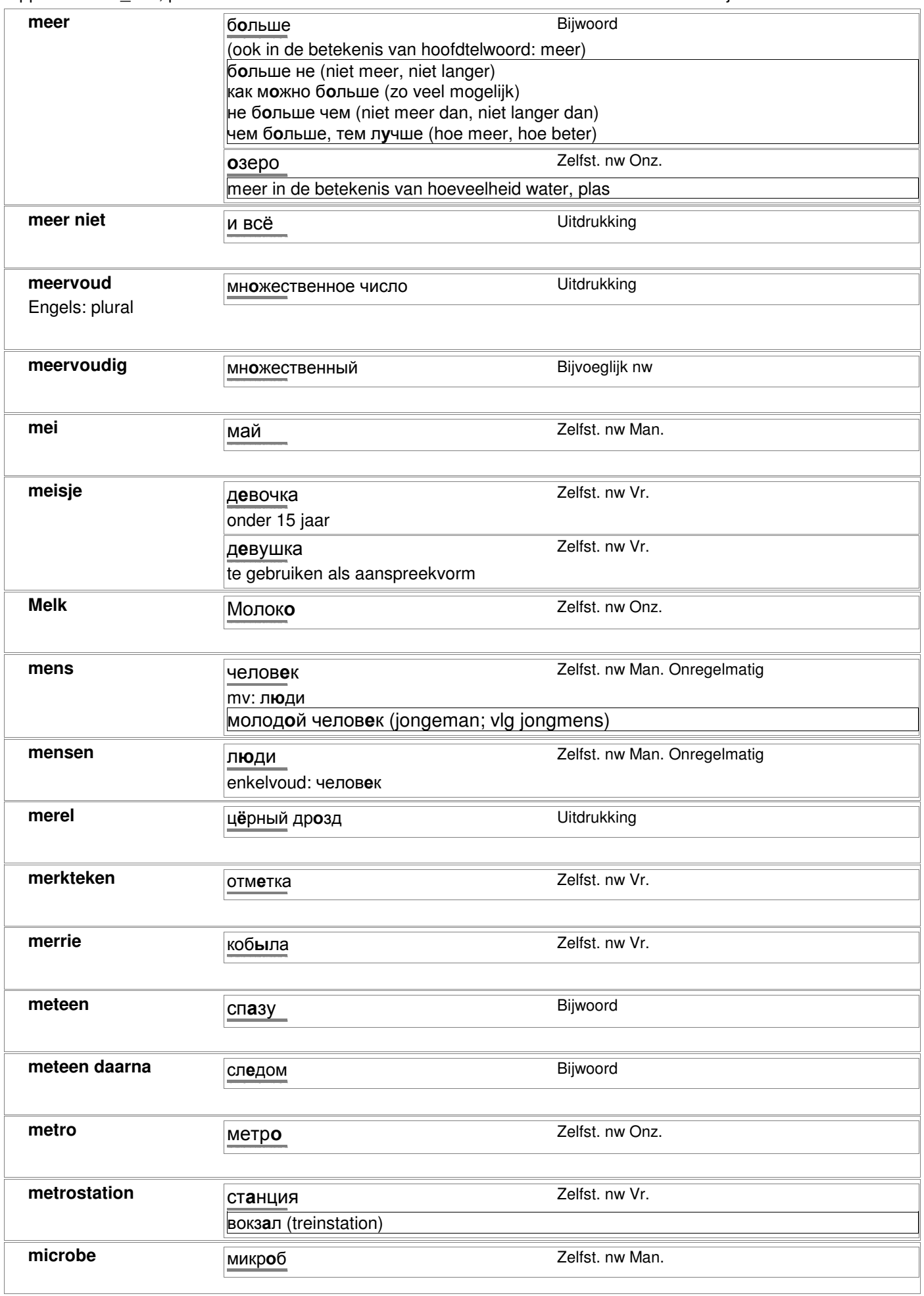

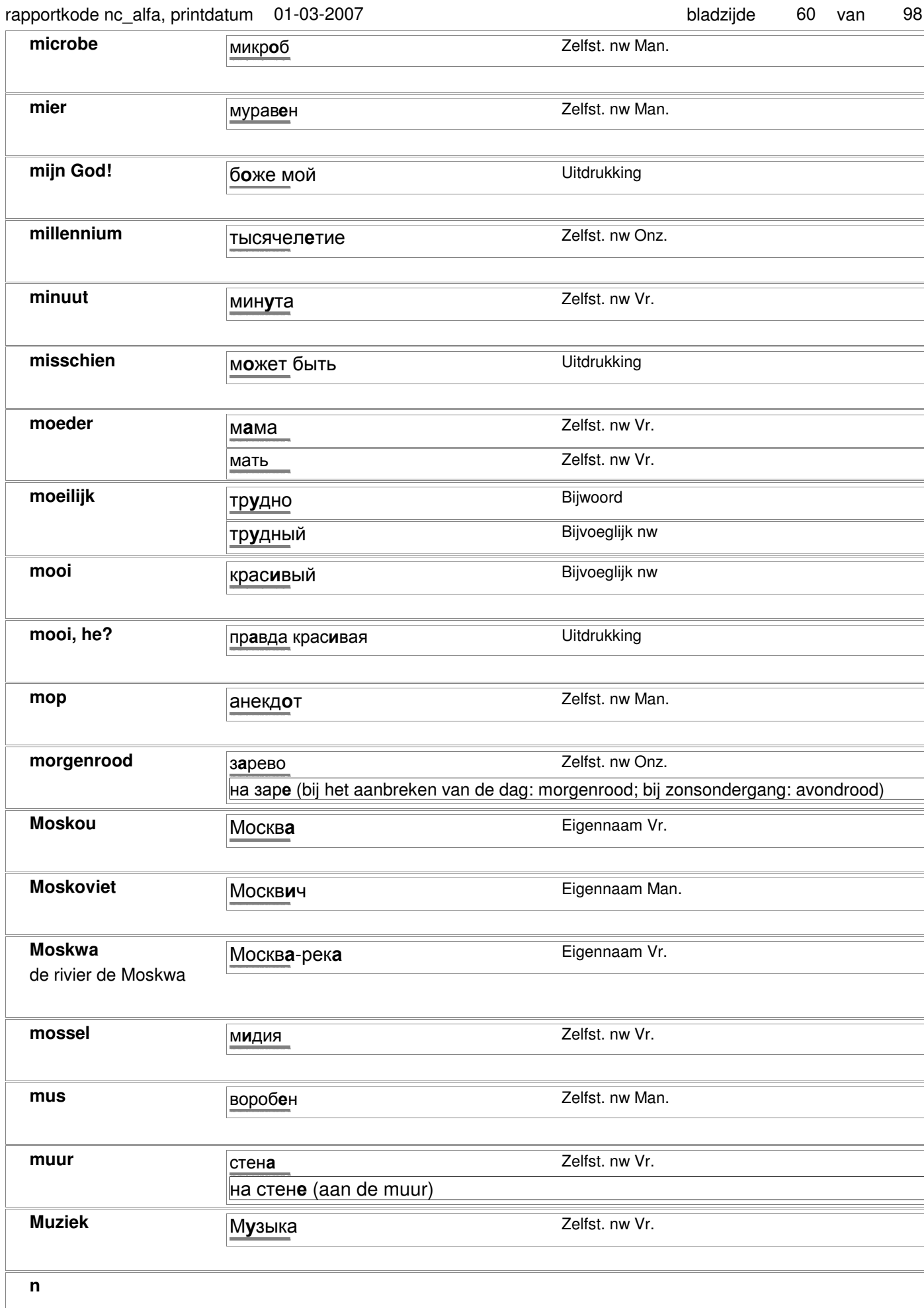

**n**

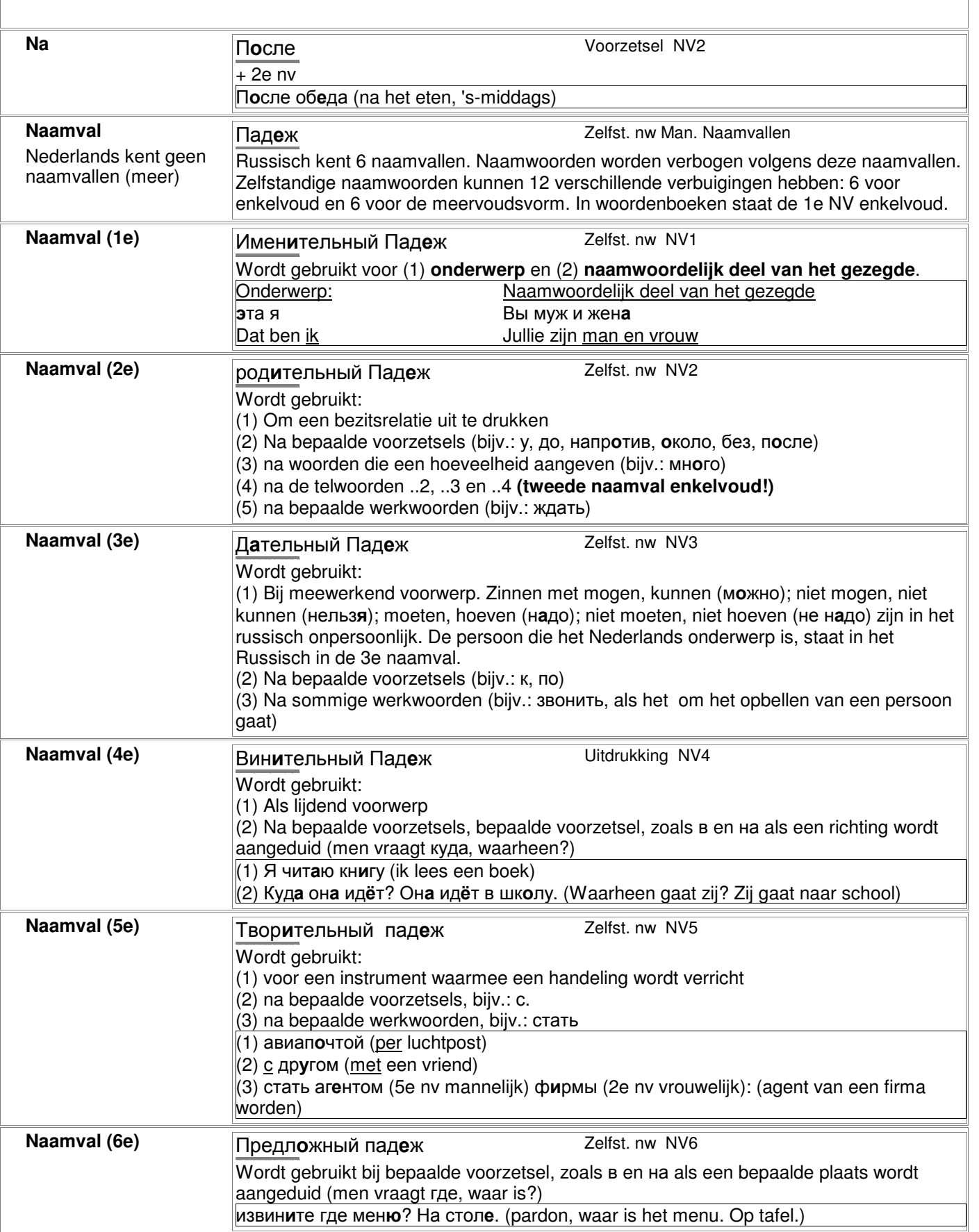

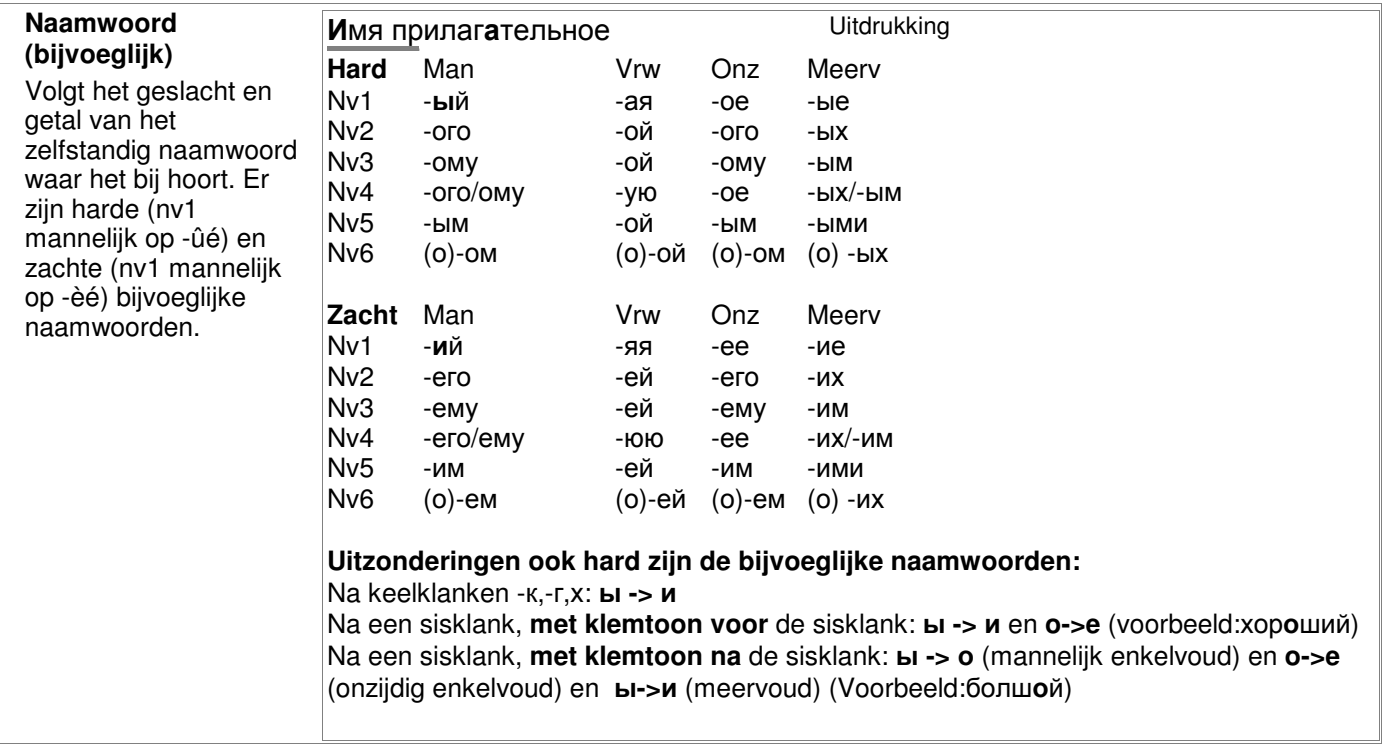

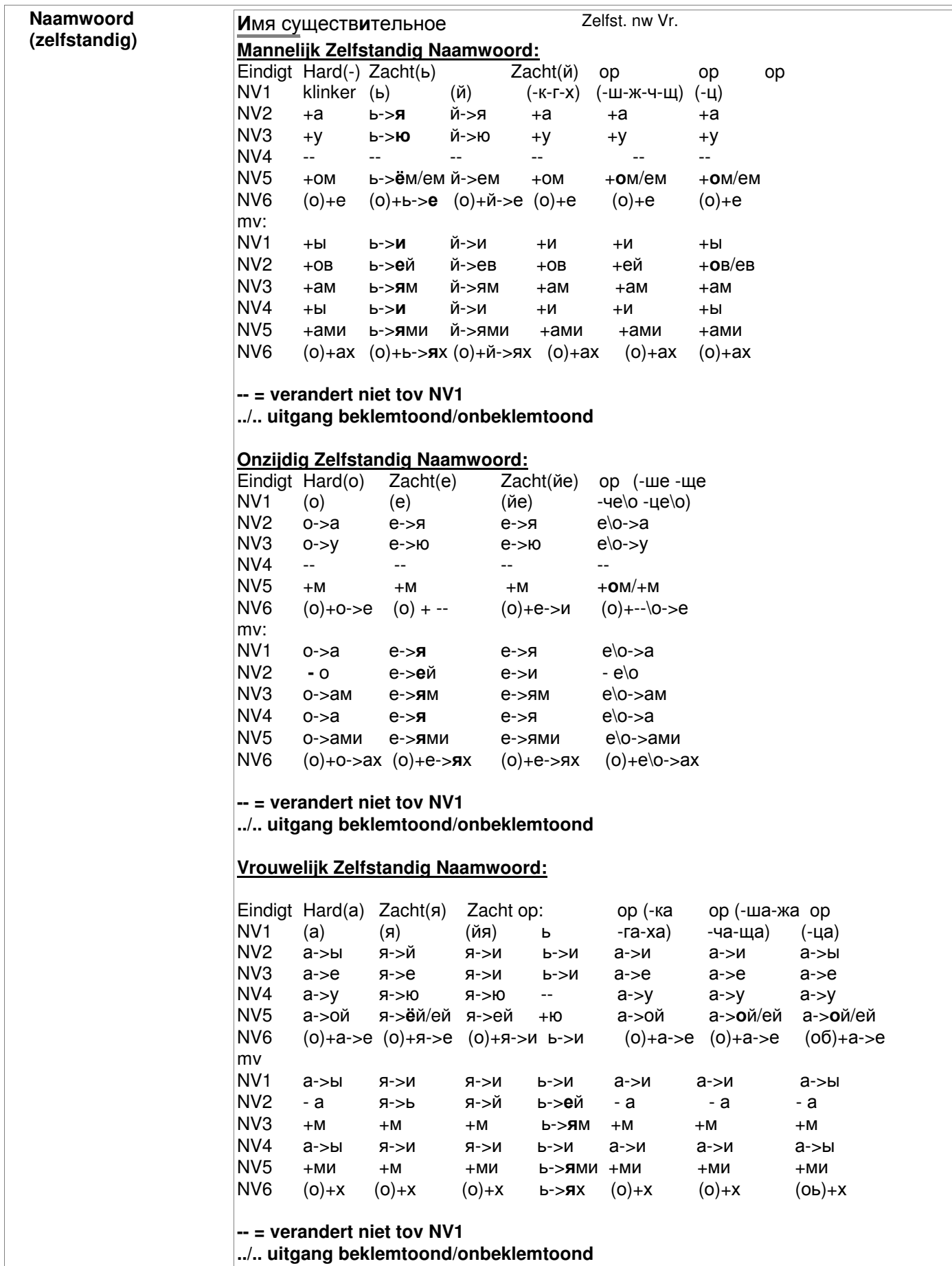

van

64

98

bladzijde

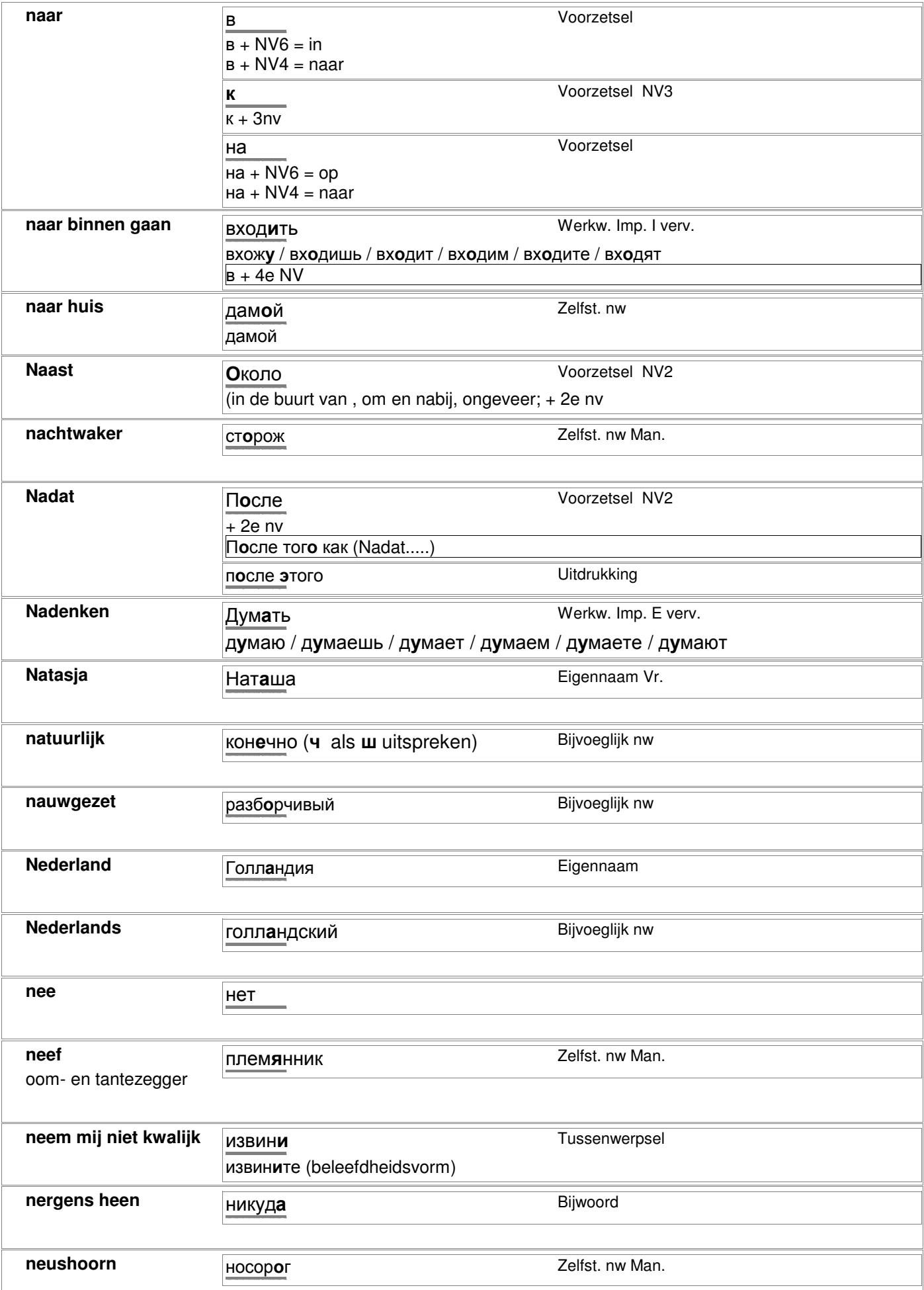

@ 2006-2007 Digirus.nl

contact: info@digirus.nl

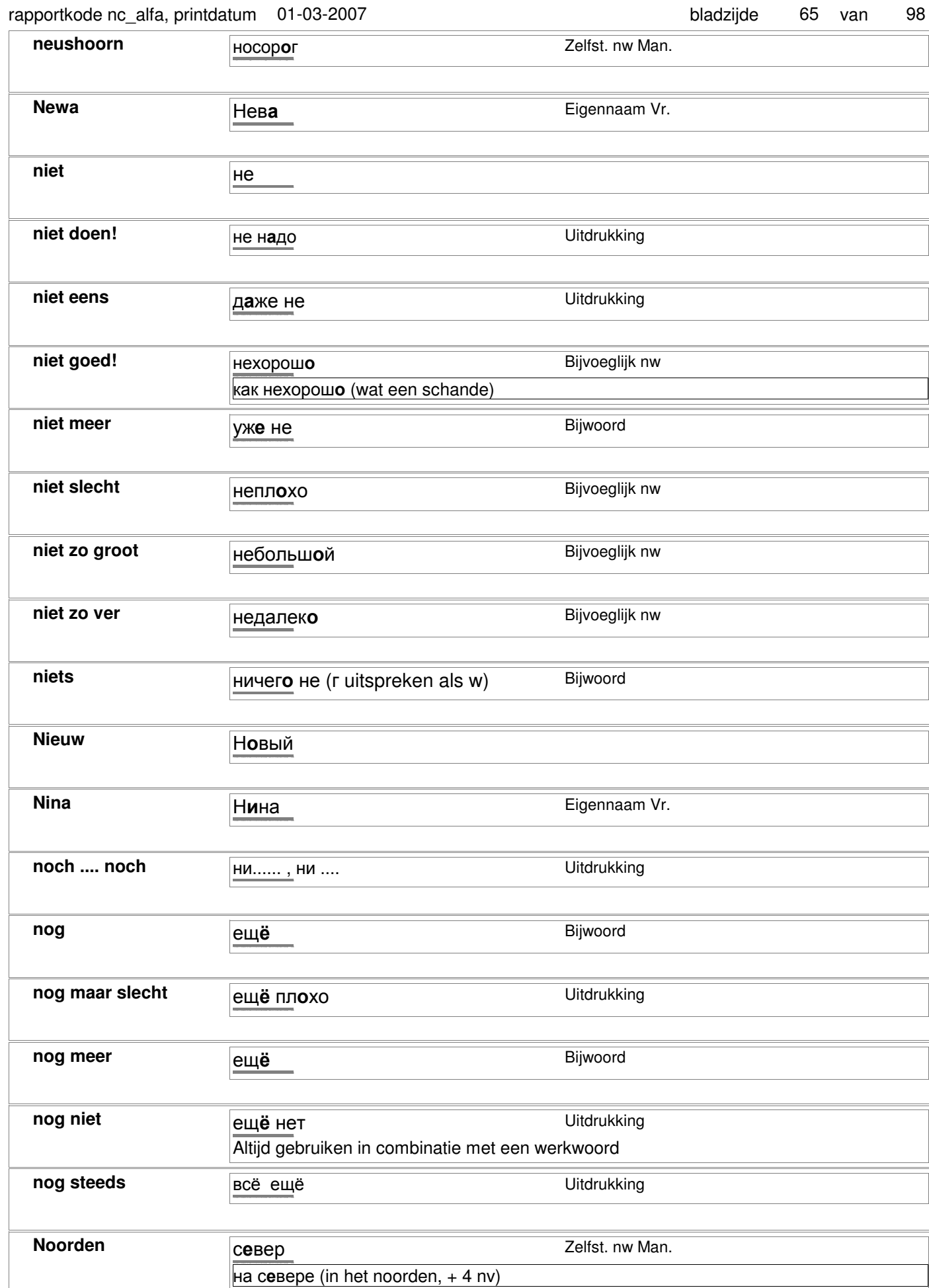

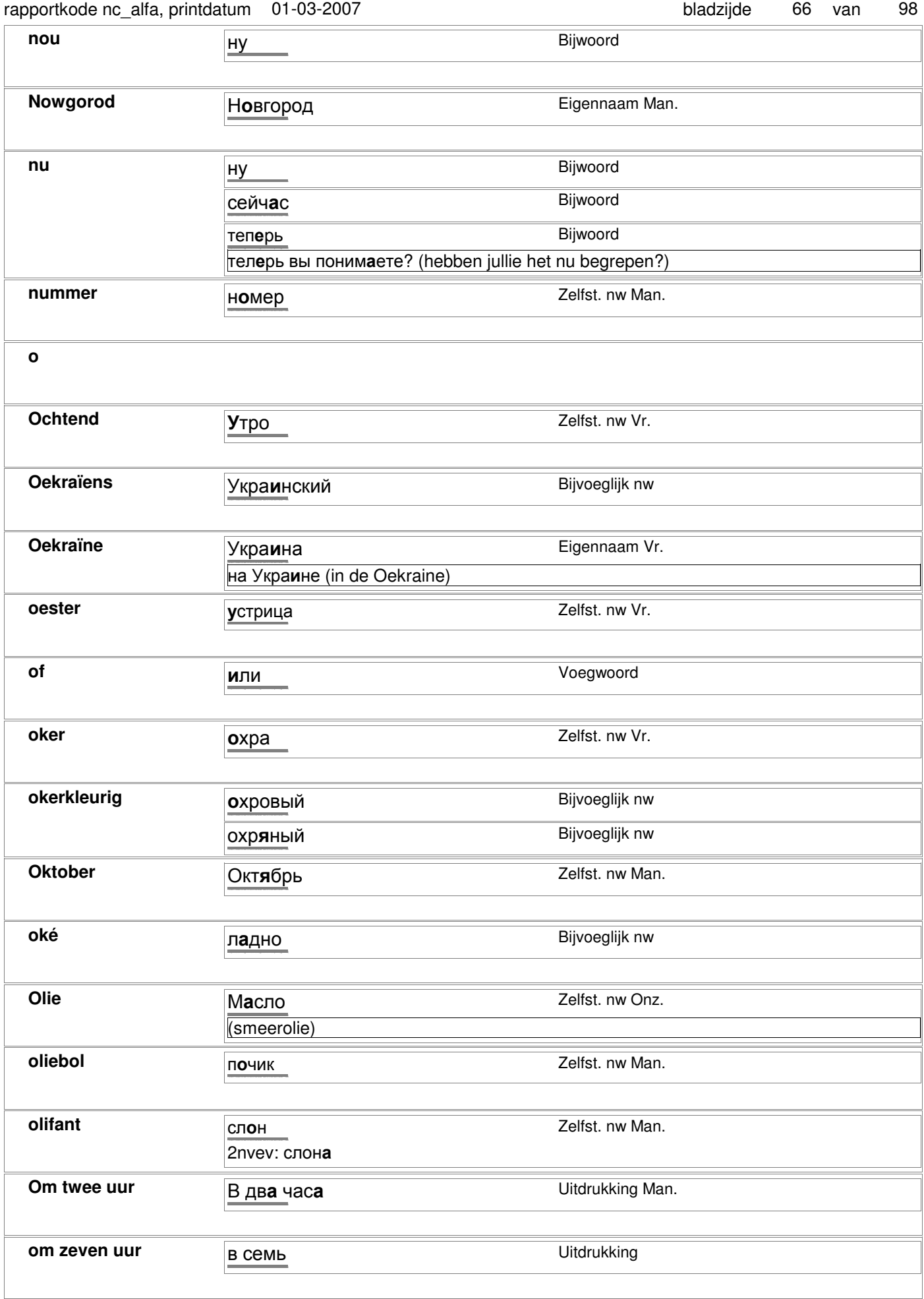

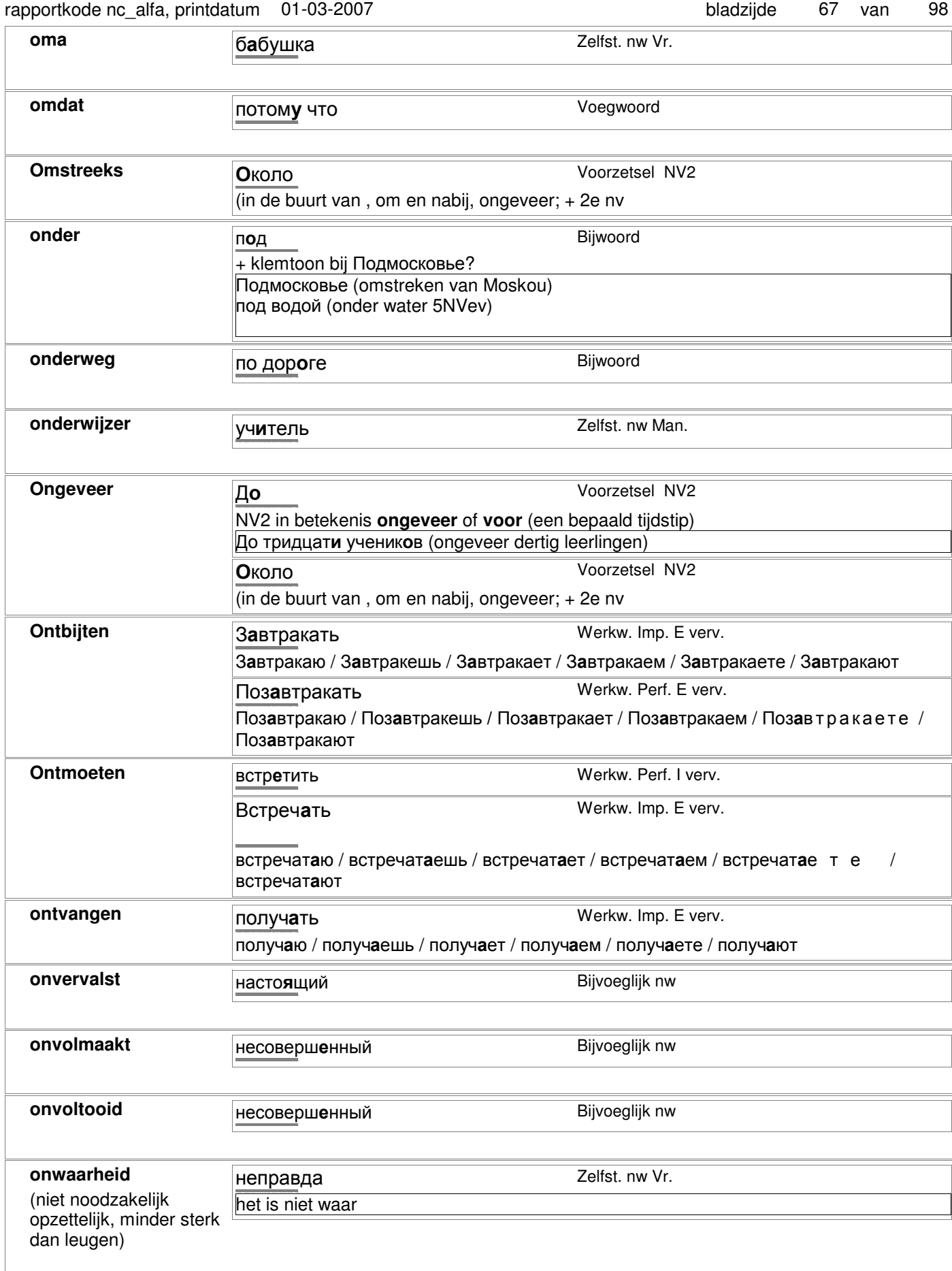

 $\mathbf{I}$ 

#### rannortkode no alfa printdatum 01-03-2007

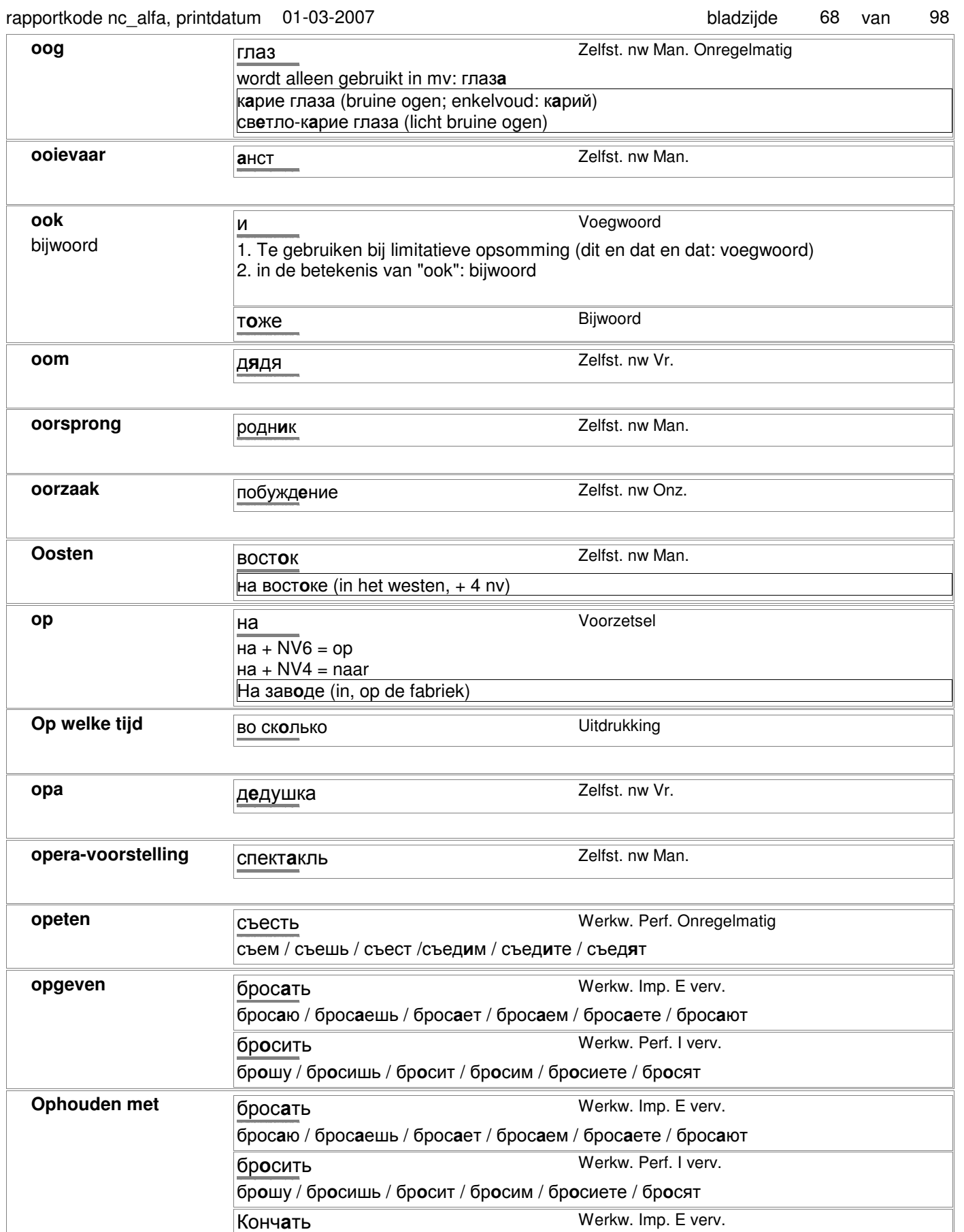

кончаю / кончаешь / кончает / кончаем / кончаете / кончают

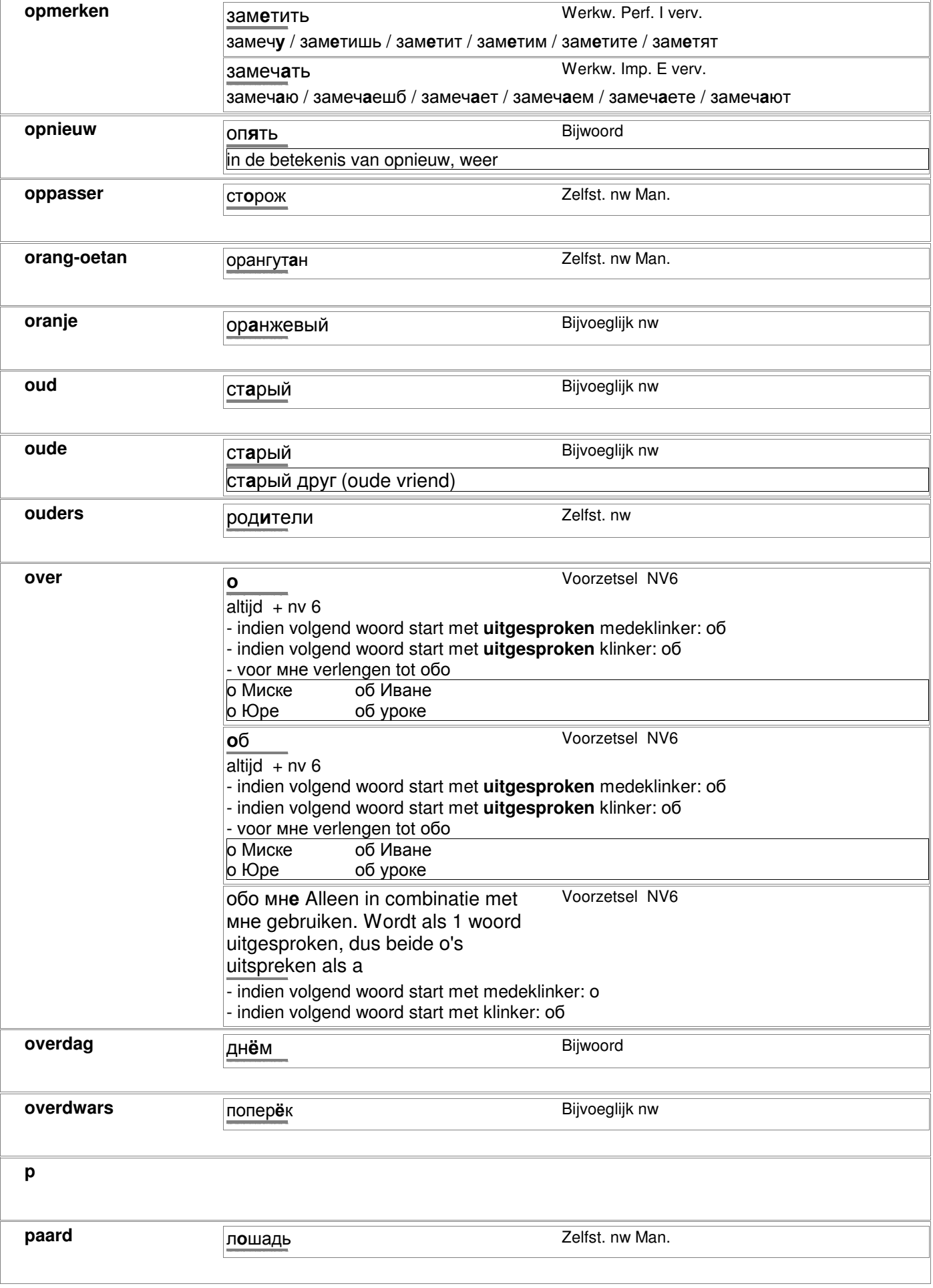

## **paars фиолетовый Bijvoeglijk nw** http://starling.rinet.ru/cgi-bin/morph.cgi?flags=endnnnn&root=config&word=ôèîëåòîâûé **paddestoel Гриб Zelfst. nw Man. Onregelmatig** mv: грибы http://starling.rinet.ru/cgi-bin/morph.cgi?flags=endnnnn&root=config&word=ãðèá **pak пакет пакет Zelfst. nw Man.** pak melk **pakje Disk Contracts CELES CONTRACTS Zelfst. nw Vr. Zelfst.** nw Vr. pakje cigaretten **paling yropb zelfst.** nw Man. http://starling.rinet.ru/cgi-bin/morph.cgi?flags=endnnnn&root=config&word=óãîðü **papegaai** попугай **Zelfst. nw Man.** http://starling.rinet.ru/cgi-bin/morph.cgi/bin/morph.cgi/bin/morph.cgi/bin/morph.cgi/bin/morph.cgi/bin/morph.c **paprika** болгарский перец **Zelfst. nw Man.** (klein soort paprika) http://starling.rinet.ru/cgi-bin/morph.cgi?flags=endnnnn&root=config&word=áîëãàðñêèé перец Zelfst. nw Man. http://starling.rinet.ru/cgi-bin/morph.cgi?flags=endnnnn&root=config&word=ïåðåö сладкий перец Zelfst. nw Man. (normale nederlandse maat paprika) http://starling.rinet.ru/cgi-bin/morph.cgi?flags=endnnnn&root=config&word=ñëàäêèé **pardon извини извини** Tussenwerpsel извините (beleefdheidsvorm) http://starling.rinet.ru/cgi-bin/morph.cgi?flags=endnnnn&root=config&word=èçâèíè **park park napk zelfst. nw Man.** http://starling.rinet.ru/cgi-bin/morph.ca/morph.ca/morph.ca/morph.ca/morph.ca/morph.ca/morph.ca/morph.ca/morph parkiet попугайчик TRICHT Zelfst. nw Man. http://starling.rinet.ru/cgi-bin/morph.cgi-bin/morph.cgi-bin/morph.cgi/bin/morph.cgi/cgi-bin/morph.cgi/cgi-bin/ **pas** Bijwoord http://starling.rinet.ru/cgi-bin/morph.cgi?flags=endnnnn&root=config&word=òîëüêî pasteitje **пирожок** Пирожок Zelfst. nw Man. http://starling.rinet.ru/cgi-bin/morph.cgi?flags=endnnnn&root=config&word=ïèðîæîê pasteltint пастельный тон Uitdrukking Man. http://starling.rinet.ru/cgi-bin/morph.cgi?flags=endnnnn&root=config&word=ïàñòåëüíûé **pauze pauze nepepыв C**elfst. nw Man. http://starling.rinet.ru/cgi-bin/morph.cgi?flags=endnnnn&root=config&word=ïåðåðûâ **pees жила** *жила* Zelfst. nw Vr. http://starling.rinet.ru/cgi-bin/morph.cgi?flags=endnnnn&root=config&word=æèëà **pen Dy**чка Zelfst. nw Vr. http://starling.rinet.ru/cgi-bin/morph.cgi?flags=endnnnn&root=config&word=ðó÷êà **peper peper nepeural** *nepeural contract and a verified verified verified verified verified verified verified verified verified verified verified verified verified verified verified verified verified verified verified* http://starling.rinet.ru/cgi-bin/morph.cgi?flags=endnnnn&root=config&word=ïåðåö **perfect COBEP COBEP COBEP COBEP COBEP COBE** http://starling.rinet.ru/cgi-bin/morph.cgi?flags=endnnnn&root=config&word=ñîâåðøåííûé

rapportkode nc\_alfa, printdatum 01-03-2007 bladzijde 70 98 van

**pijnlijk Haболевший Bijvoeglijk nw** 

http://starling.rinet.ru/cgi-bin/morph.cgi?flags=endnnnn&root=config&word=íàáîëåâøèé

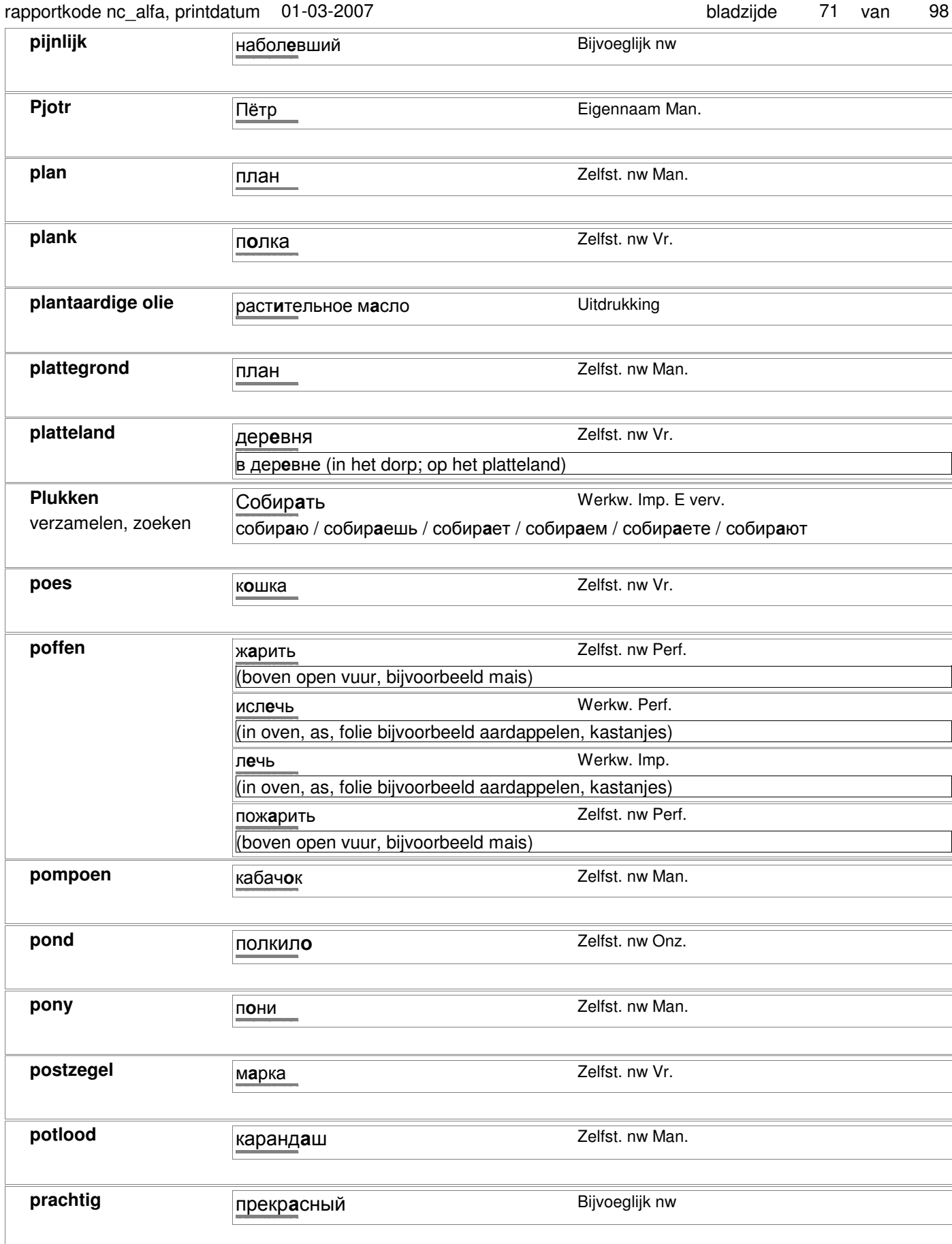

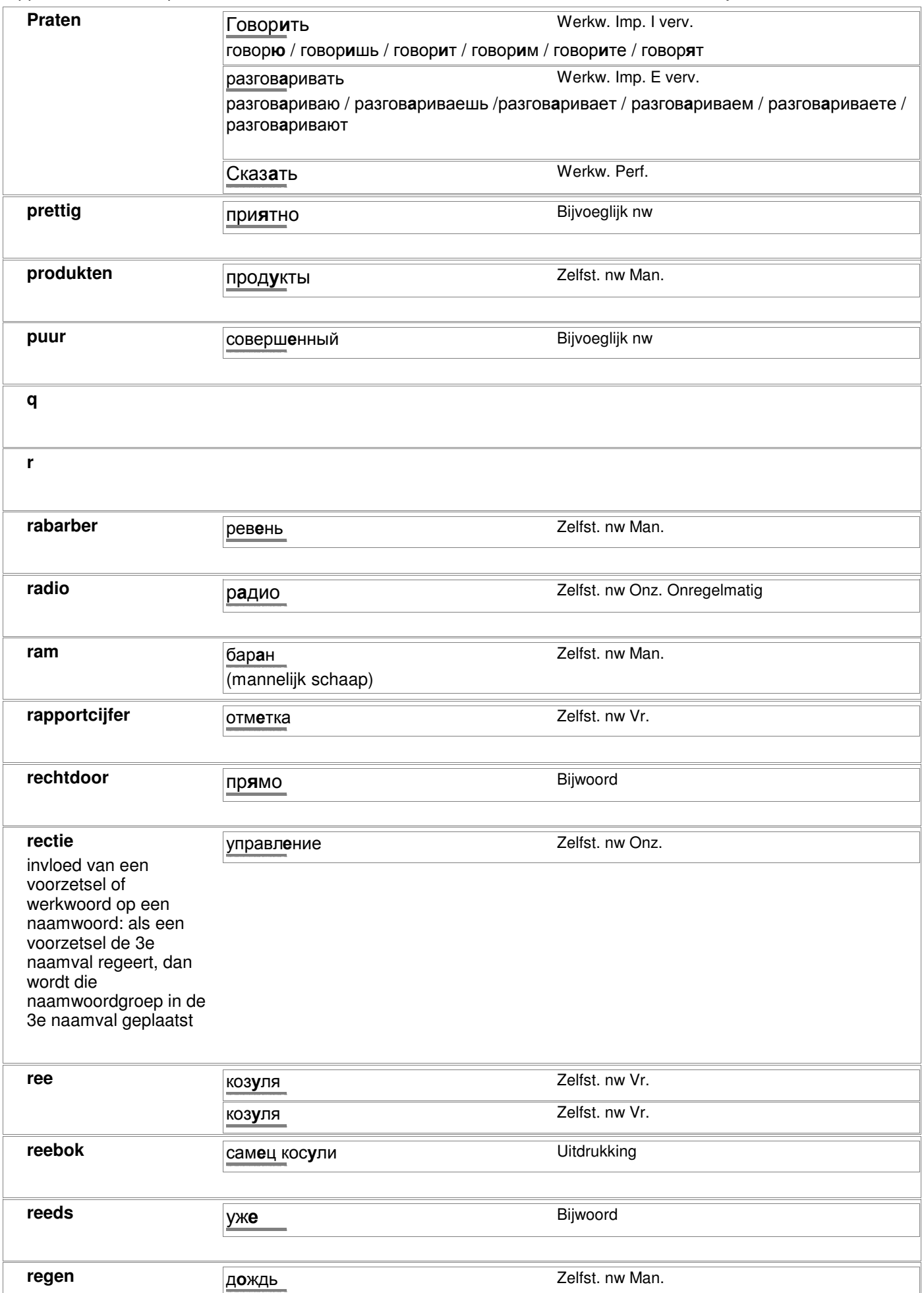
#### **regen дождь Zelfst. nw Man.** http://starling.rinet.ru/cgi-bin/morph.cgi-bin/morph.cgi-bin/morph.cgi/bin/morph.cgi/bin/morph.cgi/bin/morph.c **regering управление Zelfst. nw Onz.** http://starling.rinet.ru/cgi-bin/morph.cgi?flags=endnnnn&root=config&word=óïðàâëåíèå **reis** путь Zelfst. nw Man. Onregelmatig счастливого пути (goede reis) Zeer veel betekenissen en uitdrukkingen, zie uitgebreid woordenboek http://starling.rinet.ru/cgi-bin/morph.cgi?flags=endnnnn&root=config&word=ïóòü **rennen бегать Werkw. v Beweging Imp.** (onbepaalde beweging; alleen If) http://starling.rinet.ru/cgi-bin/morph.cgi?flags=endnnnn&root=config&word=áåãàòü бежать Werkw. v Beweging Imp. I verv. (bepaalde beweging; alleen If) http://starling.rinet.ru/cgi-bin/morph.cgi?flags=endnnnn&root=config&word=áåæàòü **reptiel** пресмыкающееся Zelfst. nw Vr. http://starling.rinet.ru/cgi-bin/morph.cgi-bin/morph.cgi/bin/morph.cgi/bin/morph.cgi/bin/morph.cgi/bin/morph.c Rijden **e**здить **Werkw. v Beweging Imp.** (onbepaalde beweging, alleen If) http://starling.rinet.ru/cgi-bin/morph.cgi?flags=endnnnn&root=config&word=åçäèòü Ехать Werkw. v Beweging Imp. E verv. (bepaalde beweging; alleen If) еду / едешь / едет / едем / едете / едут Поехать Werkw. Perf. E verv. поеду / поедешь / поедет / поедем / поедете / поедут http://starling.rinet.ru/cgi-bin/morph.cgi?flags=endnnnn&root=config&word=ïîåõàòü **rijdend vervoeren** вести Вести Werkw. v Beweging Imp. (bepaalde beweging, alleen If) http://starling.rinet.ru/cgi-bin/morph.cgi?flags=endnnnn&root=config&word=âåñòè возить Werkw. v Beweging Imp. (onbepaalde beweging, alleen If) http://starling.rinet.ru/cgi-bin/morph.cgi?flags=endnnnn&root=config&word=âîçèòü **rinoceros HOCOPOI HOCOPOI Zelfst.** nw Man. http://starling.rinet.ru/cgi-bin/morph.cgi?flags=endnnnn&root=config&word=íîñîðîã **rivier Called Accord Privier Called Accord Privier** *Zelfst.* **nw Vr.** бросать в реку (in de rivier gooien, 4nv) mv: реки http://starling.rinet.ru/cgi-bin/morph.cgi?flags=endnnnn&root=config&word=ðåêà **rob** тюлень Zelfst. nw Man. http://starling.rinet.ru/cgi-bin/morph.cgi?flags=endnnnn&root=config&word=òþëåíü **rodekool Kpachas Kanycta** Vitdrukking http://starling.rinet.ru/cgi-bin/morph.cgi-bin/morph.cgi-bin/morph.cgi/bin/morph.cgi/bin/morph.cgi/bin/morph.c **Roebel Dyбль Zelfst. nw Man.** 2e nv Рубля http://starling.rinet.ru/cgi-bin/morph.cgi?flags=endnnnn&root=config&word=ðóáëü **roepen вызвать Werkw.** (aan de telefoon roepen; een dokter oproepen) http://starling.rinet.ru/cgi-bin/morph.cgi?flags=endnnnn&root=config&word=âûçâàòü крич**а**ть **Werkw.** (met veel geluid) http://starling.rinet.ru/cgi-bin/morph.cgi?flags=endnnnn&root=config&word=êðè÷àòü **rollen Werkw. v Beweging Imp. Werkw. v Beweging Imp.** (onbepaalde beweging, alleen If) http://starling.rinet.ru/cgi-bin/morph.cgi?flags=endnnnn&root=config&word=êàòàòü катить Werkw. v Beweging Imp. (bepaalde beweging, alleen If) http://starling.rinet.ru/cgi-bin/morph.cgi?flags=endnnnn&root=config&word=êàòèòü rapportkode nc\_alfa, printdatum 01-03-2007 bladzijde 73 98 van

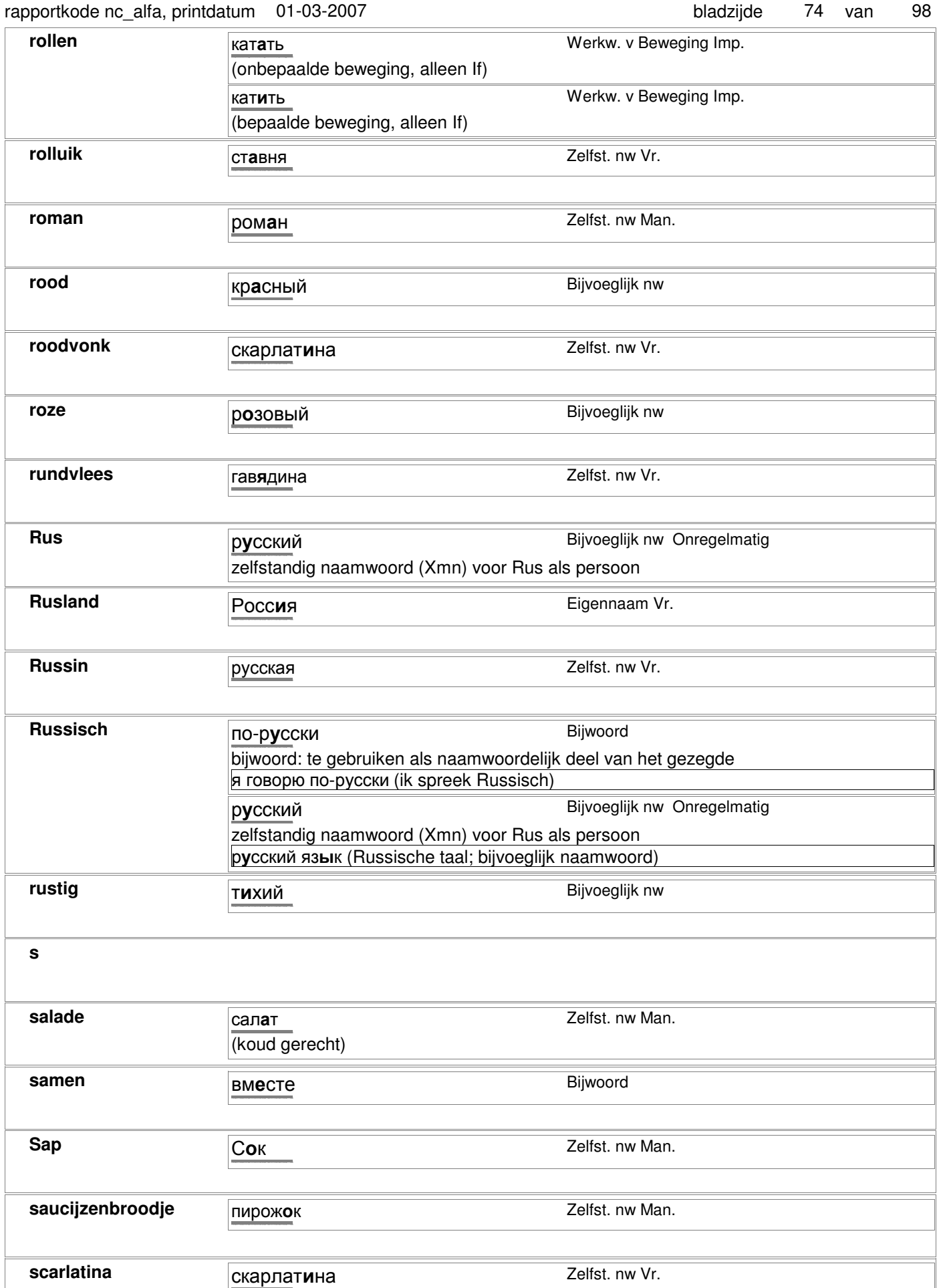

http://starling.rinet.ru/cgi-bin/morph.cgi?flags=endnnnn&root=config&word=ñêàðëàòèíà

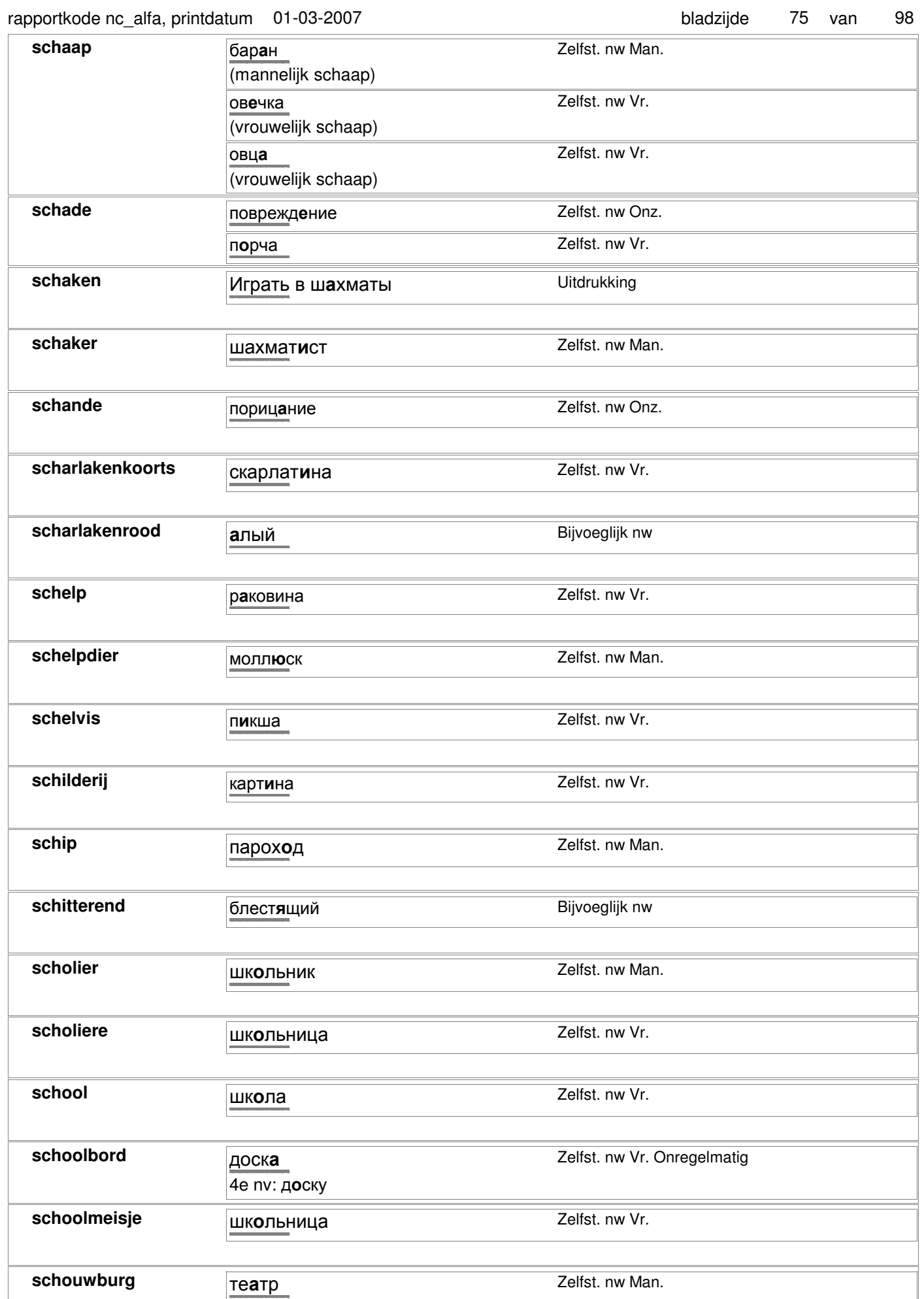

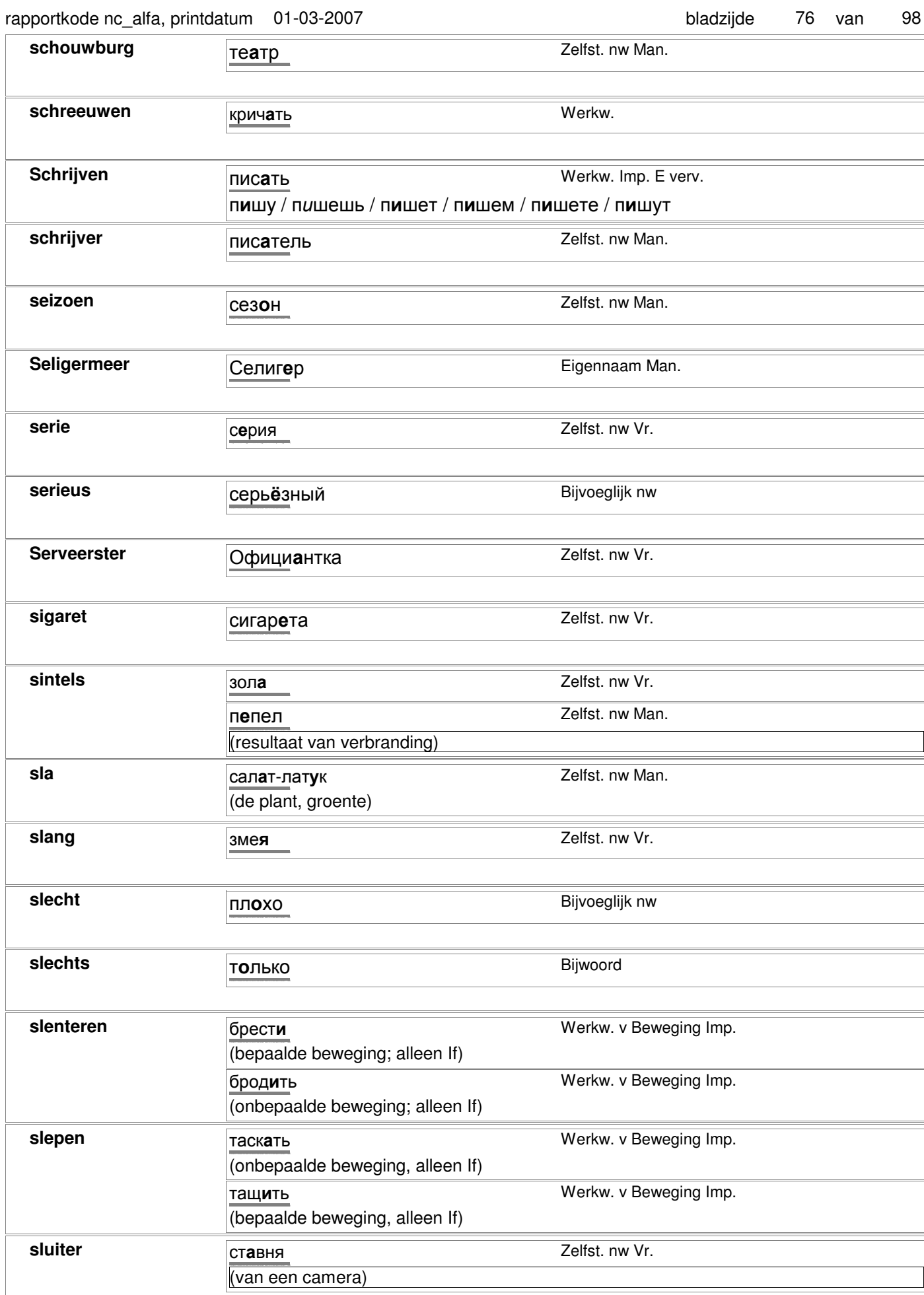

bladzijde 98 77 van

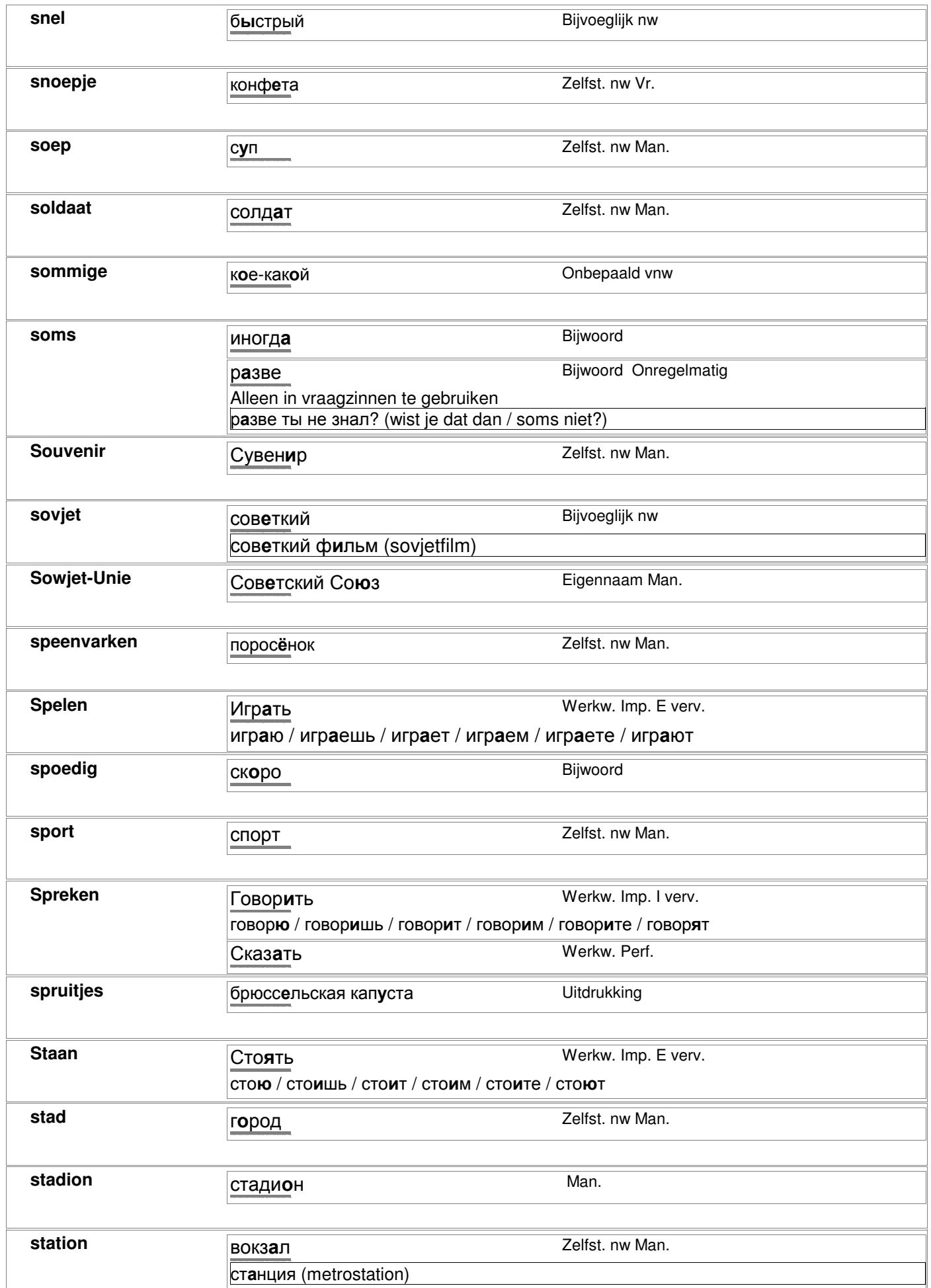

#### rapportkode nc\_alfa, printdatum 01-03-2007

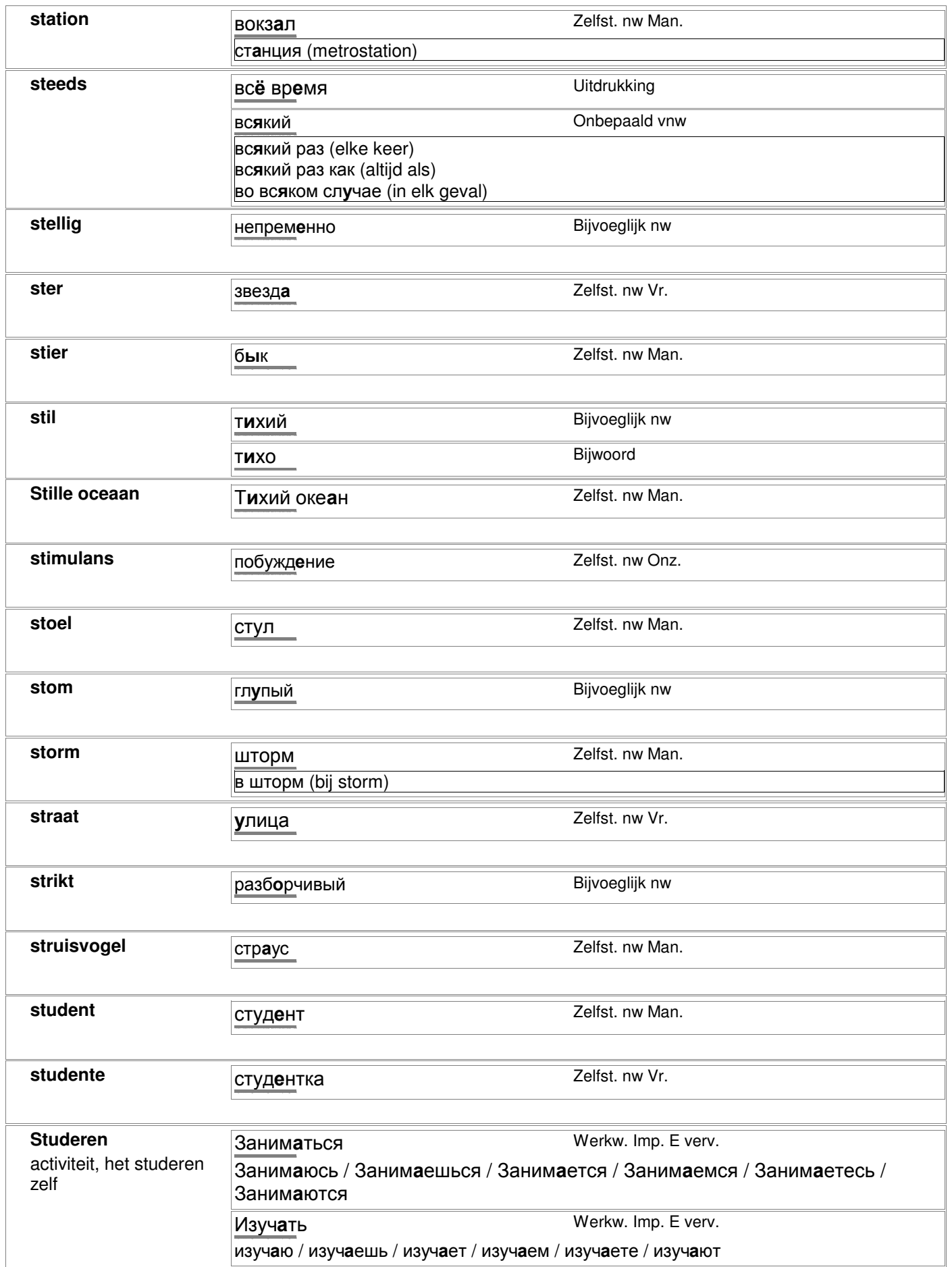

# rapportkode nc\_alfa, printdatum 01-03-2007 bladzijde 79 van 98

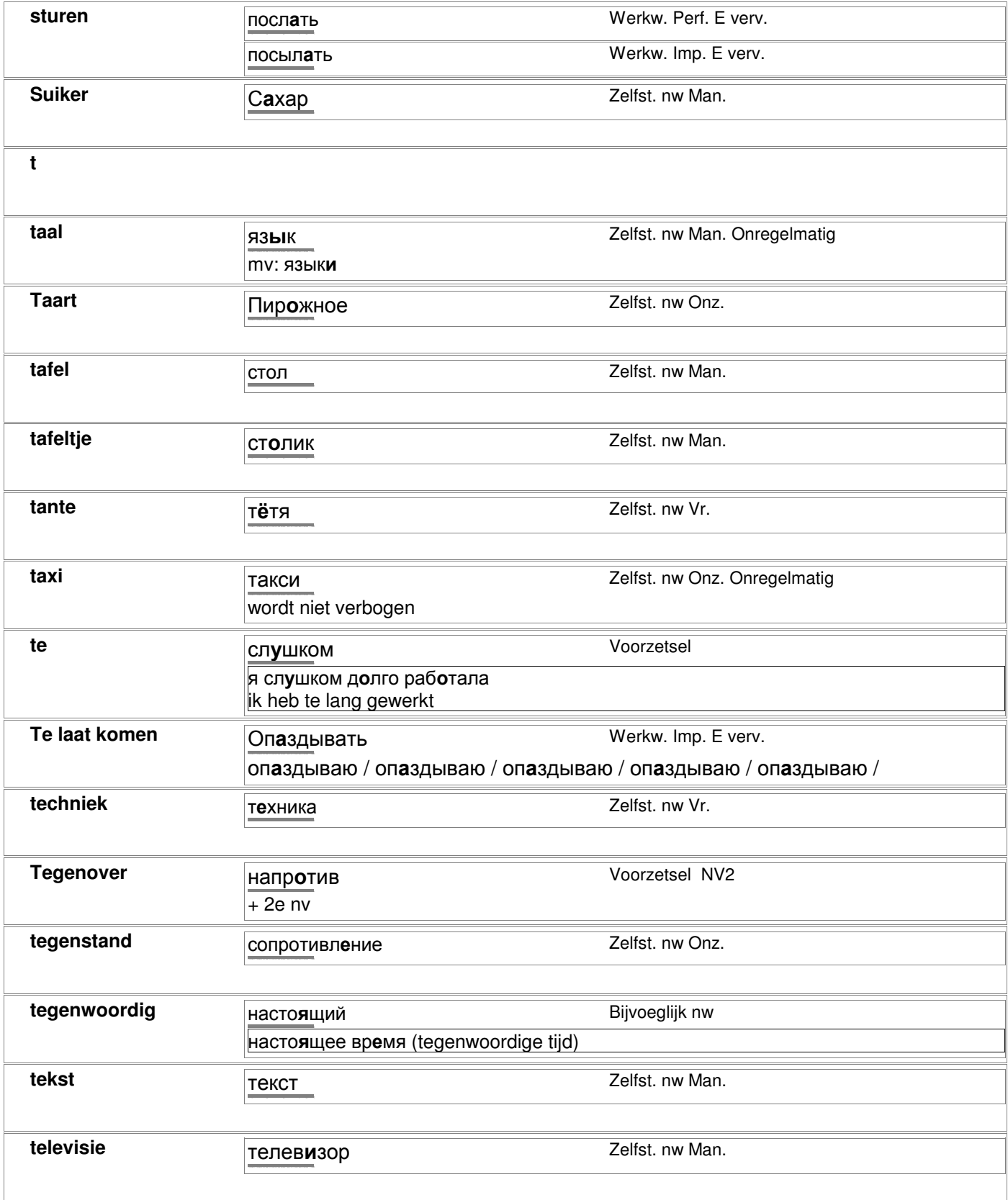

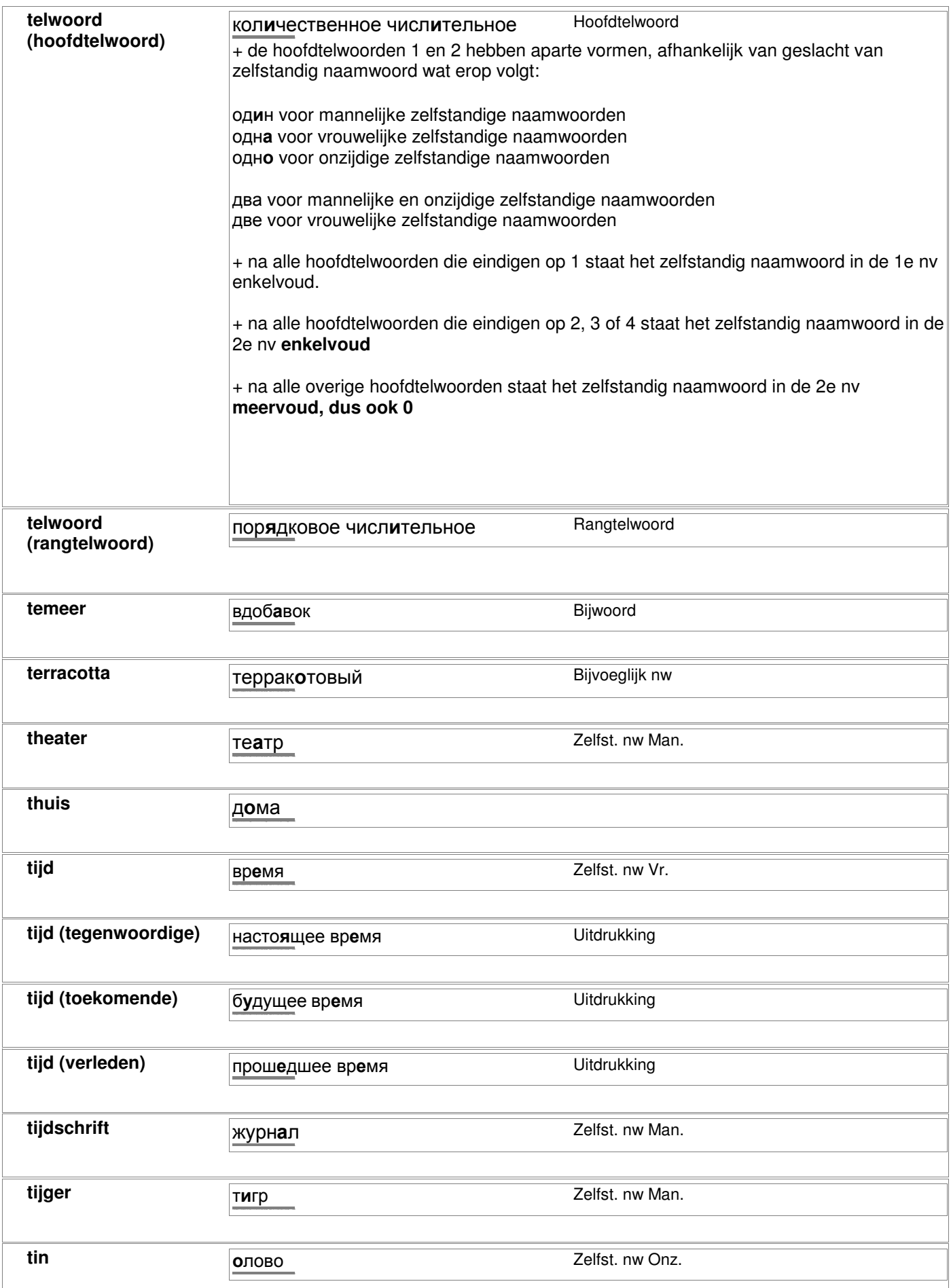

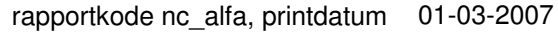

bladzijde 81 van 98

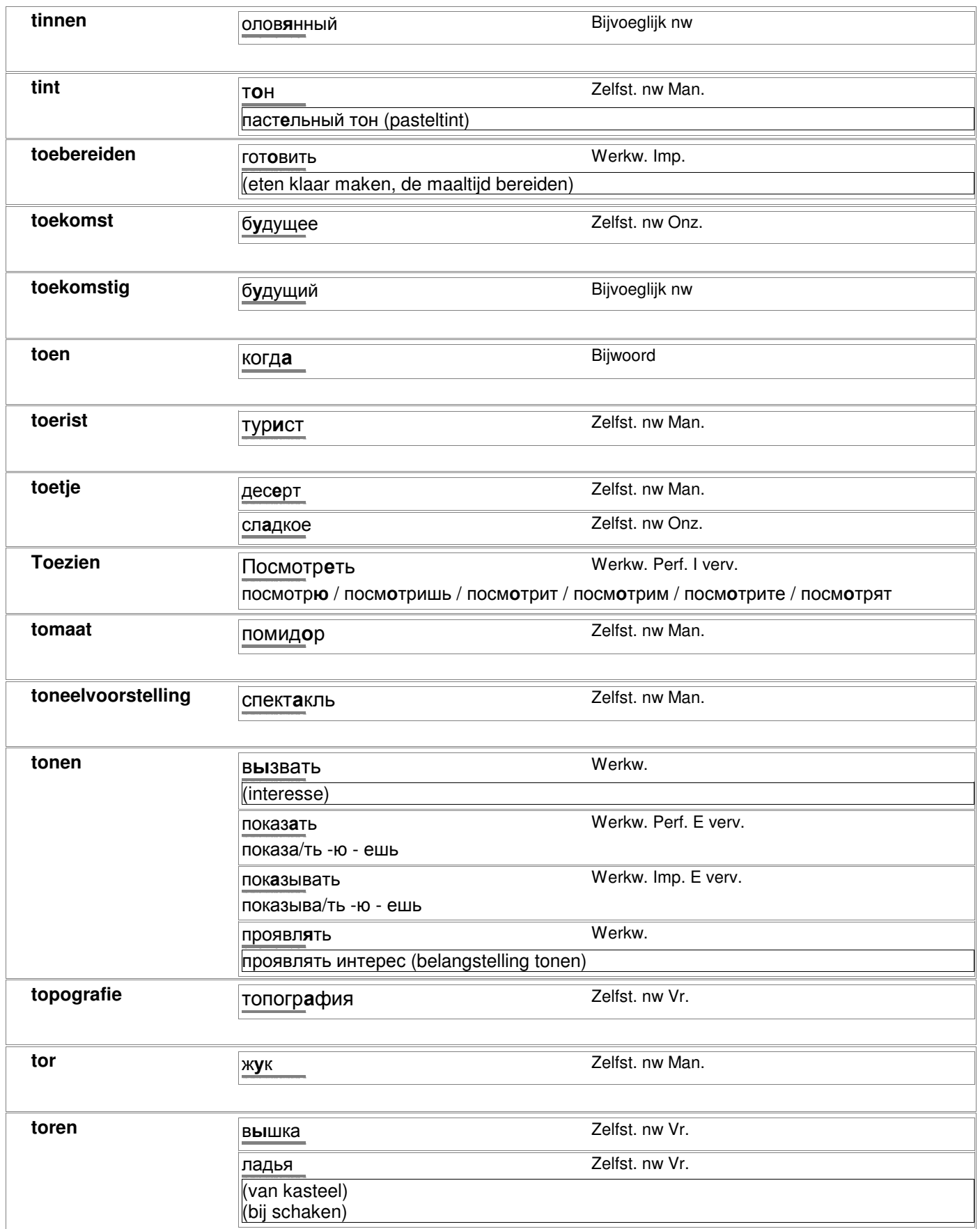

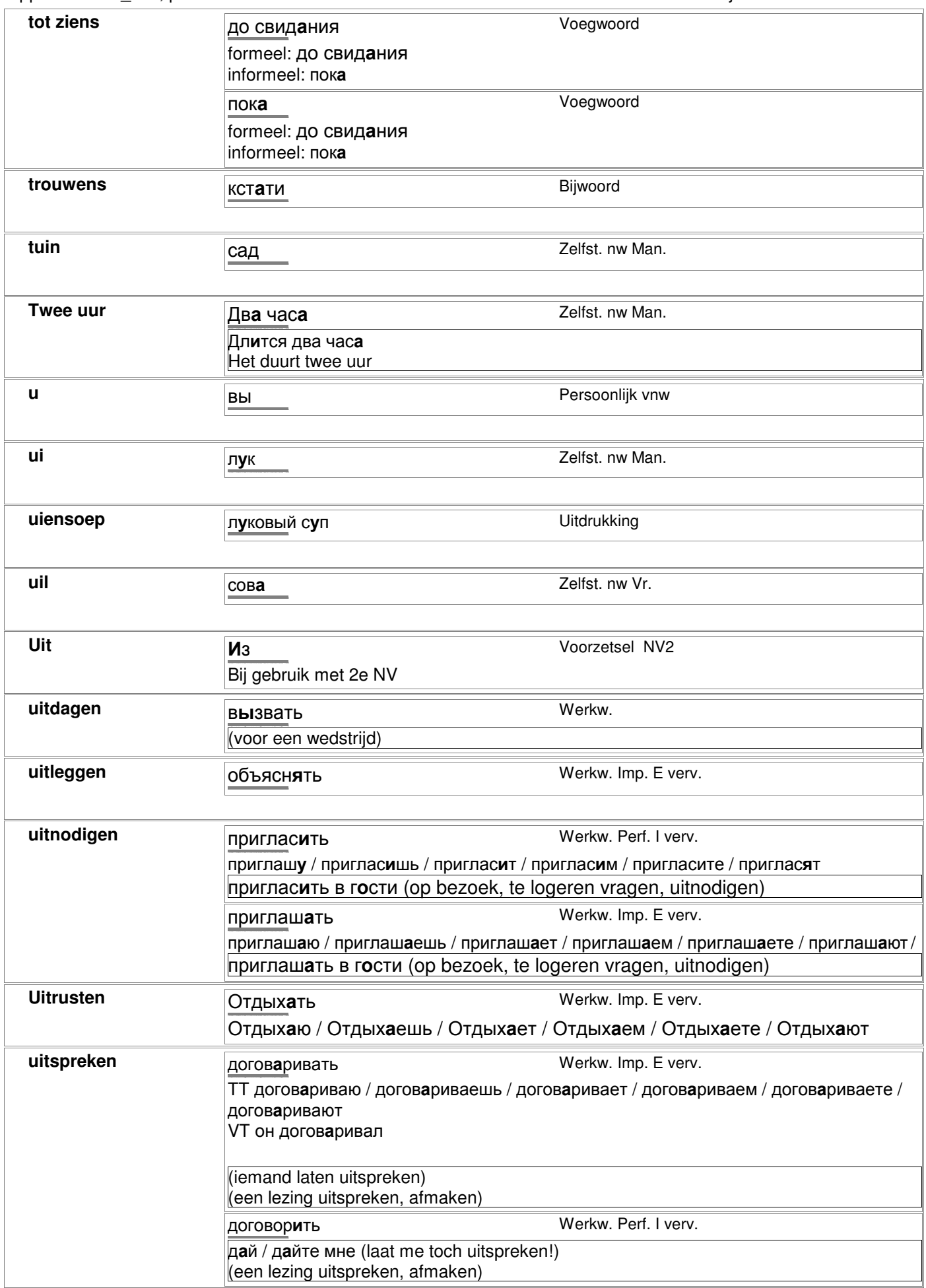

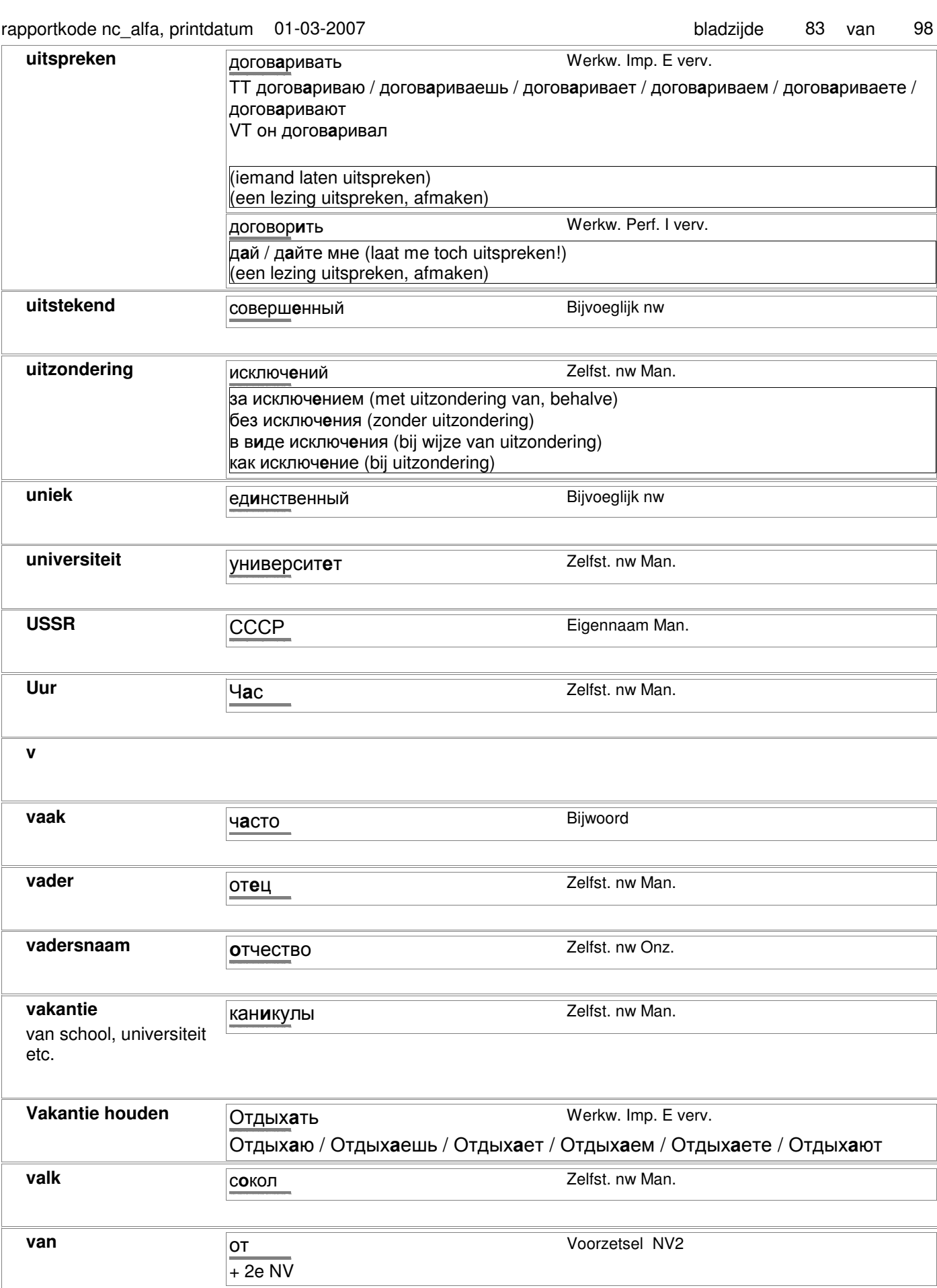

**van achteren** сзади Саяди Вijwoord

сзади

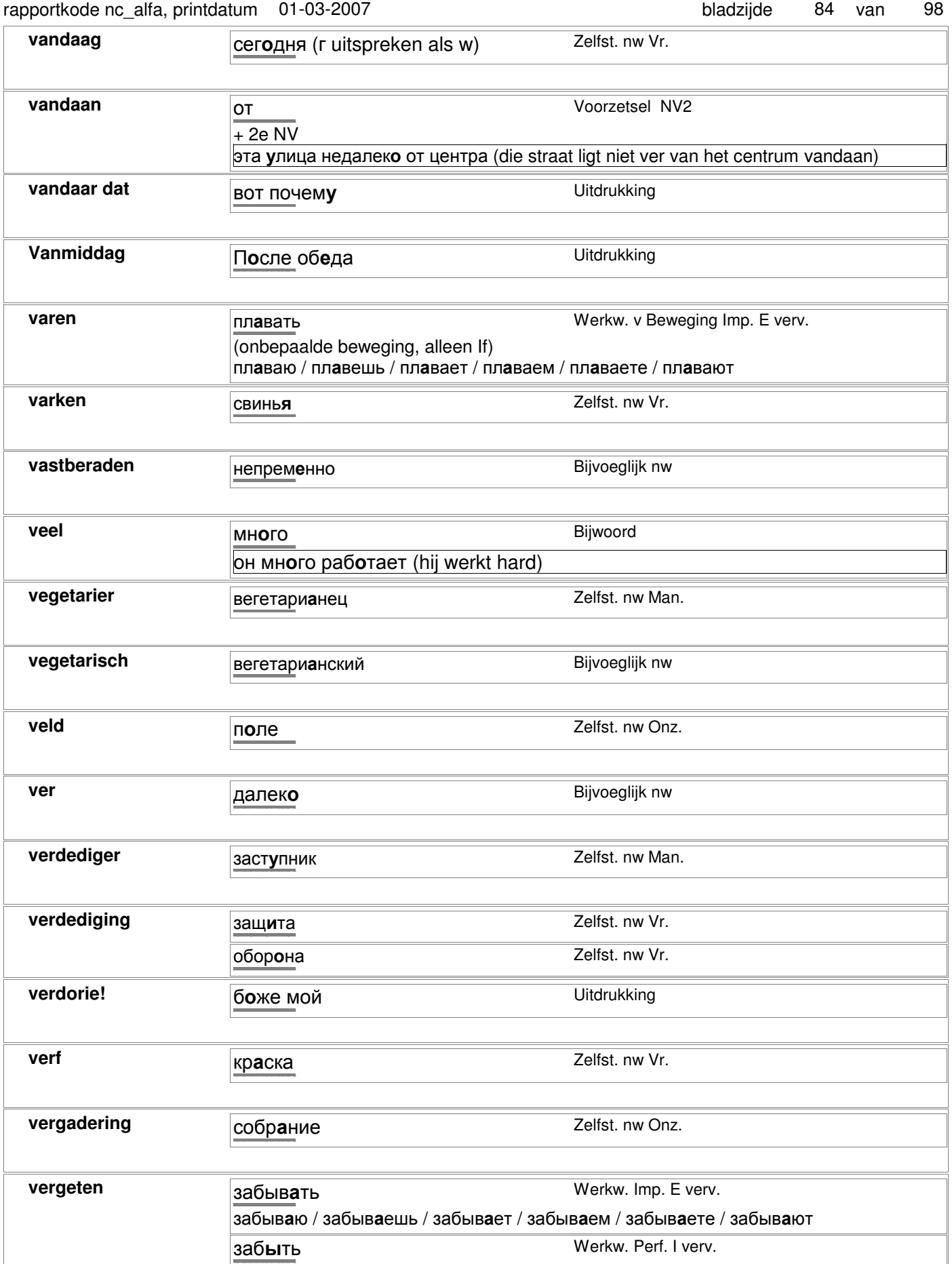

verhaal рассказ действия Zelfst. nw Man.

http://starling.rinet.ru/cgi-bin/morph.cgi?flags=endnnnn&root=config&word=ðàññêàç

## rapportkode nc\_alfa, printdatum 01-03-2007 bladzijde 85 van 98

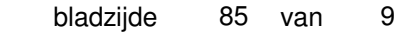

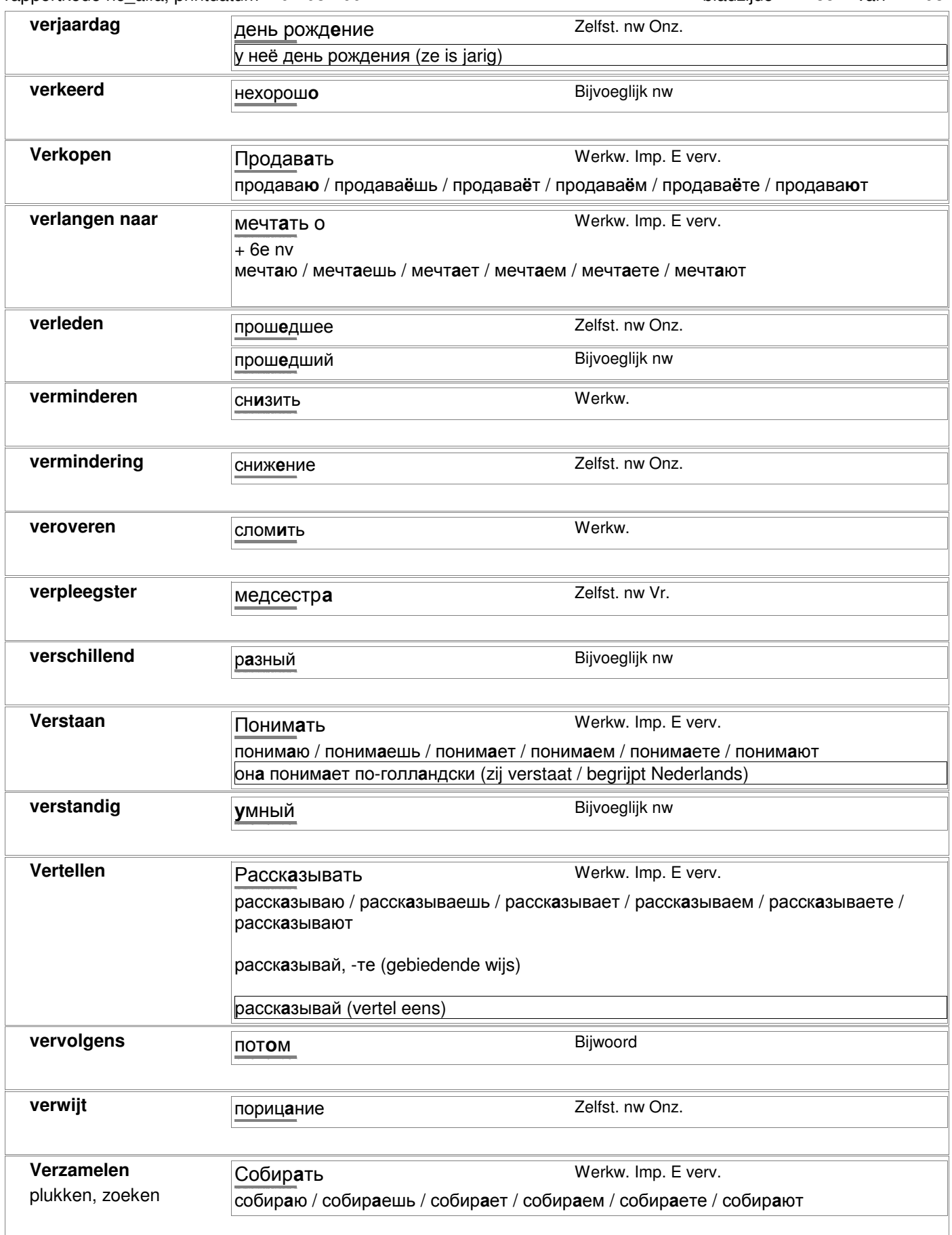

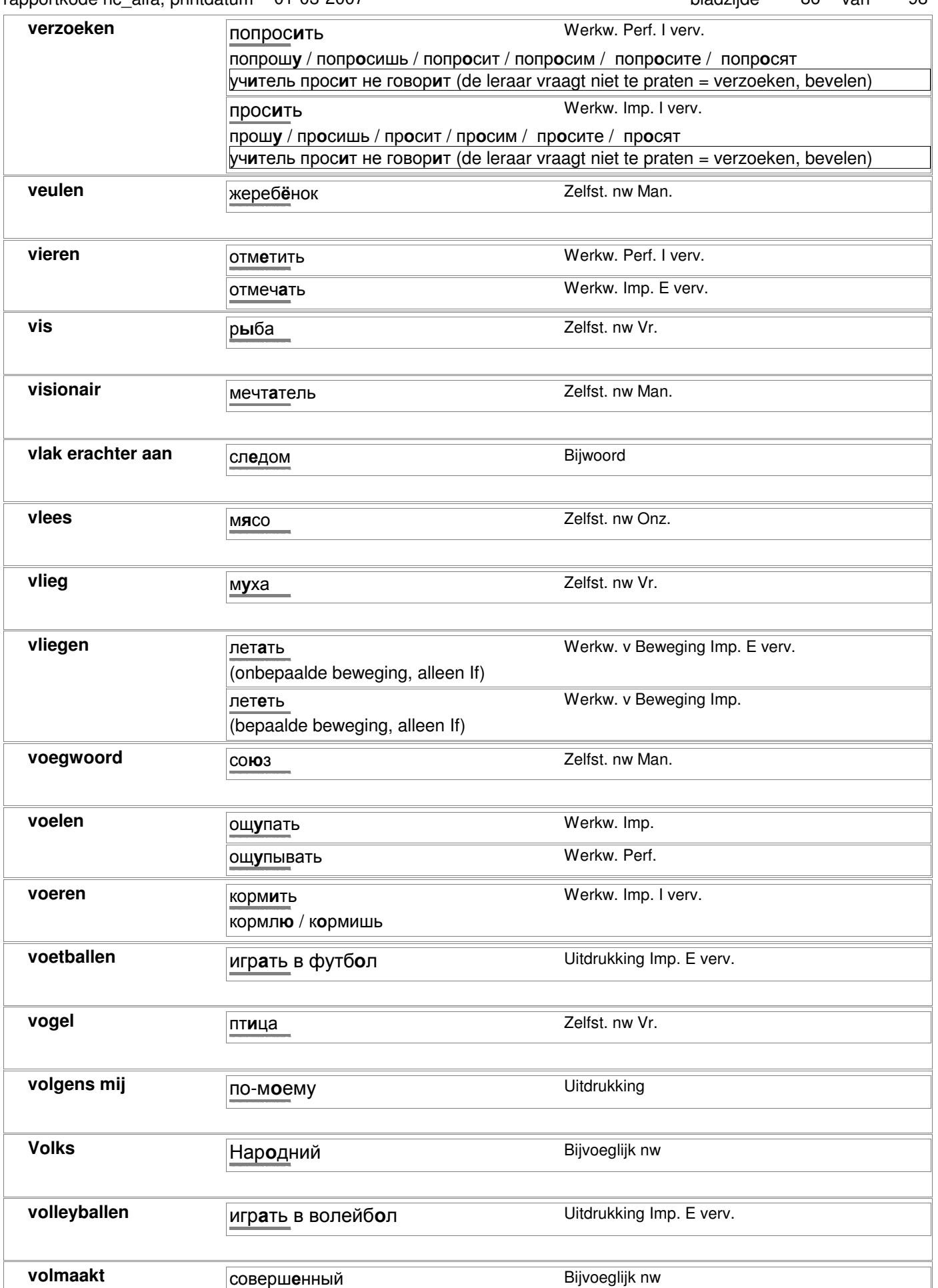

© 2006-2007 Digirus.nl contact: info@digirus.nl

http://starling.rinet.ru/cgi-bin/morph.cgi?flags=endnnnn&root=config&word=ñîâåðøåííûé

# rapportkode nc\_alfa, printdatum 01-03-2007 bladzijde 87 van 98

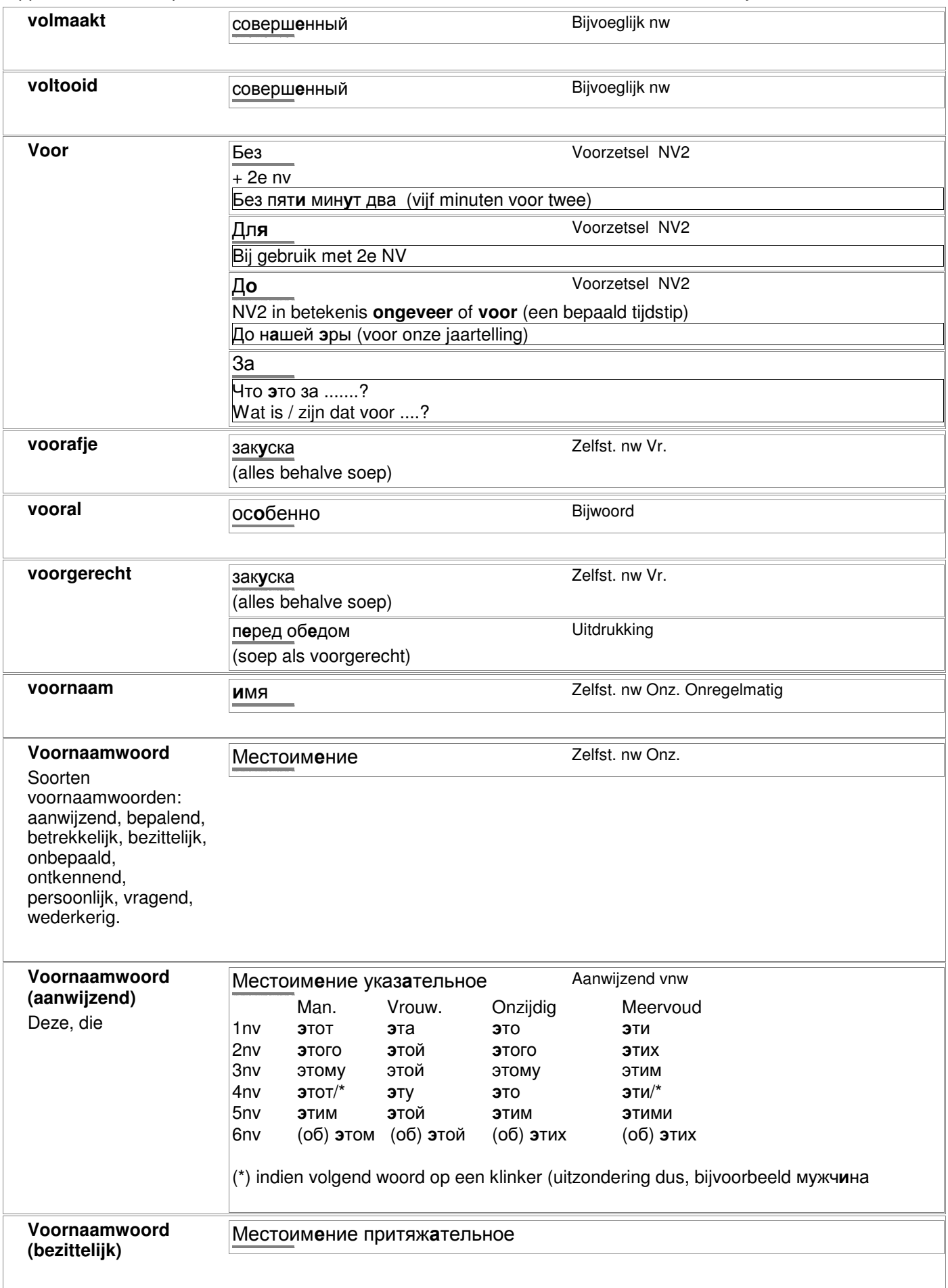

 $\mathbf{I}$ 

۰

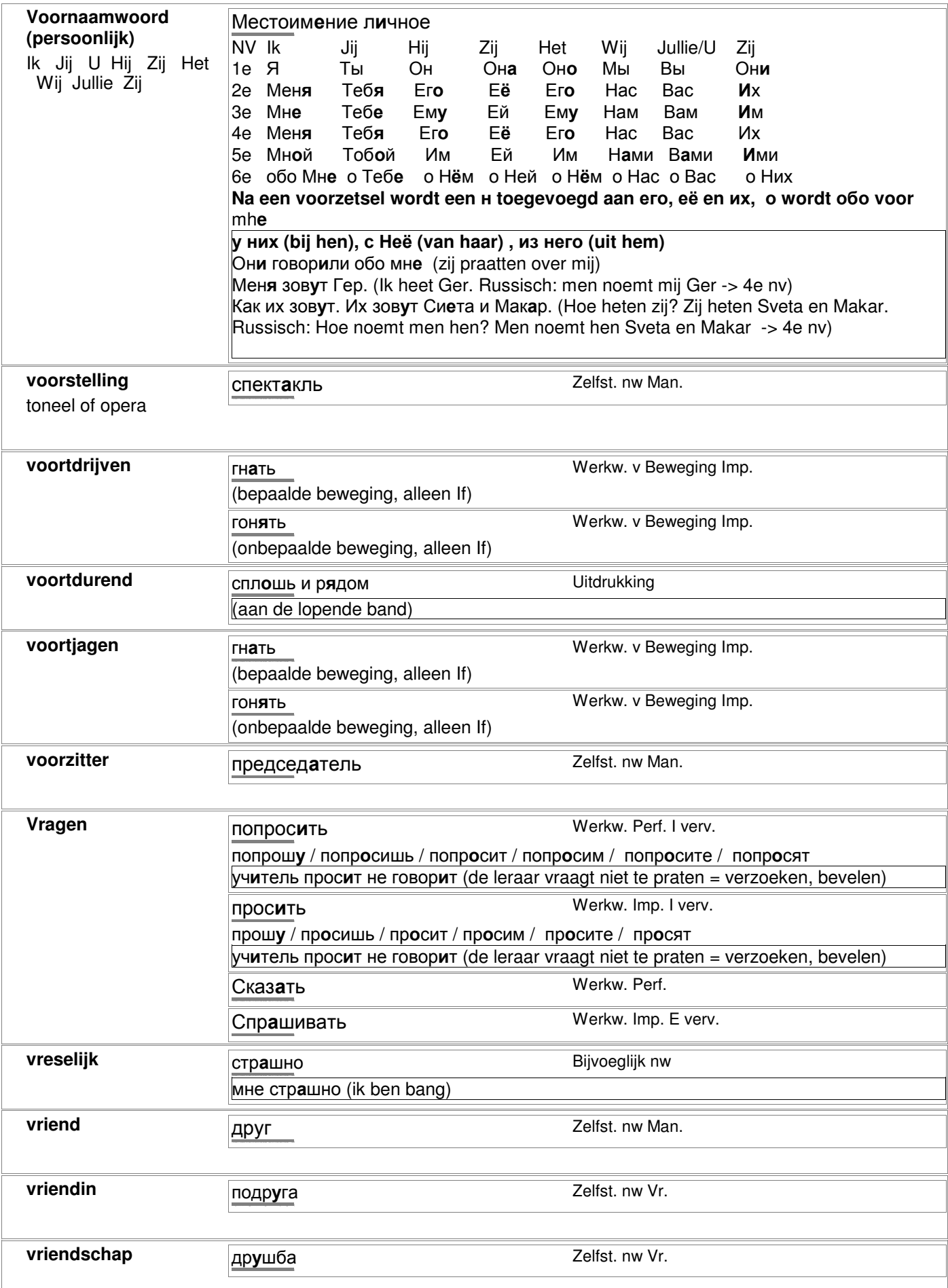

### rapportkode nc\_alfa, printdatum 01-03-2007 bladzijde 89 van 98

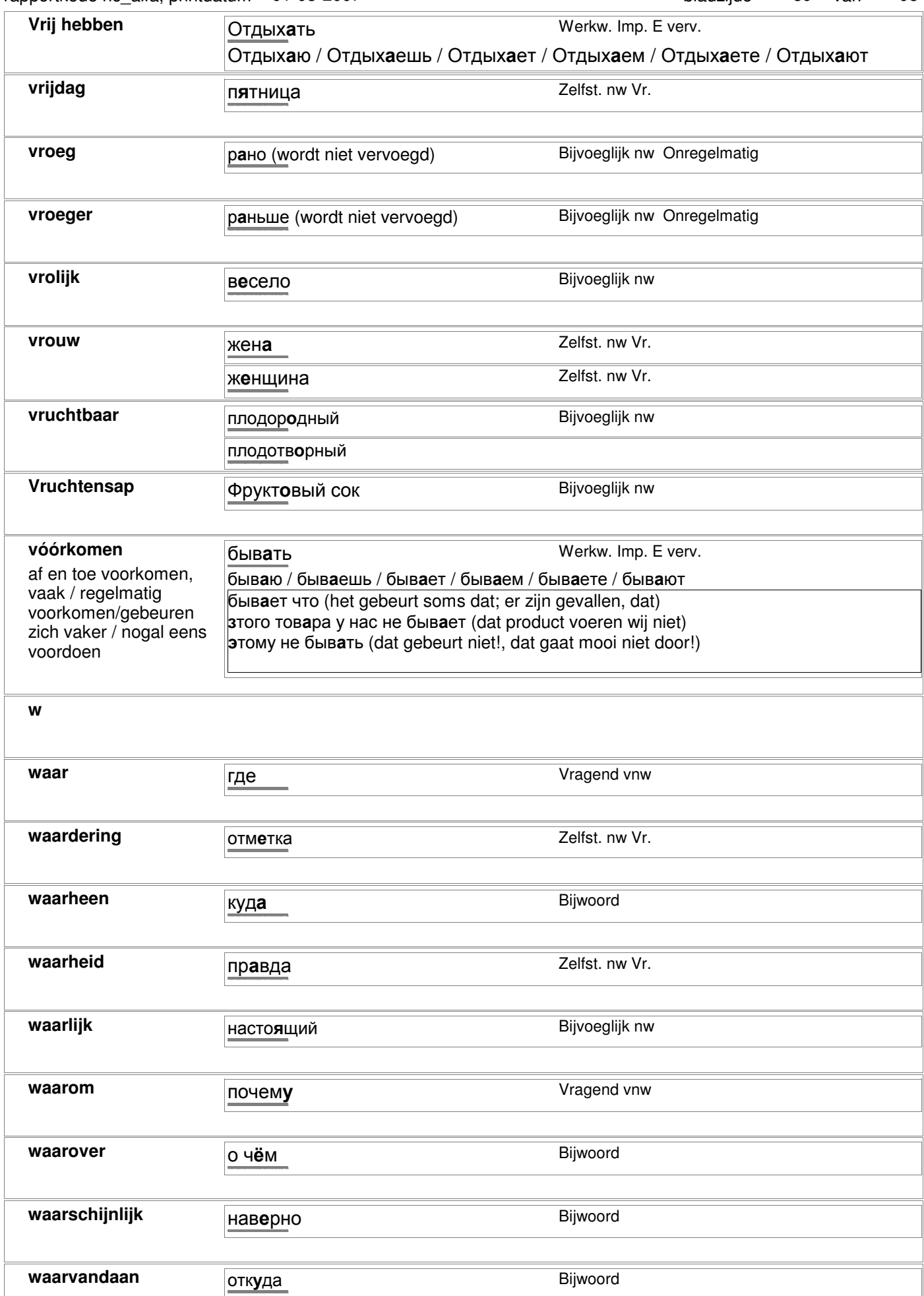

# rapportkode nc\_alfa, printdatum 01-03-2007 bladzijde 90 van 98

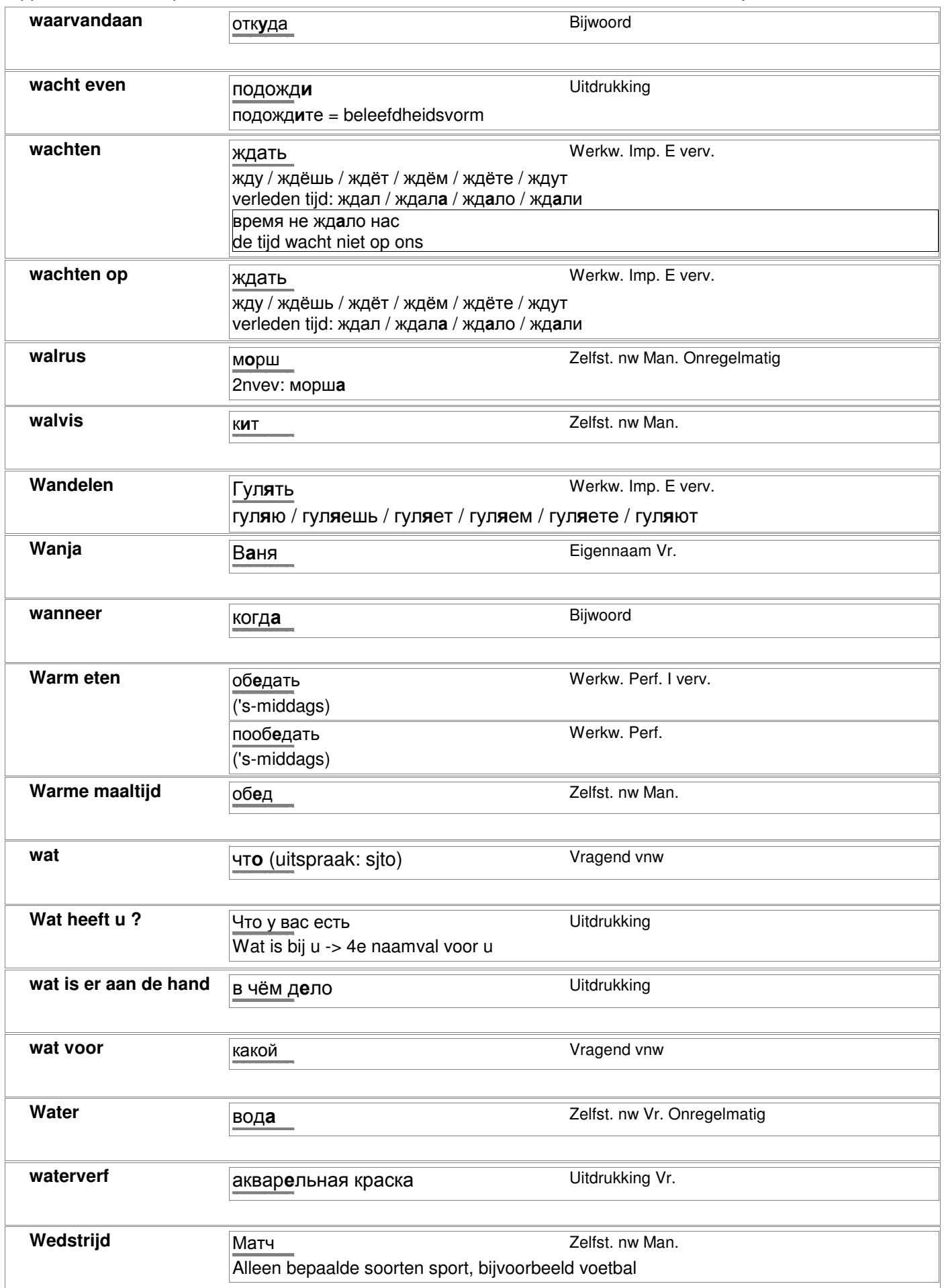

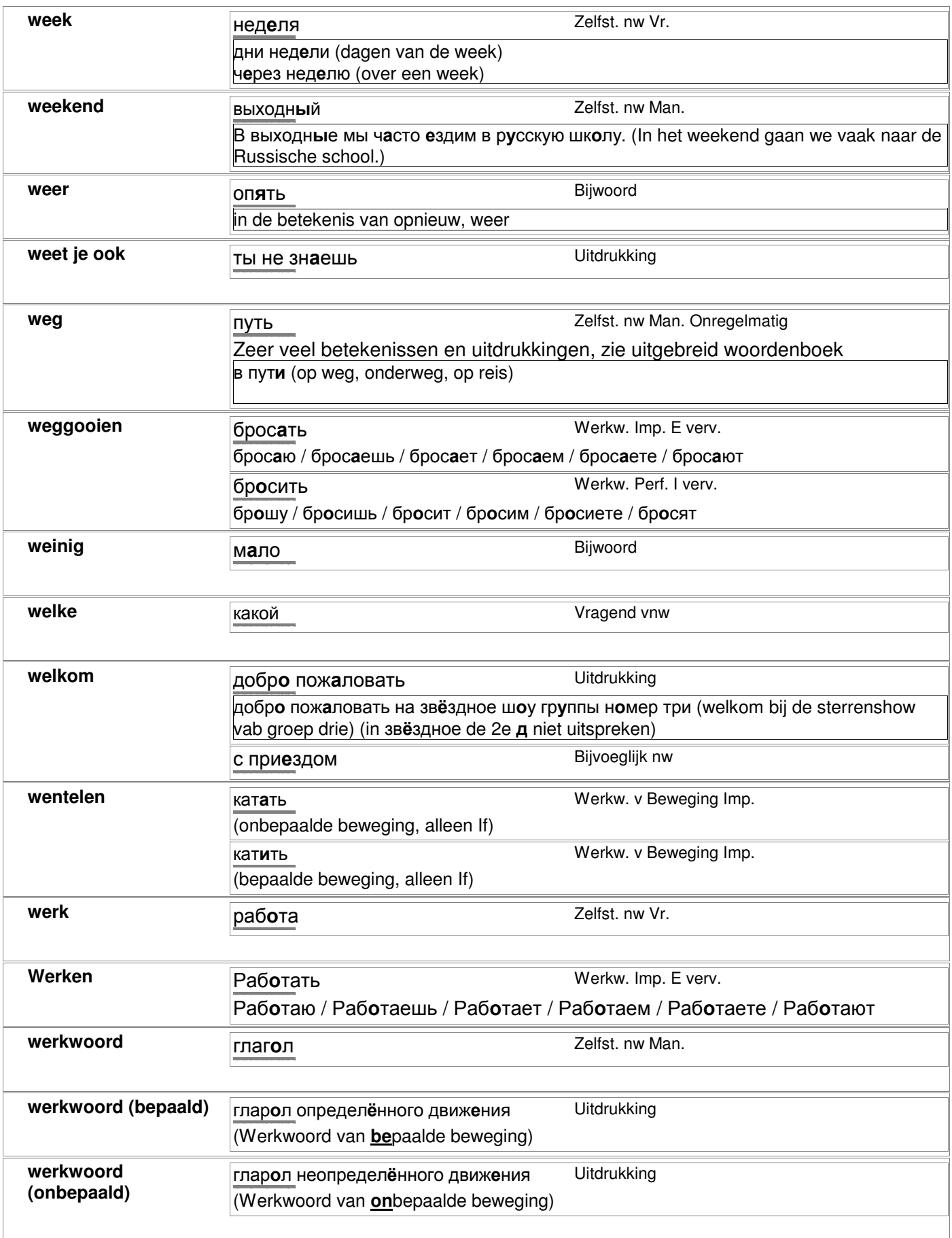

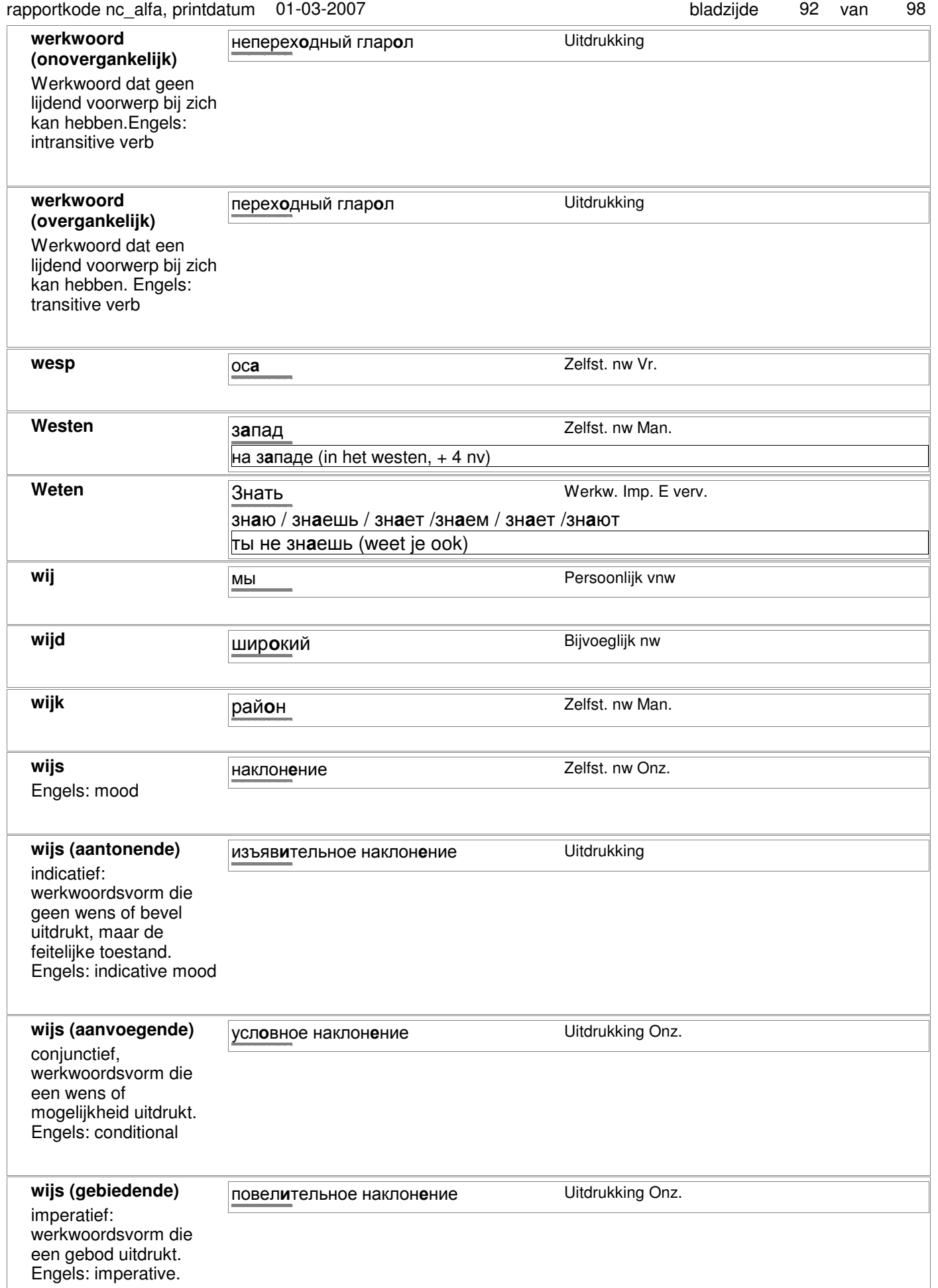

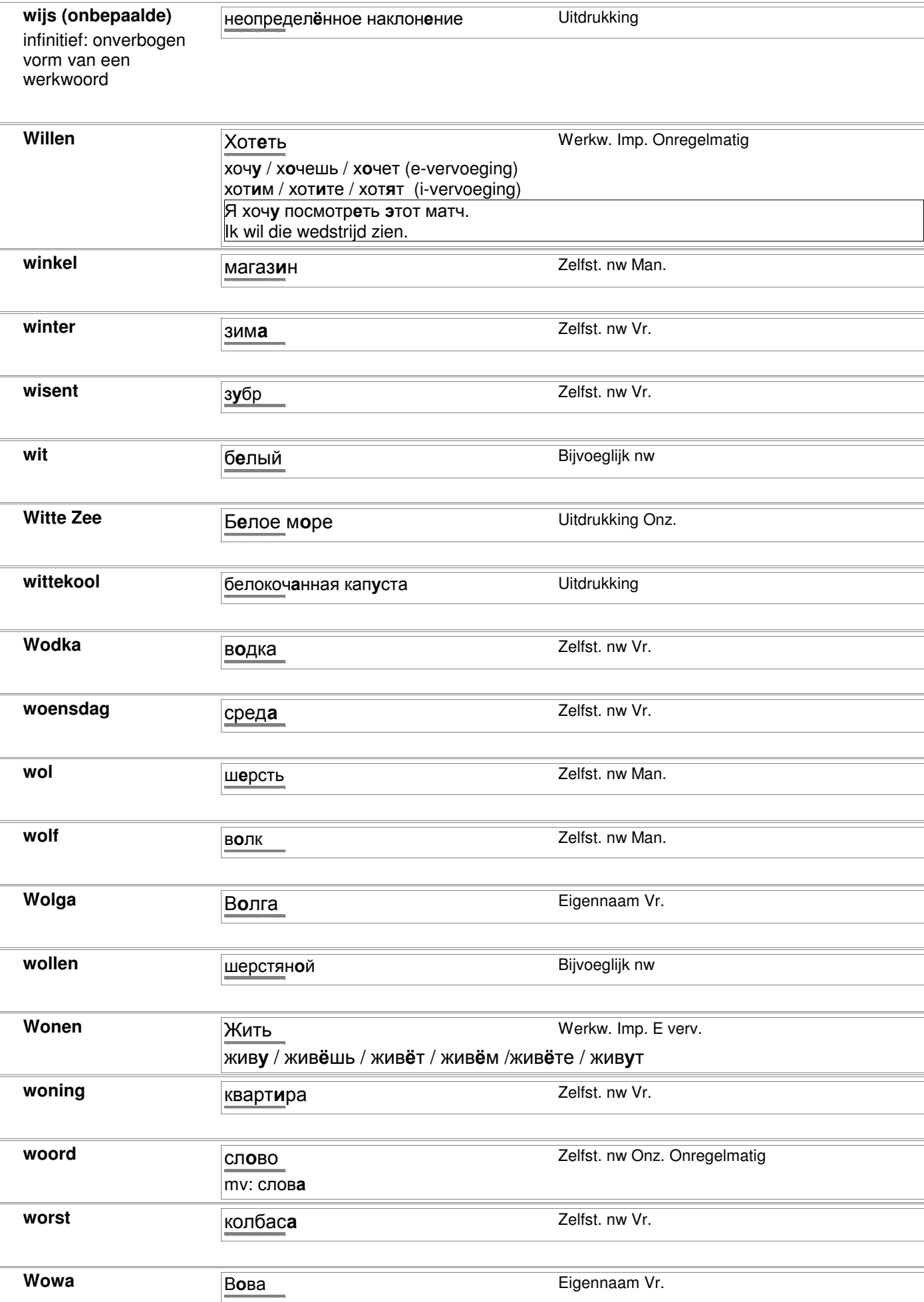

contact: info@digirus.nl

98

93 van

bladzijde

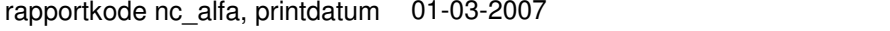

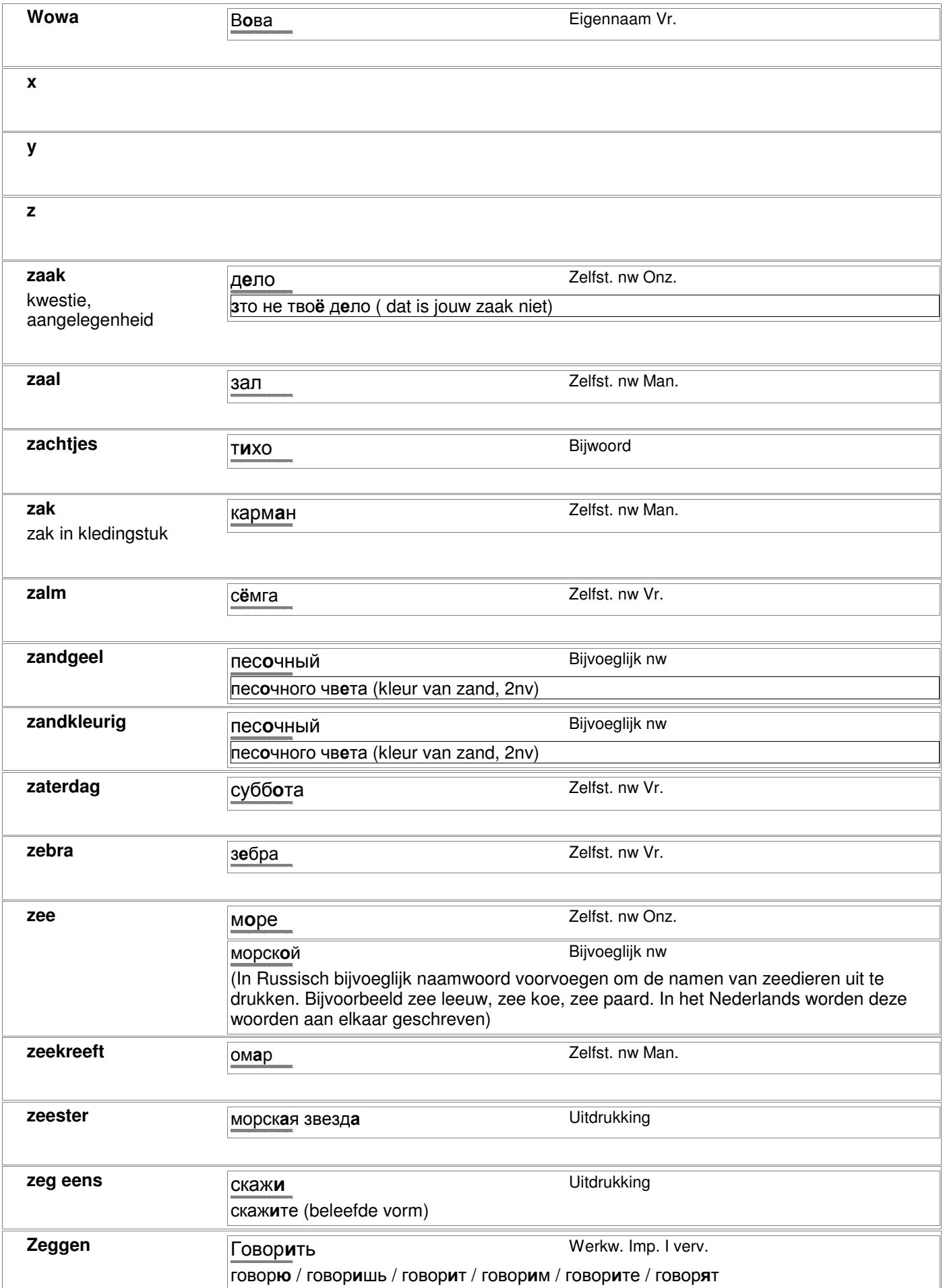

#### rapportkode nc\_alfa, printdatum 01-03-2007 bladzijde 95 van 98

**Zelenogorsk** Зеленогорск Eigennaam Man.

даже не (niet eens; eigenlijk niet)

**zenden послать Merkw. Perf. E verv.** 

stad aan de Finse Golf

http://starling.rinet.ru/cgi-bin/morph.cgi?flags=endnnnn&root=config&word=äàæå

 $n$ ослать

**zelfs** Bijwoord

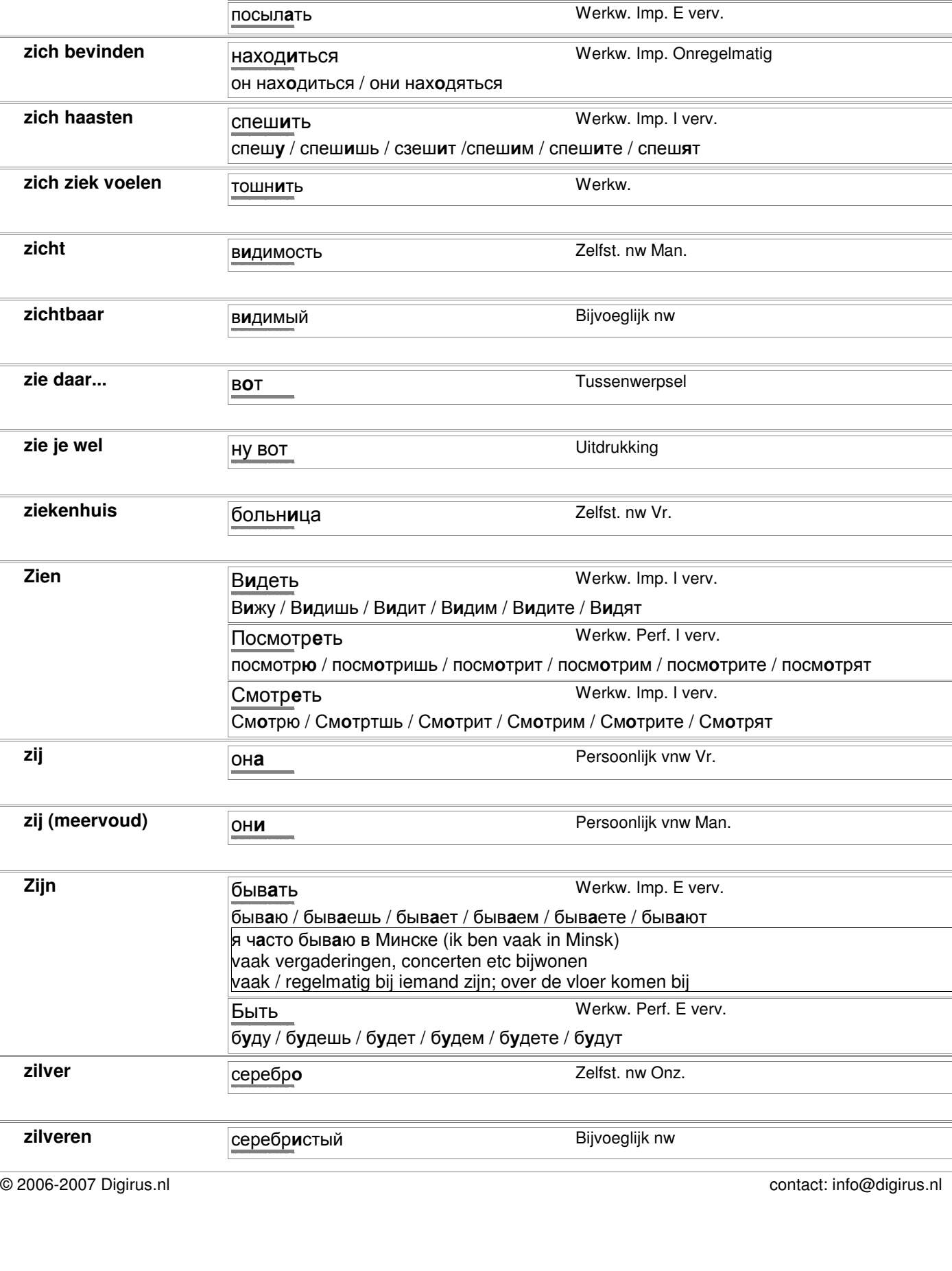

#### rapportkode nc\_alfa, printdatum 01-03-2007

bladzijde 98 96 van

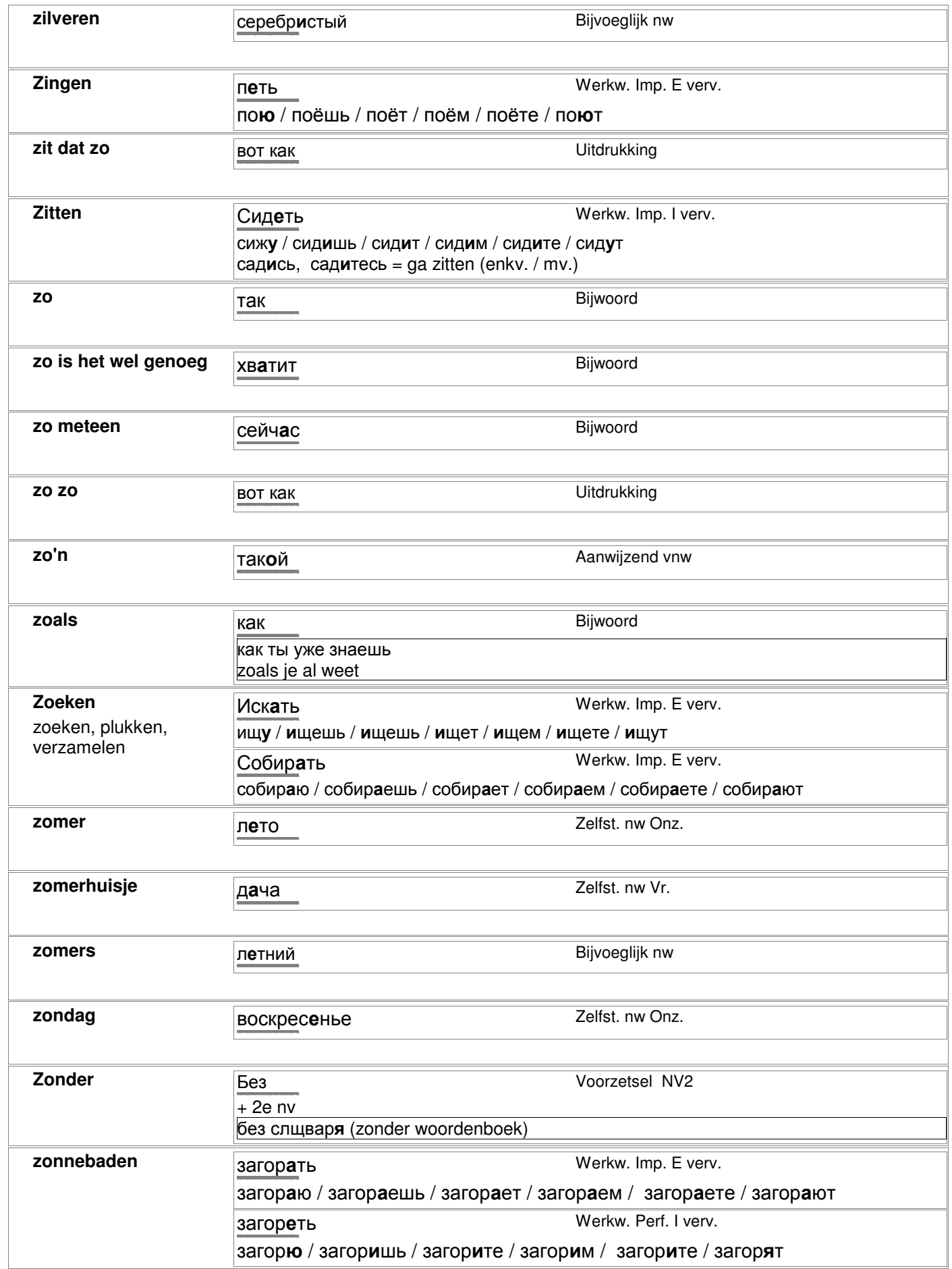

### rapportkode nc\_alfa, printdatum 01-03-2007 bladzijde 97 van 98

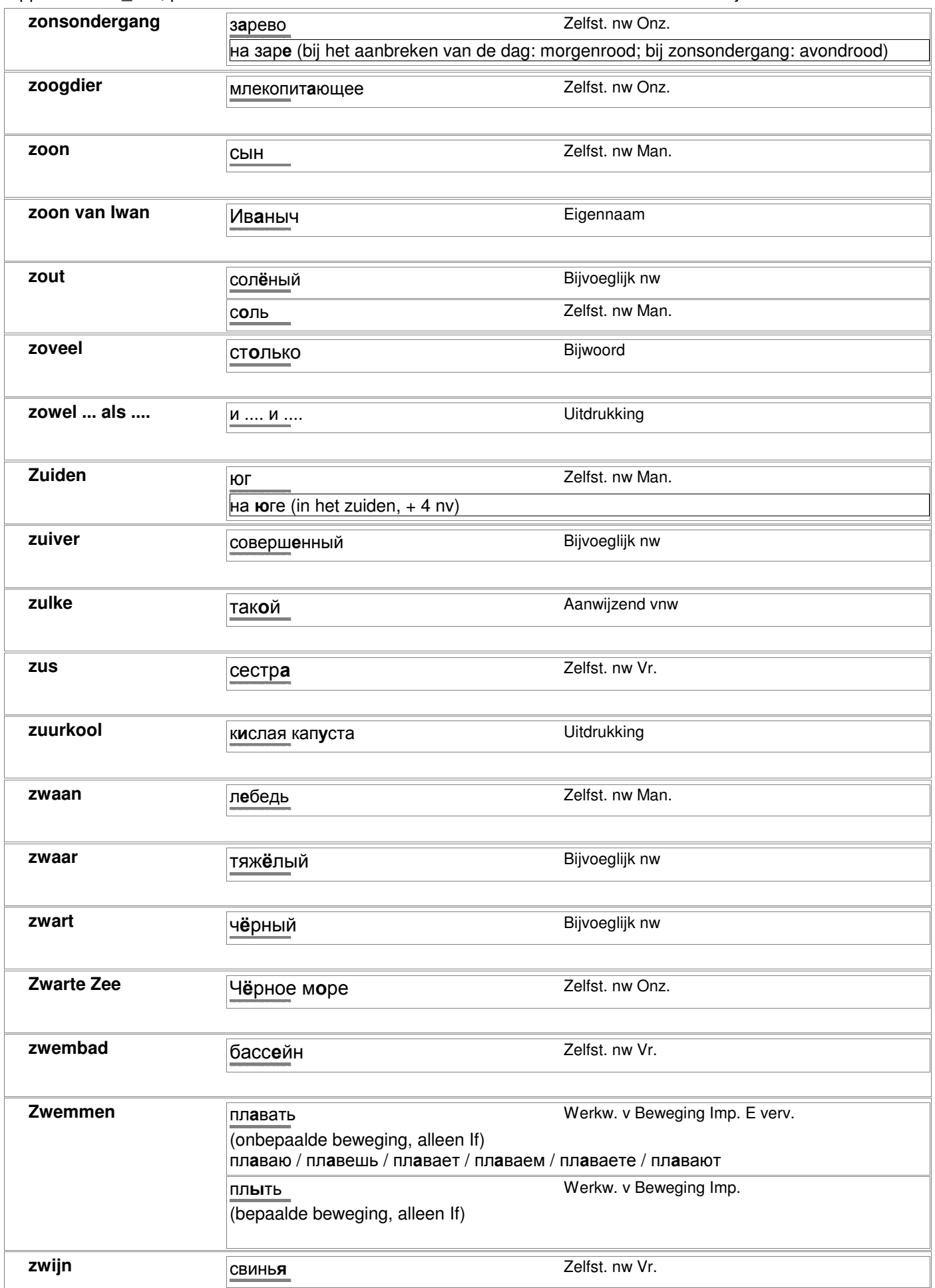